# Спутниковые системы

2022/23 учебный год

# Первый отборочный этап

# Предметный тур. Информатика

# Первая попытка. Задачи 8–11 класса

Задача II.1.1.1. Три квадрата (15 баллов)

Темы: математика, задачи для начинающих.

#### Условие

Фермер владеет участком земли в форме прямоугольника с длинами сторон  $a$ и b. Недавно фермер понял, что может разбить свой участок на три части так, что каждая часть будет иметь форму квадрата, и решил воспользоваться этой возможностью. Напишите программу, которая найдет площадь каждой части после разбиения.

#### Формат входных данных

На вход подается два натуральных числа  $a$  и  $b -$  длины сторон прямоугольника. Числа не превосходят 1000. Каждое число подается в отдельной строке. Гарантируется, что длины сторон таковы, что прямоугольник может быть разбит на три квадрата.

#### Формат выходных данных

Требуется вывести через пробел три натуральных числа — площади каждого из участков после разбиения. Числа могут выводиться в произвольном порядке.

#### Методика проверки

Программа проверяется на 12-ти тестах. Прохождение каждого теста оценивается в 1 балл. Тест из условия задачи при проверке не используется.

# Примеры

Пример №1

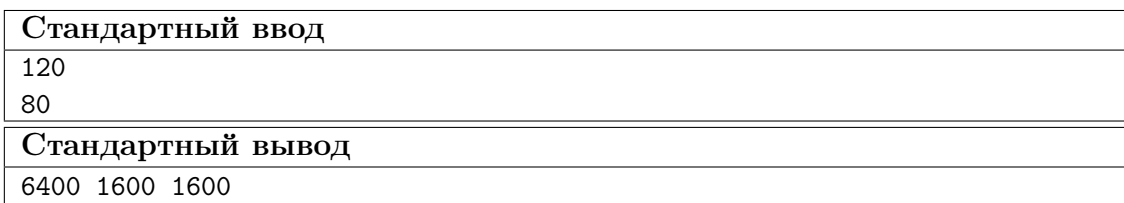

#### Пояснения к примеру

При заданных размерах прямоугольник может быть разбит на три квадрата так, как показано на рисунке ниже. Обратите внимание, что могут существовать и другие варианты разбиения.

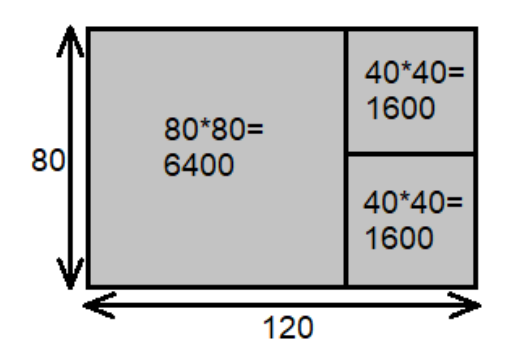

#### Пример программы-решения

Ниже представлено решение на языке Python 3.

```
1 a, b = \text{map(int, input())}2 if a>b:
a, b=b, a4 s1=axa5 S2=(a*b-s1)/26 print(s1,s2,s2)
```
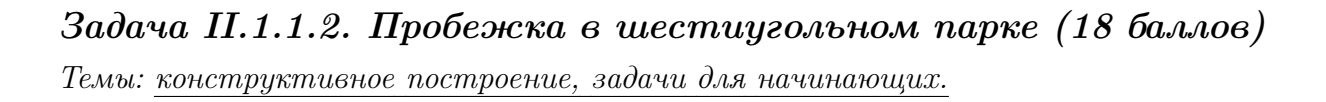

#### Условие

Иван Иванович совершает пробежки по парку, который имеет форму шестиугольника. В парке 12 аллей, обозначенных символами латинского алфавита от «A» до «L». Схему парка смотрите на рисунке. Длина каждой аллеи ровно 100 м. В парке есть только один вход у перекрестка аллей «A», «F», «G». Иван Иванович хочет начать и закончить пробежку у входа в парк и пробежать ровно  $k$  м. На каждом перекрестке Иван Иванович может повернуть в любую строну, но он не хочет поворачивать назад.

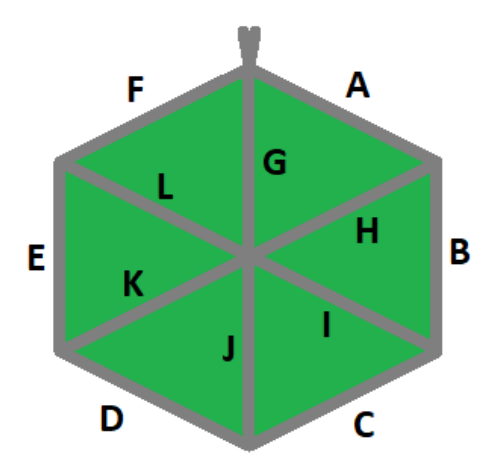

Напишите программу, которая составит любой маршрут движения, удовлетворяющий указанным требованиям.

#### Формат входных данных

На вход в подается одно натуральное число  $k$  — желаемая длина маршрута,  $300 \le k \le 10000$ . Число  $k$  делится на 100 без остатка.

#### Формат выходных данных

Требуется вывести строку из  $k/100$  символов, содержащую обозначения аллей в построенном маршруте.

#### Методика проверки

Программа проверяется на 18-ти тестах. Прохождение каждого теста оценивается в 1 балл. Тест из условия задачи при проверке не используется.

#### Примеры

Пример №1

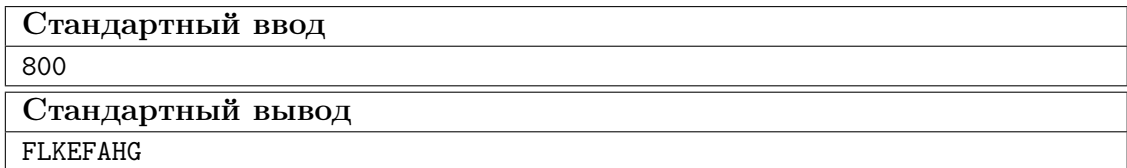

#### Пример программы-решения

Ниже представлено решение на языке Python 3.

```
a=int(\text{input}()) // 100\mathbf{1}ans = 11\sqrt{2}while a>=6:
\sqrt{3}ans += 'AHG'\overline{4}
```

```
a = 3\overline{5}sol=['','','','AHG','ABIG','ABCJG']
6\overline{6}print(ans+sol[a])
```
### Задача II.1.1.3. Знакопеременная сумма (25 баллов)

Темы: префиксные суммы.

#### Условие

Знакопеременной суммой последовательности чисел  $a_1, a_2, \ldots, a_k$  называется результат вычисления выражения  $a_1 - a_2 + a_3 - a_4 + a_5 - \ldots + (-1)^{k+1} a_k$ . Другими словами, мы складываем все числа в последовательности, но элементы с нечетными номерами мы берем со знаком плюс, а четные со знаком минус.

Задан массив  $x_1, x_2, \ldots, x_n$  из *n* целых чисел и *m* запросов. Каждый запрос содержит по два натуральных числа  $b$  и  $e$ . В ответ на каждый запрос ваша программа должна взять подмассив с номерами элементов от  $b$  до  $e$  включительно и посчитать его знакопеременную сумму  $x_b - x_{b+1} + x_{b+2} - x_{b+3} + \ldots + (-1)^{e-b} x_e$ 

#### Формат входных данных

На вход в первой строке подается одно натуральное число *п* размер массива чисел,  $1 \leqslant n \leqslant 10^5$ . Во второй строке через пробел записаны элемент массива целые числа  $x_1, x_2, \ldots x_n$ . Каждое из чисел не превосходит  $10^6$  по абсолютной величине. Далее в третьей строке записано одно натуральное число т количество запросов,  $1 \leq m \leq 10^5$ . В каждой из *m* последующих строк записано по два числа  $b_i$  и  $e_i$  таких, что  $1 \leq b_i \leq e_i \leq n$ . Каждая пара чисел задает границы подмассива для выполнения одного запроса.

#### Формат выходных данных

Требуется вывести через пробел *m* целых чисел  $s_1, \ldots s_m$ . Каждое из чисел должно быть равно знакопеременной сумме соответствующего подмассива.

Если вы программируете на Python, то убрать перенос строки в функции print можно при помощи именованного параметра end, например,  $print(a, end='$ 

#### Методика проверки

Программа проверяется на 25-ти тестах. Прохождение каждого теста оценивается в 1 балл. Тест из условия задачи при проверке не используется. В первых 10-ти тестах размер массива и количество запросов не превосходят 1000.

#### Примеры

Пример №1

| Стандартный ввод  |
|-------------------|
| 5                 |
| $7 - 4 1 3 2$     |
| 4                 |
| 2 <sub>2</sub>    |
| 1 <sub>3</sub>    |
| 24                |
| 4 5               |
| Стандартный вывод |
| $-4$ 12 $-2$ 1    |

#### Пояснения к примеру

Для каждого из запросов ответ получается следующим образом:

$$
-4 = -4
$$
  
7 - (-4) + 1 = 12  

$$
-4 - 1 + 3 = -2
$$
  
3 - 2 = 1

#### Пример программы-решения

Ниже представлено решение на языке Python 3.

```
i n=int(input())
2 X=list(map(int,input().split()))
3 S = [0]4 \quad m=15 for x in X:
         S.append(S[-1]+m*x)\epsilonm=-m\,7\text{ s} \text{m}=\text{int}(\text{input}())9 ans=1110 for i in range (3,m+3):
         b, e = map(int, input(), split())11\,s = S[e] - S[b-1]12\,if b\sqrt{2} == 0:
13
              s=-s14print(s, end=' ' )15\,
```
# Задача II.1.1.4. Проверка корректности маршрута  $(256a\ldots$

Темы: реализация.

#### Условие

В некоторых случаях проверить корректность работы программы гораздо сложнее, чем написать ее. Сейчас у вас будет шанс в этом убедиться. От вас требуется написать программу для проверки корректности ответа второй задачи этой попытки. Напомним ее условие.

Имеется парк в виде шестиугольника с 12-ю аллеями, которые обозначены заглавными символами латиницы. В парке есть только один вход у перекрестка аллей « $A$ », «F», «G». Схема парка приведена ниже. Требуется проверить корректность составленного маршрута движения по этому парку. Маршрут представляется как последовательность символов, представляющих аллеи в том порядке, в котором они были пройдены. Маршрут движения считается корректным если выполняются следующие требования.

- Описание маршрута содержит только символы от « $A$ » до «L».
- Маршрут начинается и заканчивается у входа в парк.
- Запрещено разворачиваться на 180°. В частности, это означает, что начав движение с одного конца аллеи, вы обязательно дойдете до другого ее конца, причем на перекрестке вы должны будете перейти на другую аллею.

На вход вашей программе будет подано несколько описаний маршрутов. Ваша программа должна будет определить, какие из них удовлетворяют указанным требованиям.

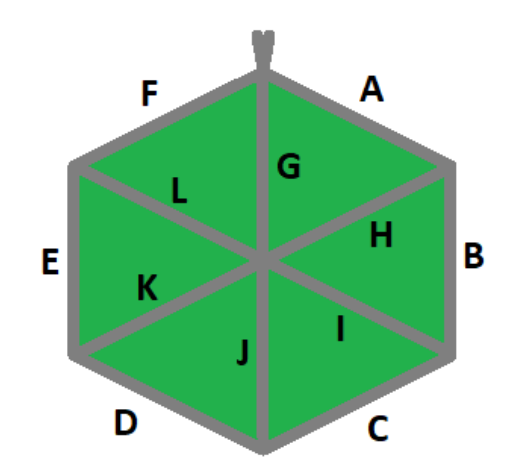

#### Формат входных данных

На вход в первой строке подается одно натуральное число  $n -$  количество проверяемых маршрутов,  $1 \le n \le 20$ . Далее в *n* строках записаны сами маршруты. Описание каждого маршрута состоит из последовательности заглавных символов латиницы. Каждое описание не пустое, и содержит не более 100 символов.

#### Формат выходных данных

Программа должна вывести строку из n нулей и единиц. Единица на i-той позиции означает, что маршрут с номером *i* является корректным. В противном случае в этой позиции должен быть записан ноль.

#### Методика проверки

Программа проверяется на 5-ти тестах. Прохождение каждого теста оценивается в 5 баллов. Тест из условия задачи при проверке не используется.

### Примеры

#### Пример №1

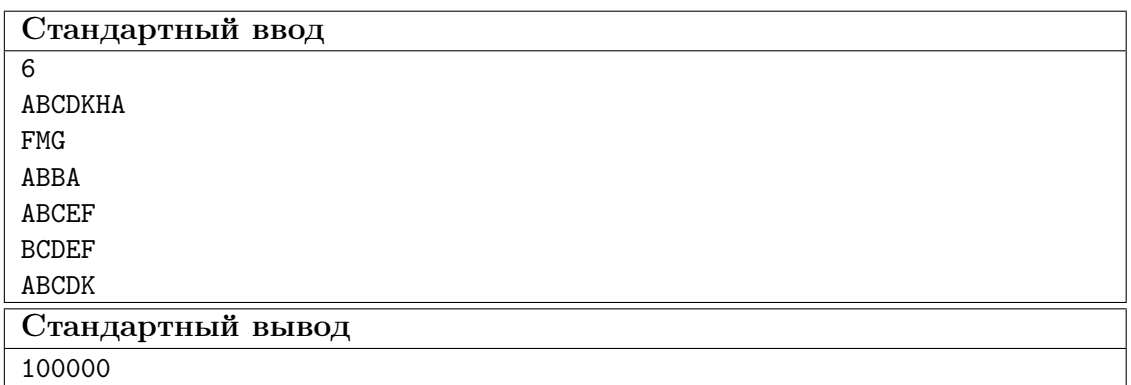

#### Пояснения к примеру

Первый маршрут является корректным.

Второй маршрут содержит недопустимое обозначение аллеи.

В третьем маршруте происходит разворот на 180°.

Четвертый маршрут не является связным. После третьего шага он приходит к перекрестку «С», «D», «Ј» и с него нельзя попасть на аллею «Е».

Пятый маршрут начинается не у входа.

Шестой маршрут заканчивается не у входа.

#### Пример программы-решения

Ниже представлено решение на языке Python 3.

```
def checkway (way):
\,1\,c=0\overline{2}p='Z'
\overline{3}for x in way:
 \bf{4}if x<'A' or x>'L' or x= p:
\, 5
                       return False
6\phantom{a}p=x\,7num=ord(x)-ord('A')8
                 if num>5:
\overline{9}if c==6:
10<sup>10</sup>c = n \cdot n - 611elif c == num-6:
12\phantom{.}c=613\,else:
14return False
15
                 else:
\overline{16}
```

```
17 if c == num:
18 c=(c+1)\%619 elif c=({\rm num+1})\%6:
20 c=(c+5)%6
21 else:
22 return False
23 return c==024
25 m=int(input())26 for i in range(m):
27 print(int(checkway(input())))
```
# Вторая попытка. Задачи 8–11 класса

Задача II.1.2.1. Стрелки часов (12 баллов) Темы: математика, задачи для начинающих.

#### Условие

Иван Иванович посмотрел на часы и заметил, что минутная и часовая стрелки образуют угол в  $\alpha^{\circ}$ . С этого момента прошло  $h \notin \mathcal{U}$  и  $m$  мин. Напишите программу, которая вычислит угол между стрелками после истечения этого времени.

Угол измеряется от часовой до минутной стрелки в направлении против хода часов. Если стрелки совпадают, то угол равен нулю. Рассмотрим пример на рисунке. Пусть  $\alpha = 105^{\circ}$ . В частности, такой угол появляется в 9:30, так как минутная стрелка в этот момент указывает на 270°, а часовая на 165°. Через 1 ч 45 мин на часах будет 11:15. В этот момент времени минутная стрелка указывает на  $0^{\circ}$ , а часовая на  $112.5^{\circ}$ . Угол от часовой до минутной стрелки будет равен 360° − 112, 5° = 247, 5°.

Отметим, что угол  $\alpha = 105^{\circ}$  появляется и в другие моменты времени, однако, это не повлияет на итоговый ответ.

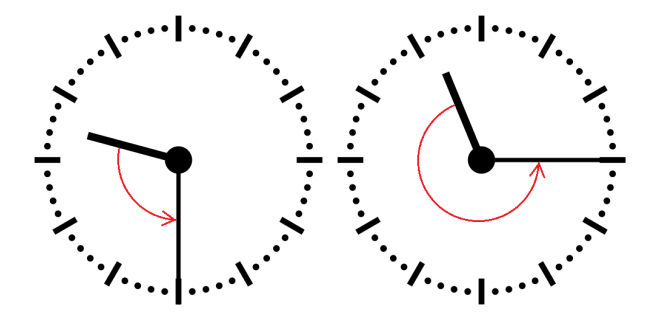

#### Формат входных данных

На вход в первой строке подается одно целое неотрицательное число  $\alpha$  исходный угол между стрелками,  $0 \le \alpha \le 359$ . Во второй строке через пробел на вход подается два числа  $h$  и  $m$  время, прошедшее с момента наблюдения в часах и минутах,  $0 \leq h \leq 11$ ;  $0 \leq m \leq 59$ .

#### Формат выходных данных

Программа должна вывести одно вещественное число ответ к задаче. Ответ должен быть записан без погрешности.

#### Методика проверки

Программа проверяется на 24-х тестах. Прохождение каждого теста оценивается в 0,5 балла. Тест из условия задачи при проверке не используется.

#### Примеры

#### Пример №1

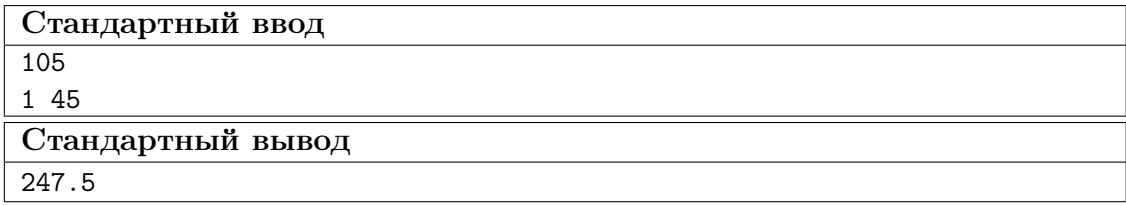

#### Пример программы-решения

Ниже представлено решение на языке Python 3.

```
_1 a = float(input())
2 h,m = map(int, input().split())3 a = a - 5.5*(m+h*60)4 while a < 0:
5 a += 360
6 print(a)
```
#### Задача II.1.2.2. Номера домов (18 баллов)

Темы: реализация.

#### Условие

В поселке Березовом на улице Березовой построено n домов с номерами от 1 до n, причем дома с нечетными номерами расположены на одной стороне улицы, а с четными — на другой.

Рано утром дворник вышел к одному из крайних домов на этой улице, который имел номер  $k$ , и начал подметать тротуар, двигаясь от одного края улицы к другому краю. Потом он перешел на противоположную сторону улицы и начал подметать тротуар там, двигаясь назад.

Напишите программу, которая выведет номера домов, мимо которых проходил дворник, по известным числам  $n \mu k$ . Для лучшего понимания прочитайте пояснения к примерам.

#### Формат входных данных

На вход в одной строке подается два натуральных числа  $n \times k$  — количество домов и номер одного из крайних домов на улице,  $4 \le n \le 100$ . Число k может принимать одно из четырех значений:  $1, 2, n-1, n$ .

#### Формат выходных данных

Ваша программа должна вывести через пробел последовательность номеров домов, в том порядке, в котором их проходил дворник.

Если вы программируете на Python, то убрать перенос строки в функции print можно при помощи именованного параметра end, например,  $print(a, end=' ').$ 

#### Методика проверки

Программа проверяется на 36-ти тестах. Прохождение каждого теста оценивается в 0,5 балла. Тесты из условия задачи при проверке не используются.

#### Примеры

#### Пример №1

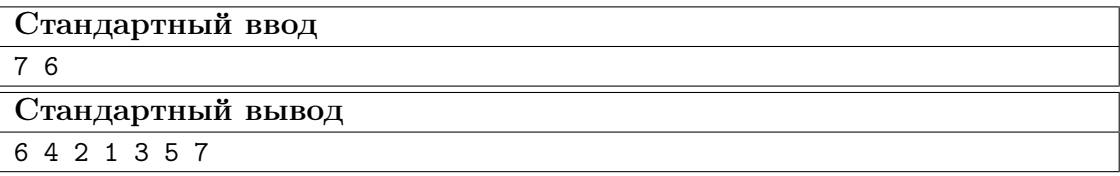

Пример №2

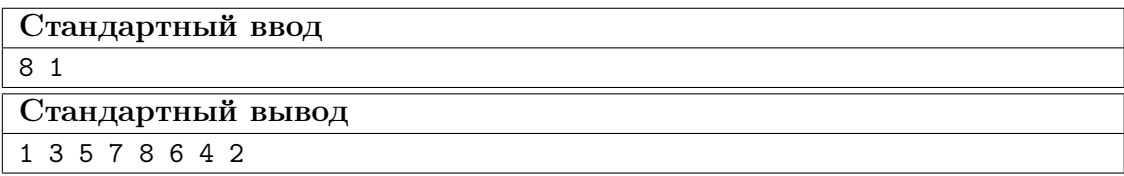

#### Пояснения к примеру

Рассмотрим первый пример. На улице 7 домов, дворник вышел к дому номер 6. Это означает, что он находится на четной стороне в конце улицы, и далее он будет двигаться к ее началу, проходя мимо домов 6, 4, 2. Потом он перейдет на противоположную сторону к дому номер 1 и пойдет к концу улицы, проходя мимо домов 1, 3, 5, 7.

Во втором примере на улице 8 домов, дворник вышел к дому номер 1. Это означает, что он находится на нечетной стороне в начале улицы, и далее он будет двигаться к ее концу, проходя мимо домов 1, 3, 5, 7. Потом он перейдет на противоположную сторону к дому номер 8 и пойдет к началу улицы, проходя мимо домов 8, 6, 4, 2.

#### Пример программы-решения

Ниже представлено решение на языке Python 3.

```
1 n, k=map(int,input().split())
2 if k==1:
3 print(*range(1,n+1,2),*range(n-(n%2),0,-2))
4 elif k==2:
5 print(*range(2,n+1,2),*range(n+(n%2)-1,0,-2))
6 elif k\frac{9}{2}=-1:
\gamma print(*range(n+(n%2)-1,0,-2),*range(2,n+1,2))
8 else:
9 print(*range(n-(n\frac{2}{2}), 0, -2),*range(1,n+1,2))
```
#### Задача II.1.2.3. Упорядочивание монет (25 баллов)

Темы: реализация, сортировки, теория графов.

#### Условие

В древнем кладе было найдено *n* монет различного веса. Каждая из монет была обозначена строчной буквой латиницы. Все обозначения были различными. Монеты были попарно взвешены на чашечных весах. Протокол взвешиваний состоял из  $n(n-1)/2$  строк, каждая строка содержала ровно три символа. Первый и третий символ содержали обозначения монет, а во втором был записан результат сравнения: знак  $\lt$ или знак  $\gt$ . Например, запись  $d > b$  означает, что монета d тяжелее монеты b.

Взвешивания очень утомили лаборанта, и он просит вас написать программу, которая упорядочит монеты по возрастанию веса.

#### Формат входных данных

На вход в первой строке подается одно натуральное число  $n -$  количество монет, 4  $\leq n \leq 26$ . Далее в  $n(n-1)/2$  строках записан протокол взвешиваний. Гарантируется, что протокол является корректным.

#### Формат выходных данных

Ваша программа должна вывести одну строку из n символов. Строка должна содержать обозначения монет в порядке возрастания их веса.

#### Методика проверки

Программа проверяется на 25-ти тестах. Прохождение каждого теста оценивается в 1 балл. Тест из условия задачи при проверке не используется.

# Примеры

Пример №1

| Стандартный ввод                    |
|-------------------------------------|
| 4                                   |
| b <x< td=""></x<>                   |
| k>b                                 |
| x< k                                |
| $_{\rm b$                           |
| $x > d$                             |
| $\mathrm{d} \mathord{<} \mathrm{k}$ |
| Стандартный вывод                   |
| bdxk                                |

#### Пример программы-решения

Ниже представлено решение на языке Python 3.

```
_1 n=int(input())
2 cmp=set()
3 for i in range(n*(n-1)//2):
4 cmp.add(input())
5 lst=list({s[0] for s in cmp} | {s[2] for s in cmp})
6 for i in range(len(lst)-1):
7 for j in range(i+1,len(lst)):
8 if lst[j]+'<'+lst[i] in cmp or lst[i]+'>'+lst[j] in cmp:
9 lst[i],lst[j]=lst[j],lst[i]
10 print(''.join(lst))
```
Задача II.1.2.4. 2–3 дерево (25 баллов)

Темы: математика, графы и деревья, реализация.

#### Условие

Упорядоченное корневое дерево называется 2–3 деревом, если для него выполняются следующие условия:

- все узлы, кроме листьев, имеют два или три потомка;
- все листья находятся на одной высоте.

Пример 2–3 дерева приведен на рисунке ниже. Вы должны будете написать программу, которая составит произвольное 2–3 дерево с заданным количеством узлов или определит, что таких деревьев не существует.

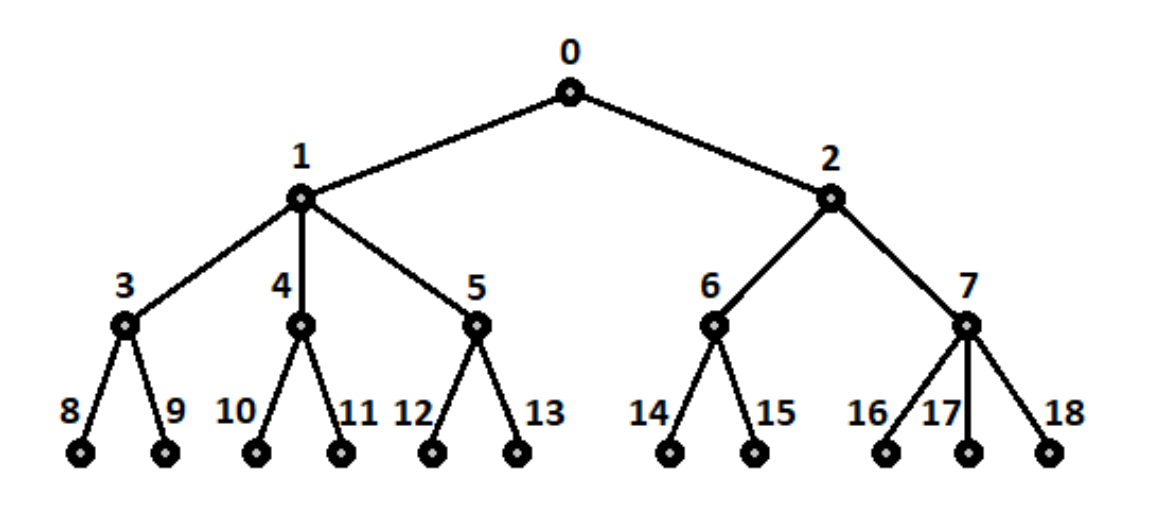

#### Формат входных данных

На вход в первой строке подается одно натуральное число  $n -$  количество узлов в дереве,  $2 \leq n \leq 100000$ .

#### Формат выходных данных

Ваша программа должна вывести описание полученного дерева. Узлы дерева должны иметь номера от 0 до  $n-1$  и быть упорядоченными сверху вниз и слева направо, как на рисунке. Для каждого узла, кроме корня, требуется указать номер его непосредственного предка. Вывод состоит из последовательности чисел  $a_1, a_2, \ldots a_{n-1}$ , записанных через пробел, где  $a_i$  это непосредственный предок узла с номером  $i$ .

Можно дать и другую интерпретацию. Вывод состоит из последовательности номеров нелистовых узлов, упорядоченных по возрастанию, причем номер каждого узла повторяется столько раз, сколько у него непосредственных потомков.

Если 2–3 дерево с указанным количеством узлов построить невозможно, то требуется вывести −1.

#### Методика проверки

Программа проверяется на 50-ти тестах. Прохождение каждого теста оценивается в 0,5 балла. Тесты из условия задачи при проверке не используются.

#### Примеры

Пример №1

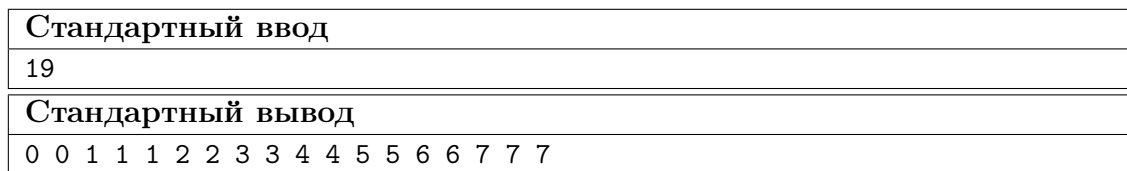

Пример №2

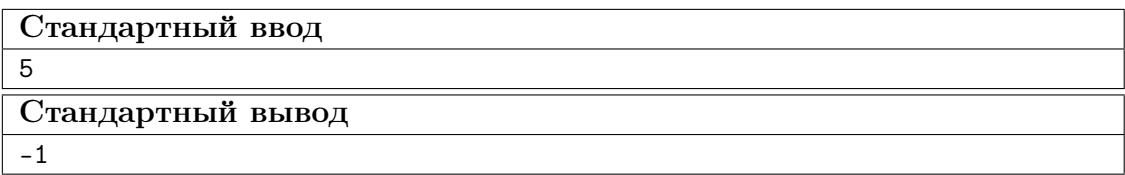

#### Пример программы-решения

Ниже представлено решение на языке Python 3.

```
_1 n=int(input())
2 k=13 curc=1
4 maxc=1
5 cnt=[1]
6 while maxc\leq n:
7 \text{ maxc} + 3* k8 curc+=2**k
9 cnt.append(2**k)10 k+111 if curc>n:
12 print('-1')
13 else:
14 for i in range(1,k):
15 t=\min(3*\text{cnt}[i-1]-\text{cnt}[i],(n-\text{curve})//(2**(k-i)-1))16 curc+=t*(2**(k-i)-1)
17 for j in range(i,k):
18 cnt [j] +=t*(2**(j-i))
19 m=0
20 for i in range(k-1):
21 p=cnt[i]
22 s=cnt[i+1]23 while p>0:
24 if s>2*p:
25 print(m,m,m,end=' ')
26 s-\overline{3}27 else:
28 print(m,m,end=' ')
29 s=-230 p-=1
31 \text{ m}+ = 1
```
# Третья попытка. Задачи 8–11 класса

Задача II.1.3.1. Количество нечетных чисел (12 баллов) Темы: математика, задачи для начинающих.

#### Условие

Задан интервал целых чисел [b; e]. Вы должны написать программу, чтобы определить, сколько нечетных чисел принадлежит этому интервалу.

Обратите внимание, что интервал может быть достаточно большим, и решения, перебирающие все натуральные числа, не будут проходить часть тестов.

#### Формат входных данных

На вход в одной строке подается два целых числа  $b$  и  $e$  — границы интервала,  $-10^{18} \leqslant b \leqslant e \leqslant 10^{18}.$ 

#### Формат выходных данных

Программа должна вывести одно число — количество нечетных чисел в заданном интервале.

#### Методика проверки

Программа проверяется на 24-х тестах. Прохождение каждого теста оценивается в 0,5 балла. Тесты из условия задачи при проверке не используются.

#### Примеры

#### Пример №1

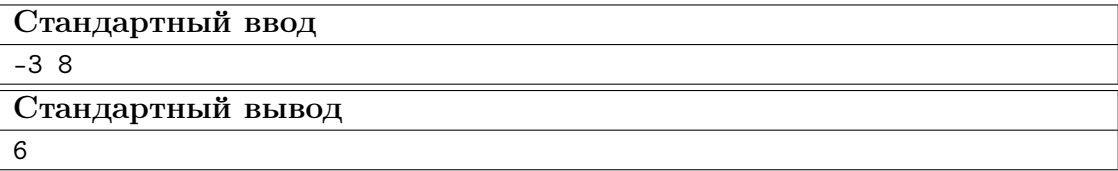

#### Пример №2

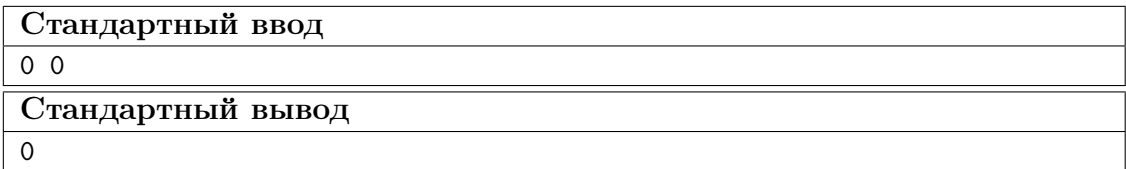

#### Пояснения к примеру

В первом примере указанному интервалу принадлежат шесть нечетных чисел:  $-3, -1, 1, 3, 5, 7.$ 

Во втором примере интервал не содержит нечетных чисел.

#### Пример программы-решения

Ниже представлено решение на языке Python 3.

 $b, e = map(int, input().split())$ 

2  $print(((e+e)/2)-(b-b)/2)/(2)$ 

# Задача II.1.3.2. Наибольший общий делитель прямоугольников  $(18)$  баллов)

Темы: математика, задачи для начинающих.

#### $Y_{C,0}$  $B$

Будем говорить, что прямоугольник  $P$  является делителем прямоугольника  $Q$ , если прямоугольник Q можно замостить прямоугольниками P, причем все они должны иметь одинаковую ориентацию. Например, делителями прямоугольника  $6 \times 4$  будут следующие прямоугольники:  $1 \times 1$ ,  $2 \times 1$ ,  $3 \times 1$ ,  $4 \times 1$ ,  $6 \times 1$ ,  $2 \times 2$ ,  $3 \times 2$ ,  $4 \times 2$ ,  $6 \times 2$ ,  $4 \times 3$ ,  $6 \times 4$ . Примеры замощений можно увидеть на рисунке ниже. Обратите внимание, что прямоугольники  $a \times b$  и  $b \times a$  считаются одинаковыми.

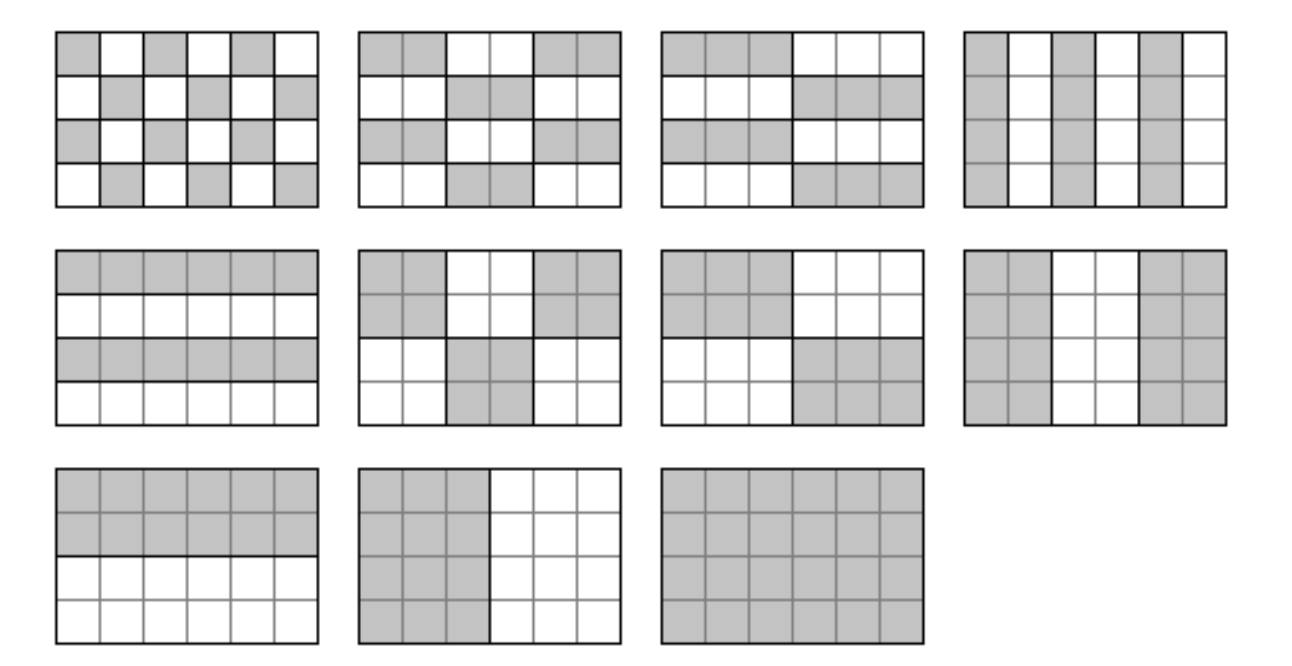

Ваша задача заключается в написании программы, которая найдет наибольший общий делитель двух заданных прямоугольников. Из двух прямоугольников большим считается тот, площадь которого больше. Наибольших общих делителей может быть два. В этом случае допускается вывести любой из этих двух прямоугольников.

#### Формат входных данных

На вход в двух строках подаются размеры двух прямоугольников. Каждая строка содержит два натуральных числа – длину и ширину прямоугольника. Каждое из чисел не превосходит  $10^{18}$ . Гарантируется, что введенные значения будут таковы, что площадь прямоугольника, который должен получиться в качестве ответа, не превысит  $10^{18}$ .

#### Формат выходных данных

Программа должна вывести через пробел два числа — размеры искомого прямоугольника. Числа можно выводить в любом порядке.

### Методика проверки

Программа проверяется на 18-ти тестах. Прохождение каждого теста оценивается в 1 балл. Тесты из условия задачи при проверке не используются.

# Примеры

#### Пример №1

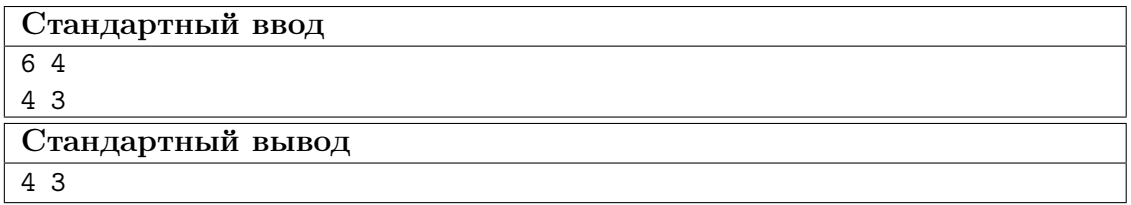

Пример №2

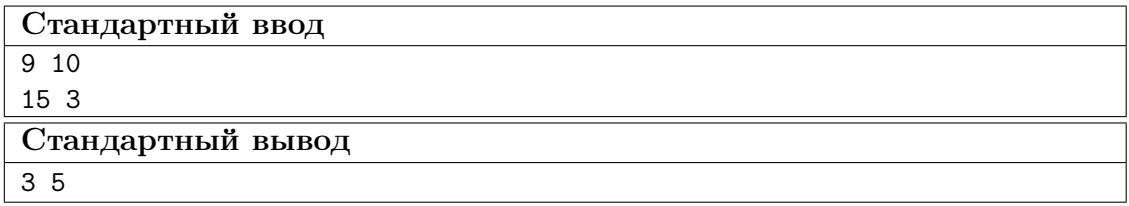

#### Пример №3

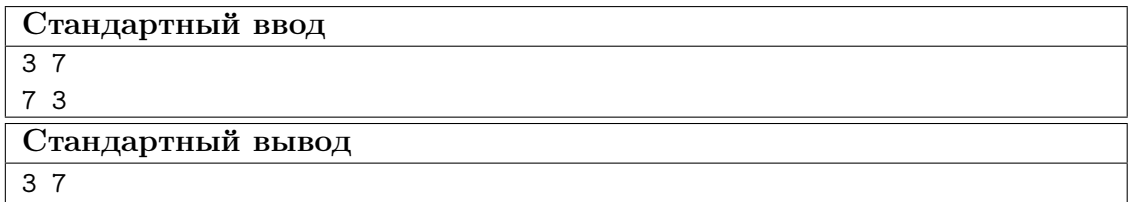

Пример №4

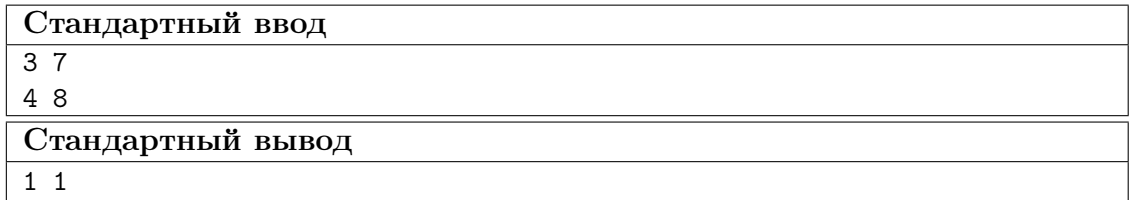

# Пример программы-решения

Ниже представлено решение на языке Python 3.

```
1 def gcd(a,b):
2 while a>0 and b>0:
3 if a>b:
4 a\sqrt[6]{=}b5 else:
```

```
6 b%=a
7 return a+b
8
9 a1,b1=map(int,input().split())
10 a2,b2=map(int,input().split())
11 a3 = gcd(a1, a2)12 \text{ b3-gcd(b1,b2)}13 a4=gcd(a1,b2)
14 b4=gcd(b1,a2)
15 if a3*b3>a4*b4:
16 print(a3,b3)
17 else:
18 print(a4,b4)
```
# Задача II.1.3.3. Справедливый дележ (25 баллов)

Темы: реализация.

#### Условие

Два купца, живущие в разных городах, в далеком плавании купили несколько видов пряностей, и теперь хотят поделить их. Каждый из купцов будет продавать пряности только в своем городе, и цена каждой пряности в этих городах может отличаться. Купцы сочли, что будет справедливым, если они поделят пряности на две доли так, чтобы суммарная стоимость пряностей первой доли в первом городе была равна суммарной стоимости пряностей второй доли во втором городе. Существует несколько способов дележа, удовлетворяющих этому условию, но купцы хотят выбрать из них такой, при котором они получат максимум денег. Пряности являются сыпучим товаром, поэтому они могут быть поделены в любой пропорции

Рассмотрим пример. Есть три вида пряностей: перец, ваниль и корица. Стоимость всей партии перца в первом и втором городах составляет 120 и 200 условных единиц соответственно. Аналогичная стоимость партии ванили равна 180 и 140 условных единиц, а корицы — 100 и 60 условных единиц. Допустимым способом дележа будет, например, следующий: первый купец возьмет всю ваниль, второй — весь перец, а корицу они поделят поровну. Тогда стоимость доли первого купца в первом городе будет равна 180 + 100 · 0, 5 = 230. Стоимость доли второго купца во втором городе составит 200 + 60 · 0, 5 = 230. Стоимости долей равны, поэтому такой вариант дележа допустим. Но более выгодным будет другой вариант. Первый купец возьмет всю корицу и 3/4 ванили, а второй купец — весь перец и 1/4 ванили. Тогда стоимость доли в первом городе составит  $100+180\cdot 0$ ,  $75 = 235$  и  $200+140\cdot 0$ ,  $25 = 235$  во втором городе. Таким образом, второй вариант является более предпочтительным.

Напишите программу, которая найдет максимальную стоимость долей, при условии того, что дележ будет справедливым.

#### Формат входных данных

На вход в первой строке подается одно натуральное число  $n -$  количество видов пряностей,  $1 \leq n \leq 100$ . Во второй строке через пробел записаны *n* натуральных чисел  $a_1, a_2, \ldots, a_n$  — цены всех видов пряностей в первом городе. Аналогично в третьей строке записаны числа  $b_1, b_2, \ldots, b_n$  — цены всех видов пряностей во втором городе,  $1 \leqslant a_i, b_i \leqslant 10^6$ .

#### Формат выходных данных

Программа должна вывести одно число – максимальную стоимость долей. Это число может быть вещественным. Ответ будет считаться верным, если он отличается от ответа жюри не более чем на 0,01.

#### Методика проверки

Программа проверяется на 25-ти тестах. Прохождение каждого теста оценивается в 1 балл. В первых пяти тестах  $n \leq 3$ . В первых 15 тестах  $n \leq 10$ . Тесты из условия задачи при проверке не используются.

#### Примеры

#### Пример  $N<sup>2</sup>1$

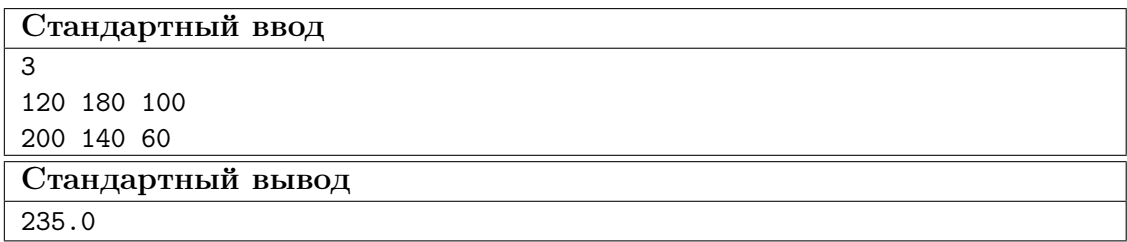

#### Пример №2

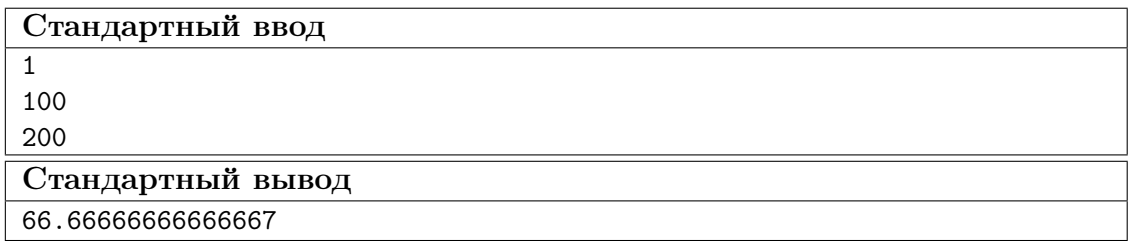

#### Пример программы-решения

Ниже представлено решение на языке Python 3.

```
i n=int(input())A = map(float, input().split())
B = map(float, input() .split()4 p=list(zip(A,B))5 p.sort(key=lambda x: x[1]/x[0])6 \quad s1, s2=0,07 i, j=0, n-1while i \leq j:
\, 8 \,if s1 < s2:
\overline{9}s1+=p[i][0]10\,i+111\,12\,else:
            s2+=p[j][1]13
            j = 114
15 if s1 < s2:
```

```
16 s1 := (s2 - s1) * p[j+1] [0] / (p[j+1] [0] + p[j+1] [1])17 else:
18 s1 = (s1 - s2) * p[i-1][0]/(p[i-1][0] + p[i-1][1])19 print(s1)
```
# Задача II.1.3.4. Чай с лимоном и сахаром (25 баллов)

Темы: реализация.

#### Условие

На прямоугольном столе в n рядов расставлены стаканы с чаем, в каждом ряде по  $m$  стаканов. Аня ходит вокруг стола и бросает в каждый стакан по ломтику лимона. Нумерация стаканов на рисунке слева соответствует той последовательности, в которой Аня переходит от одного стакана к другому. Яна ходит вдоль одного края стола туда и обратно, и бросает в каждый стакан кусочек сахара. Нумерация стаканов на рисунке справа соответствует той последовательности, в которой Яна переходит от одного стакана к другому.

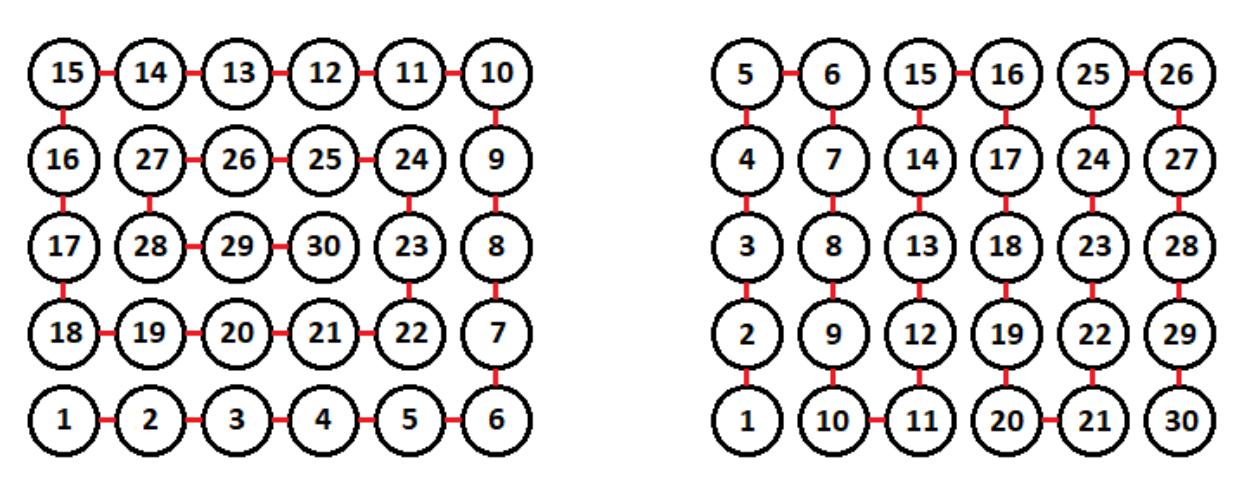

Будем считать, что ломтик лимона и кусочек сахара в один стакан девочки бросают ровно за одну секунду. Напишите программу, которая найдет количество стаканов, в которых через t с лежит и лимон и сахар. В каждом тесте ваша программа должна будет ответить на  $k$  запросов. При этом количество и расположение стаканов на столе единое для всех запросов в одном тесте.

#### Формат входных данных

На вход в первой строке подается два натуральных числа  $n, m$  и  $k - \kappa$ оличество рядов на столе, количество кружек в каждом ряду и количество запросов,  $1 \leq n, m \leq 1000, 1 \leq k \leq 10^5$ . Во второй строке через пробел записано k натуральных чисел  $t_1, t_2, \ldots, t_k$  — моменты времени, для которых требуется решить задачу,  $1 \leq t_i \leq nm$ . Каждый момент времени может встречаться более 1 раза.

#### Формат выходных данных

Программа должна вывести в одной строке через пробел k чисел — ответы для каждого из заданных моментов времени.

#### Методика проверки

Программа проверяется на 25-ти тестах. Прохождение каждого теста оценивается в 1 балл. В первых пятнадцати тестах  $n, m \leq 10$ . Тест из условия задачи при проверке не используется.

#### Примеры

Пример №1

| Стандартный ввод  |
|-------------------|
| 564               |
| 1213021           |
| Стандартный вывод |
| 1 15 30 15        |

#### Пояснения к примеру

На рисунке ниже показано решение задачи для теста из условия задачи после двадцать первой секунды. Желтым цветом помечены кружки с лимоном, коричневым кружки с сахаром. Из рисунка видно, что в 15 чашках есть и лимон, и сахар.

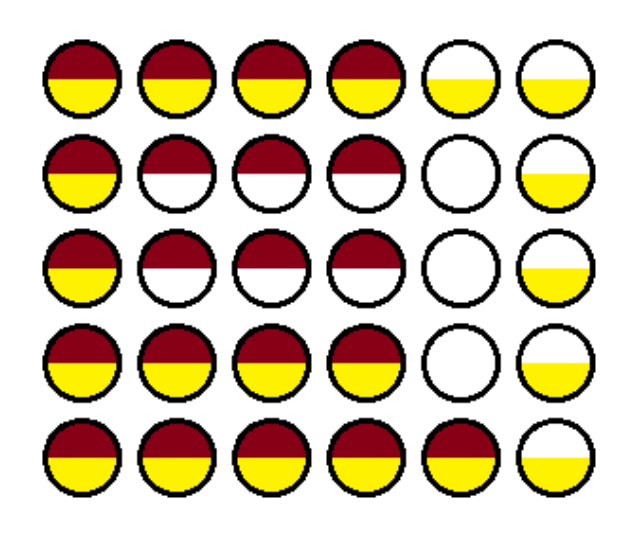

#### Пример программы-решения

Ниже представлено решение на языке Python 3.

```
1 n,m,k=map(int,input().split())2 F=[[0 for i in range(m)] for j in range(n)]
3 A=[0]4 i1,j1,i2,j2,s=0,0,0,0,0
5 dr=0
6 for i in range(n*m):
\bar{r} F[i1][j1]+=1
8 F[i2][j2]+=29 if F[i1][j1]=-3:
```

```
s+=110if (i2! = i1 \text{ or } j2! = j1) and F[i2][j2] == 3:
\bar{1}1s+=1\overline{12}A.append(s)13
         if dr == 0:
14
              if j1+1 == m or (F[i1][j1+1] & 1) == 1:
15
                   dr=116
         elif dr == 1:
17if i1+1 == n or (F[i1+1][j1] & 1) == 1:
18dr=219
         elif dr==2:
20
             if j1 == 0 or (F[i1][j1-1] & 1) == 1:
21
                   dr = 322
23
         else:
              if i1==0 or (F[i1-1][j1] & 1) == 1:
24
                   dr = 025
         if dr == 0:
26
             1 + 127
         elif dr==1:
28
             i1+=129elif dr == 2:
30\,j1 = 131
         else:
32
33
             i1 - 1if j2\frac{2}{2}=-0:
34
             if i2 == n-1:
35
                   j2 == 136
              else:
37
                   i2+138
39
         else:
              if i2 == 0:
40j2 == 14142
             else:
43
                   i2 - 144 for i in input().split():
         print(A(int(i)])45
```
# Четвертая попытка. Задачи 8–11 класса

# Задача II.1.4.1. Сумма элементов списка (12 баллов)

Темы: математика, задачи для начинающих.

#### Условие

Алиса изучает списки в языке Python. По заданию из учебника она написала такую программу.

```
n = int(input())x = \left[ i \frac{\sqrt{10}}{10} \text{ for } i \text{ in } range(n) \right]print(sum(x))
```
Эта программа читает с консоли натуральное число п и делает список этой длины, состоящий из чисел от нуля до девяти, которые идут по кругу. Например, для  $n = 25$ список будет иметь вид:

```
[0, 1, 2, 3, 4, 5, 6, 7, 8, 9, 0, 1, 2, 3, 4, 5, 6, 7, 8, 9, 0, 1, 2, 3, 4]
```
В последней строчке на экран выводится сумма элементов этого списка. Для указанного списка, в частности, будет выведено число 100.

Боб очень недоволен учебником. Он считает, что учебник упускает главное списки нужны для хранения информации, значимой для работы программы, а это задание можно выполнить, как минимум, без списков, а в идеале — без циклов и условий.

Напишите программу для этого задания, которую Боб сочтет удовлетворительной. Для этого она должна быстро и корректно работать для чисел до  $10^{15}$ .

#### Формат входных данных

На вход подается одно натуральное число *n*, которое не превосходит  $10^{15}$ .

#### Формат выходных данных

Программа должна вывести одно число – ответ, который напечатала бы приведенная выше программа, если бы она была способна работать со столь большими числами.

#### Методика проверки

Программа проверяется на 24-х тестах. Прохождение каждого теста оценивается в 0,5 балла. Тесты из условия задачи при проверке не используются.

#### Примеры

Пример №1

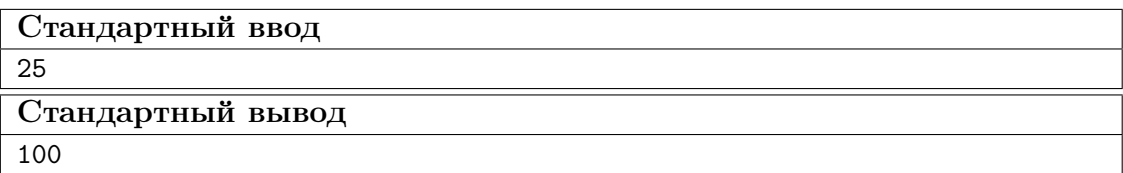

Пример №2

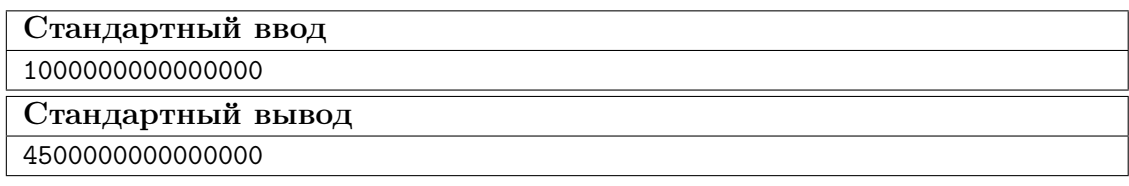

#### Пример программы-решения

Ниже представлено решение на языке Python 3.

```
n = int(input())
```

```
2 return str(\frac{n}{10} +45+\frac{n}{10} + \frac{n}{10-1} //2)
```
# Задача II.1.4.2. Автокорреляционная функция дискретного сигнала (18 баллов)

Темы: математика, реализация.

#### $Y_{C,0}$  $B$

Автокорреляционная функция часто применяется при анализе сигналов, например, энцефалограммы человека или в радиолокации. Мы будем рассматривать некоторый цифровой сигнал  $a_0, a_1, a_2, \ldots, a_{n-1}$ , где каждое значение  $a_i$  равно 1 или -1. Определим автокорреляционную функцию  $u(t)$  по следующей формуле:

$$
u(t) = \sum_{0 \le i < n-t} a_i a_{i+t}.
$$

Другими словами, если сигнал задан в виде списка из *п* значений, то чтобы вычислить автокорреляционную функцию в точке  $t$ , требуется взять одну копию списка без первых  $t$  элементов, другую копию списка без последних  $t$  элементов, поэлементно перемножить эти списки, и найти сумму произведений. Рассмотрим пример. Пусть сигнал содержит шесть элементов 1, 1, -1, 1, -1, 1. Найдем  $u(2)$ . Исходная последовательность без первых двух элементов имеет вид  $-1, 1, -1, 1$ . Исходная последовательность без последних двух элементов имеет вид  $1, 1, -1, 1$ . Тогда  $u(2) = (-1 \cdot 1) + (1 \cdot 1) + (-1 \cdot -1) + (1 \cdot 1) = 2$ 

По такому же принципу можно посчитать и остальные значения для t от нуля до ПЯТИ.

$$
u(0) = (1 \cdot 1) + (1 \cdot 1) + (-1 \cdot -1) + (1 \cdot 1) + (-1 \cdot -1) + (1 \cdot 1) = 6
$$
  
\n
$$
u(1) = (1 \cdot 1) + (-1 \cdot 1) + (1 \cdot -1) + (-1 \cdot 1) + (1 \cdot -1) = -3
$$
  
\n
$$
u(3) = (1 \cdot 1) + (-1 \cdot 1) + (1 \cdot -1) = -1
$$
  
\n
$$
u(4) = (-1 \cdot 1) + (1 \cdot 1) = 0
$$
  
\n
$$
u(5) = 1 \cdot 1 = 1
$$

Напишите программу, которая по заданному дискретному сигналу найдет значения автокорреляционной функции для всех  $t$  от 0 до  $n-1$ .

#### Формат входных данных

На вход в первой строке подается одно натуральное число  $n - \mu$ лина сигнала,  $1 \leq n \leq 100$ . Во второй строке через пробел записаны числа  $a_0, a_1, \ldots, a_{n-1}$ , задающие дискретный сигнал. Каждое значение  $a_i$  равно 1 или -1.

#### Формат выходных данных

Программа должна вывести через пробел *п* целых чисел — значения автокорреляционной функции  $u(0), u(1), \ldots u(n-1)$ .

Если вы программируете на Python, то убрать перенос строки в функции print можно при помощи именованного параметра end, например,  $print(a, end=' ').$ 

#### Методика проверки

Программа проверяется на 18-ти тестах. Прохождение каждого теста оценивается в 1 балл. Тест из условия задачи при проверке не используется.

#### Примеры

#### Пример №1

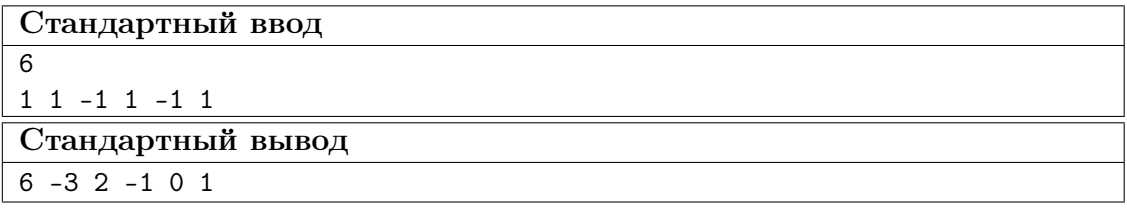

#### Пример программы-решения

Ниже представлено решение на языке Python 3.

```
_1 n=int(input())
2 a=list(map(int,input().split()))
3 for k in range(n):
      print(sum([x*y for x,y in zip(a[k:],a[:n-k)])),end=' ')
```
# Задача II.1.4.3. Три фишки (25 баллов)

Темы: игры.

#### Условие

Алиса и Боб играют в следующую игру. Имеется игровое поле в виде последовательности клеток, расположенных друг за другом. На поле расположены три фишки, каждая фишка в своей клетке. За один ход каждый игрок должен переместить одну фишку вправо на произвольное ненулевое число клеток. При этом фишка, которой делается ход, не может встать в клетку, где расположена другая фишка или перепрыгнуть через нее. Выигрывает тот игрок, который смог сделать последний ход.

Рассмотрим пример.

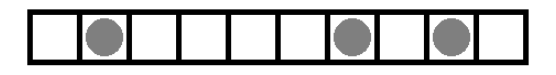

Здесь возможны следующие ходы: сместить правую фишку на одну клетку; сместить среднюю фишку на одну клетку; сместить левую фишку на одну, две, три или четыре клетки.

Алиса всегда делает первый ход, а фишки расставляет Боб. Но Боб не хочет побеждать, он хочет, чтобы Алиса нашла выигрышную стратегию. Поэтому он расставляет фишки так, чтобы Алиса могла гарантированно выиграть.

Например, в приведенной выше позиции Алиса должна сместить самую левую фишку на три клетки.

Далее игра зависит от хода Боба. Предположим, он сместит правую фишку на одну клетку. Тогда Алиса в свой ход сместит левую фишку на одну клетку.

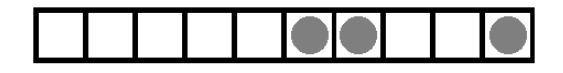

Теперь Боб может ходить только средней фишкой. Если он сдвинет ее на одну клетку, то Алиса сдвинет левую фишку на одну клетку.

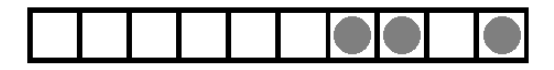

Бобу остается вновь ходить средней фишкой. Он сдвинет ее на одну клетку, Алиса сдвинет левую фишку на одну клетку и победит.

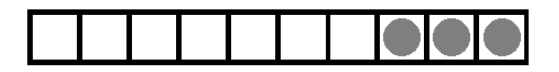

Для всех других ходов Боба у Алисы также всегда найдется ход, ведущий к победе.

Вы должны написать программу, которая по заданной позиции найдет ход, после которого Алиса сможет победить независимо от дальнейшей игры Боба. Если выигрышных ходов будет несколько, то Алиса может сделать любой из них. Напомним, что исходная позиция будет такой, что найдется как минимум один ход, гарантированно ведущий к победе.

#### Формат входных данных

На вход подается строка представляющая игровое поле. Пустая клетка в строке обозначена нулем, клетка с фишкой обозначена единицей. Длина строки не превосходит 1000 символов. В строке ровно три единицы.

#### Формат выходных данных

Программа должна вывести строку, представляющую игровое поле после хода Алисы, в том же формате, в котором она поступает на вход.

#### Методика проверки

Программа проверяется на 25-ти тестах. Прохождение каждого теста оценивается в 1 балл. Тест из условия задачи при проверке не используется.

#### Примеры

Пример №1

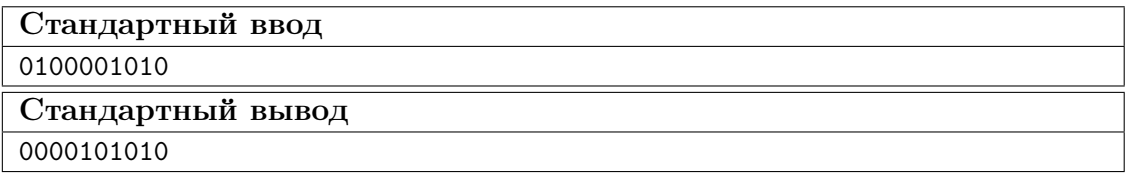

#### Пример программы-решения

Ниже представлено решение на языке Python 3.

```
x=list(reversed(input())2 m=[0,0,0]3 k=04 for c in x:
         if c == '0':
\, 5 \,m[k] += 1\,6\,\overline{7}elif k < 2:
              k+18
         else:
\mathbf{Q}break
10<sup>10</sup>11 if m[0] > m[2]:
         x \lceil m \lceil 0 \rceil = 012x [m[2]] = '1'13\,14else:
         x [m[0]+m[1]+m[2]+2] = 015
         x [2*m[0]+m[1]+2] = '1'16
17 print(''.join(reversed(x)))
```
# Задача II.1.4.4. Выбор купюр (25 баллов)

Темы: реализация.

#### $y_{c, no e}$

В денежной системе Бурляндии выпускаются банкноты всех номиналов от а до 2а включительно. У Алисы в бумажнике есть ровно одна банкнота каждого номинала. Алиса хочет сделать покупку ценой  $b$  и расплатиться без сдачи. Кроме того, Алиса хочет, чтобы количество потраченных банкнот было как можно меньшим. Напишите программу, которая поможет Алисе выбрать банкноты так, чтобы сумма их номиналов была равна  $b$ , а их количество было наименьшим среди возможных. Если указанным условиям удовлетворяет несколько наборов банкнот, то ваша программа может вывести любой из них.

#### Формат входных данных

На вход в одной строке подается два натуральных числа  $a$  и  $b$  – минимальный из номиналов купюр и требуемая сумма,  $1 \le a \le 100000$ . Гарантируется, что для заданной суммы  $b$  существует способ получить ее из имеющихся купюр.

#### Формат выходных данных

Программа должна вывести в одной строке через пробел номиналы всех банкнот, которые потребуются для оплаты. Все номиналы должны быть упорядочены по возрастанию.

#### Методика проверки

Программа проверяется на 25-ти тестах. Прохождение каждого теста оценивается в 1 балл. Тест из условия задачи при проверке не используется.

#### Примеры

#### Пример №1

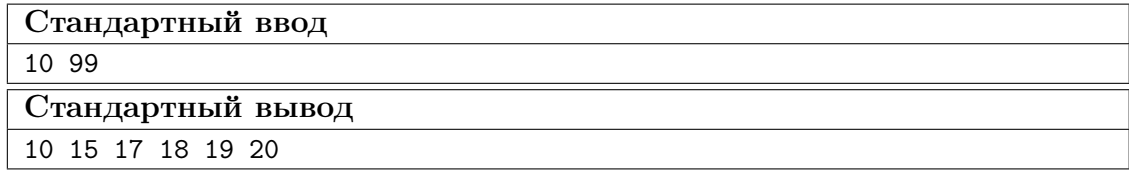

#### Пояснения к примеру

Сумма чисел, указанных в ответе, равна 99, и все числа лежат в диапазоне от 10 до 20 включительно. При этом сумма номиналов пяти самых ценных банкнот меньше чем 99, поэтому оплатить указанную сумму пятью или меньшим числом банкнот невозможно. Однако другие варианты получения требуемой суммы шестью банкнотами возможны, например, 13 14 15 18 19 20. Такой ответ тоже будет засчитан.

#### Пример программы-решения

Ниже представлено решение на языке Python 3.

```
1 a, b=map(int, input().split())
2 up, dn, k=0, 0, 0
3 while up<br/>b:
         up+=2*a-k\overline{4}dn+=a+k\overline{5}k+16\overline{6}\overline{7}if a > k-1:
8
         t=(b-dn)/(a-k+1)9
10\,r = (b - dn)% (a-k+1)
11 else:
         t, r=0,012
13 if t==k:
         print(*range(2*a-t+1,2*a+1))14
   else:
15\,print(*range(a, a+k-t-1), a+k-1-t+r, *range(2*a-t+1, 2*a+1))16
```
# Предметный тур. Физика

# Первая попытка. Задачи 8–9 класса

Задача II.2.1.1. Увлажнитель воздуха (15 баллов)

Темы: тепловой баланс, испарение.

#### Условие

Паровой увлажнитель воздуха нагревает воду и доводит ее до кипения. С помощью электрического нагревателя увлажнитель испаряет q мл воды за 1 ч,  $q$  мл/ч. Найти мощность нагревателя  $P_{\text{nar}}$ . Начальная температура воды  $t_0$  °C. Удельная теплоемкость воды  $C = 4, 2 \text{ K} / \text{K} \cdot \text{C}$ , удельная теплота парообразования  $L = 2,3 \text{ M/Jm/Kr.}$  Плотность воды  $\rho = 1000 \text{ m/m}^3$ . Ответ дать в Вт с точностью 1 Вт.

#### Решение

За время  $\tau$  увлажнитель испаряет воду массой  $\rho q\tau$ .

Уравнение теплового баланса за это время:

$$
P_{\text{nar}}\tau = q\rho\tau \left[ C(t_{\text{KHH}} - t_0) + L \right], \text{ rge } t_{\text{KHH}} = 100^{\circ}C.
$$

Отсюда:

$$
P_{\text{nar}} = q\rho \left[ C(t_{\text{KMI}} - t_0) + L \right].
$$

Погрешность 2 Вт.

#### Диапазоны

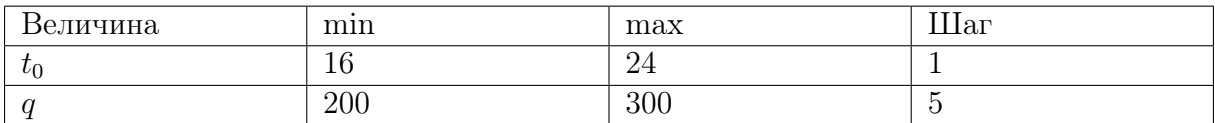

**Ответ:**  $q\rho$   $[C(t_{\text{KHH}} - t_0) + L].$ 

Задача II.2.1.2. Электропоезд «Ласточка» начинает двигаться (20 баллов)

Темы: КПД.

#### Условие

Электропоезд «Ласточка» состоит из пяти вагонов общей массой m т. Два моторных вагона (с электродвигателями) создают общую силу тяги  $F = 280$  кН, благодаря которой поезд начинает двигаться с места с ускорением  $a$  м/ $c^2$ . Найти КПД электропоезда. Ответ дать в % с точностью 1 %.

#### Решение

Спустя время t после начала движения кинетическая энергия поезда равна  $m(at)^2$ 2 , а работа силы тяги равна  $\frac{F a t^2}{2}$ 2 . Тогда КПД электропоезда равен отношению полезной работы к затраченной:

$$
\eta = \frac{ma}{F} \times 100\%.
$$

Погрешность 1%.

#### Диапазоны

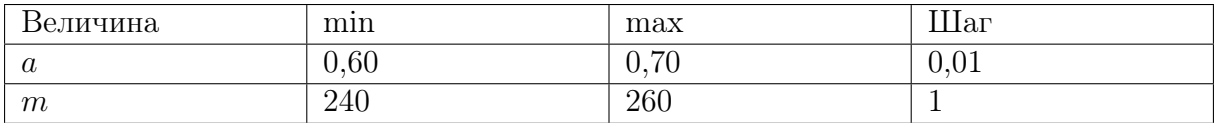

**Ответ:**  $\eta$  = ma F  $\times$  100%.

# Задача II.2.1.3. Электропитание оптических модулей (25 баллов)

Темы: закон Ома.

#### Условие

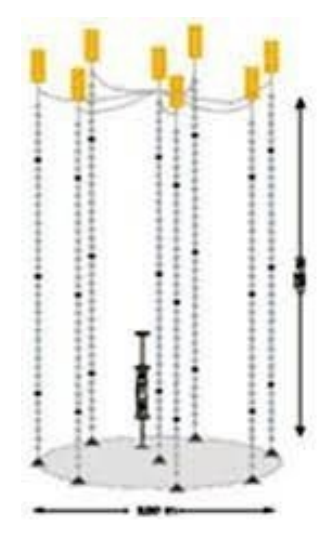

Для глубоководного нейтринного телескопа на Байкале используют кластеры, состоящие из восьми гирлянд. Каждая гирлянда — это уходящий под воду вертикальный тонкий трос с навешенными оптическими модулями (шарами) для регистрации световых вспышек. Нижний конец троса укреплен на дне с помощью якоря, к верхнему концу троса прикреплен подводный буй, который поддерживает трос в вертикальном положении. Электропитание каждого оптического модуля осуществляется источником питания с напряжением  $U = 13B$ . Оптическому модулю для работы требуется напряжение  $U_0$  В, и он подключается к источнику питания медным проводом общей длиной l м, по которому протекает постоянный ток I = 250 мА. Найти площадь сечения медного провода S. Удельное сопротивление меди  $\rho = 0.017 \text{Om} \cdot \text{nm}^2/\text{m}$ . Ответ дать в мм<sup>2</sup> с точностью 0,01 мм<sup>2</sup>.

#### Решение

Напряжение на медном проводе равно  $U - U_0$ . По закону Ома сопротивление медного провода:

$$
\frac{U - U_0}{I} = \frac{\rho l}{S}.
$$

Отсюда площадь сечения медного провода равна:

$$
S = \frac{\rho l I}{U - U_0}.
$$

Погрешность  $0,02 \text{ mm}^2$ .

#### Диапазоны

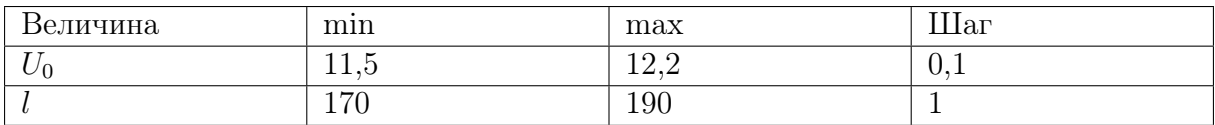

**OTB**er: 
$$
\frac{\rho lI}{U-U_0}.
$$

# Задача II.2.1.4. Автомобиль с неисправностью (25 баллов) Темы: мощность.

#### Условие

Незнайка с помощью волшебной палочки сделал обычный автомобиль, двигатель которого работал на спирту. КПД его двигателя оказался равным  $\eta_1\%$ . После длительного путешествия КПД уменьшился до значения  $\eta_2\%$ . Оказалось, что часть спирта стала вытекать через трещину в шланге. Найти долю  $\delta$  вытекающего спирта. Ответ дать в  $\%$  с точностью 0,1  $\%$ .

#### Решение

КПД исправного двигателя равен отношению его работы A к тепловой энергии  $Q$  сгораемого спирта:  $\eta_1 =$ A  $\,Q$ . В двигателе с утечкой спирта работа уменьшается в  $(1-\delta/100\%)$  раз. Поэтому  $\eta_2 =$  $(1 - \delta/100\%)A$  $\overline{Q}$ . Отсюда находим долю  $\delta$  вытекающего спирта:

$$
\delta = \left(1 - \frac{\eta_2}{\eta_1} \times 100\% \right).
$$

Погрешность 0,2%.

#### Диапазоны

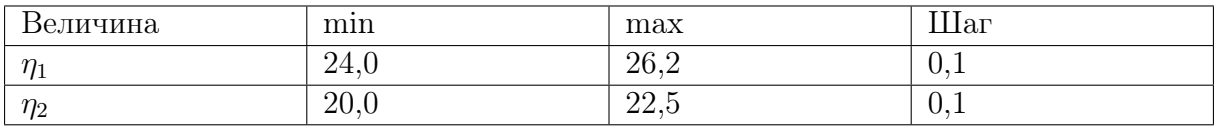

**Ответ:**  $\delta$  =  $\sqrt{ }$  $1 - \frac{\eta_2}{\eta_1}$  $\eta_1$  $\times$  100%).

# Задача II.2.1.5. (15 баллов)

Темы: простейшая динамика, силы.

#### Условие

К деревянному бруску массой 400 г, лежащему на горизонтальной деревянной доске, прикрепили пружину жесткостью 50 Н/м. Ученик потянул за пружину в горизонтальном направлении и брусок начал равномерно двигаться. Определить удлинение пружины, если коэффициент трения дерева по дереву равен 0,2.

Ответ выразить в мм и округлить до целых. Ускорение свободного падения считать равным 10 м/ $c^2$ 

#### Решение

Уравнения движения (2-й закон Ньютона) в проекциях на горизонтальную и вертикальную оси выглядят так:  $kx = F_{\text{rp}}$ .  $mg = N$ .

Kpome roro, 
$$
F_{\text{tp}} = \mu N
$$
. B *urore*  $x = \frac{\mu mg}{k} = 16$  *mm*.

Ответ: 16.

# Первая попытка. Задачи 10–11 класса

Задача II.2.2.1. Ведро воды (15 баллов) Темы: масса вещества.

#### Условие

Десятиклассник наливает воду в пластмассовое ведро. Ведро имеет форму усеченного конуса высотой h см, нижним диаметром  $d_1$  см и верхним диаметром  $d_2 = 25$  см. Какая масса воды заполнит ведро целиком? Плотность воды  $\rho = 1000$  кг/м<sup>3</sup>. Ответ дать в кг с точностью 0,1 кг. Объем прямого конуса равен третьей части от произведения площади основания на высоту.

#### Решение

Объем ведра равен:

$$
V = \frac{\pi h (d_1^2 + d_1 d_2 + d_2^2)}{12}.
$$

Масса воды:

$$
m = \frac{\pi h \rho (d_1^2 + d_1 d_2 + d_2^2)}{12}.
$$

Погрешность 0,1 кг.

#### Диапазоны

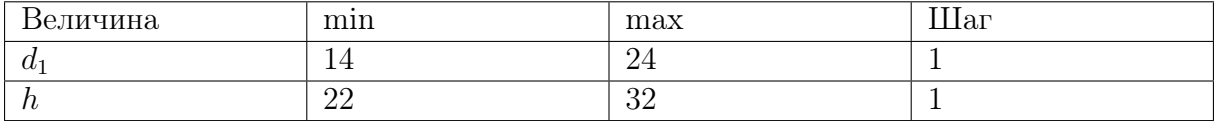

**Orber:** 
$$
\frac{\pi h \rho (d_1^2 + d_1 d_2 + d_2^2)}{12}.
$$

# Задача II.2.2.2. Два вращающихся прута (20 баллов)

Темы: равномерное вращение, центробежная сила.

#### Условие

Два тонких стальных прута соединили под прямым углом так, что к середине первого прута приварен конец второго прута. Первый прут расположили вдоль вертикальной оси, а второй прут вращается в горизонтальной плоскости с постоянной угловой скоростью  $\omega = 3.1$  рад/с. Найти горизонтальную составляющую силы, действующей на первый прут со стороны второго прута. Масса второго прута m кг, а его длина L м. Ответ дать в Н с точностью 1 Н.

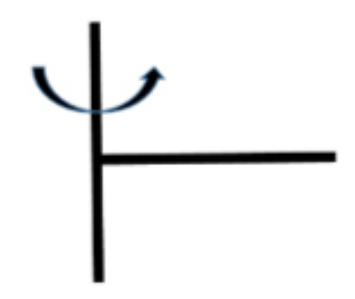

#### Решение

На второй прут действует горизонтальная центробежная сила. Ее можно найти, если мысленно разрезать прут на небольшие кусочки длиной ∆l. На такой кусочек массой  $m\Delta l$ L , находящийся на расстоянии  $l$  от оси вращения, действует небольшая центробежная сила  $\Delta F =$  $m\Delta l$ L  $\omega^2 l$ . Сложив все эти силы, получим полную центробежную силу  $\left(\sum_{l=1}^{L}\right)$ 0  $l\Delta l =$  $L^2$ 2  $\setminus$ :  $F = m\omega^2L/2$ .

Эта же сила действует на первый прут

Погрешность 1 Н.

#### Диапазоны

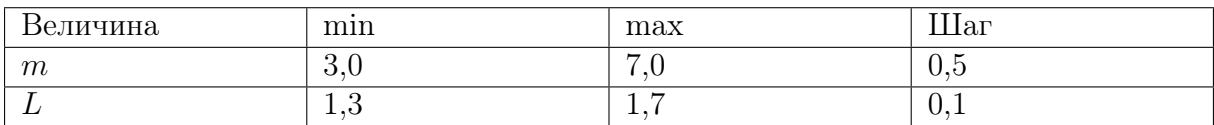

**Ответ:**  $m\omega^2L/2$ .

# Задача II.2.2.3. Полет паука (20 баллов)

Темы: второй закон Ньютона, ускорение.

#### Условие

Маленький паук размером 1 мм и массой  $m = 5, 0$  мг может подняться в воздух за счет электрического заряда на нитях своей паутины  $q = 1, 0$  нКл. Между землей и облаками постоянно существует электрическое поле, напряженность которого у поверхности земли на расстояниях, сравнимых с размером паука, может достигать больших значений. Известно, что после вертикального взлета паук летел равноускорено, и за время  $t$  с поднялся на высоту  $h$  см. Найти значение напряженности электрического поля  $E$  в этом случае. Ускорение свободного падения  $g = 9,8$  м/с<sup>2</sup>. Сопротивлением воздуха пренебречь. Ответ дать в кВ/м с точностью 1 кВ/м.

#### Решение

Вертикальное ускорение паука  $a = 2h/t^2$ . Уравнение движения паука:

$$
ma = qE - mg.
$$

Отсюда находим значение напряженности электрического поля:

$$
E = m(g + 2h/t^2)/q.
$$

Погрешность 1 кВ/м.

#### Диапазоны

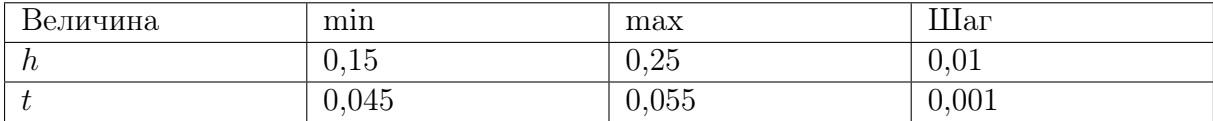

**Ответ:**  $m(g + 2h/t^2)/q$ .

# Задача II.2.2.4. Электромобиль (25 баллов)

Темы: мощность.

#### Условие

Винтик и Шпунтик смастерили для коротышек современный электромобиль. Они использовали электродвигатель постоянного тока, работающий от аккумулятора. КПД электродвигателя  $\eta = 0,69$ . Однажды Незнайка забрался в электромобиль, нажал на кнопку, и машина поехала. Рабочий ток в обмотке электродвигателя был равен  $I_1$ . Затем электромобиль наехал на собачью будку и электродвигатель перестал вращаться. Ток в обмотке электродвигателя увеличился до значения  $I_2$ , а напряжение на аккумуляторе осталось неизменным. Найти отношение токов  $I_2/I_1$ . Ответ дать с точностью 0,1.

#### Решение

При работе электромотора его мощность расходуется на полезную мощность P и мощность тепловых потерь:

$$
UI = P + I^2 R,
$$

где  $U$  — напряжение аккумулятора,  $R$  — сопротивление обмотки. Отсюда получим два уравнения для двух токов:

$$
UI_1 = P + I_1^2 R,
$$
  

$$
UI_2 = I_2^2 R.
$$

Из этой системы находим КПД электродвигателя:

$$
\eta = \frac{P}{UI_1} = 1 - \frac{I_1}{I_2}.
$$

Отношение токов равно  $I_2/I_1 = 1/(1 - \eta) = 3, 2$ . Погрешность 0,1.

**Ответ:**  $3, 2 \pm 0, 1$ .

Задача II.2.2.5. (15 баллов)

Темы: энергия, закон сохранения энергии.

#### Условие

C какой высоты должна была бы падать на землю градина при начальной температуре −10 °C , чтобы после падения на земле оставалась лужа при 0 °C, если известно, что в процессе падения  $\alpha = 15\%$  механической энергии градины уходит на нагревание окружающего ее воздуха? Удельная теплоемкость льда равна  $c = 2100 \text{ }\mathrm{X} / (\mathrm{kr} \cdot \text{°C})$ ; удельная теплота плавления льда равна  $\lambda = 3, 3 \cdot 10^5 \text{ }\mathrm{X} / \mathrm{kr}$ . Ускорение свободного падения вблизи поверхности земли  $g = 9, 8 \text{ m/c}^2$ . Ответ дайте в километрах и округлите до целого.

#### Решение

Перед началом падения градины ее энергия полностью была потенциальной и равнялась  $E = mgh$ , где  $m -$ масса градины,  $h -$ искомая высота. При падении известная доля энергии ушла на нагрев окружающей среды, а остальная в конечном счете превратилась в тепловую энергию градины (частично до, частично в процессе столкновения с землей). При этом тепловая энергия, необходимая для нагрева и плавления градины задается выражением:

$$
Q = cm\Delta t + \lambda m.
$$

Приравнивая  $Q = (1 - \alpha)E$ , получим:

$$
c\Delta t + \lambda = (1 - \alpha)gh \Rightarrow h = \frac{c\Delta t + \lambda}{(1 - \alpha)g} \approx 42 \text{ km}.
$$

Реально облака, содержащие градины, формируются на значительно меньшей высоте, поэтому рассмотренный процесс не происходит на практике.

Ответ:  $42 \pm 1$ .

# Вторая попытка. Задачи 8–9 класса

Задача II.2.3.1. Электропоезд «Ласточка» (15 баллов) Темы: мощность электрического тока.
#### Условие

Электропоезд «Ласточка» состоит из пяти вагонов. В поезде работают n электродвигателей общей мощностью  $P = 2932$  кВт. Питание электропоезда происходит через контактную сеть напряжением  $U$  кВ. Найти силу тока, поступающего к каждому параллельно подключенному двигателю. Ответ дать в А с точностью 1 А.

#### Решение

Из выражения для мощности электрического тока получаем

$$
I = \frac{P}{nU}.
$$

Погрешность 1 А.

#### Диапазоны

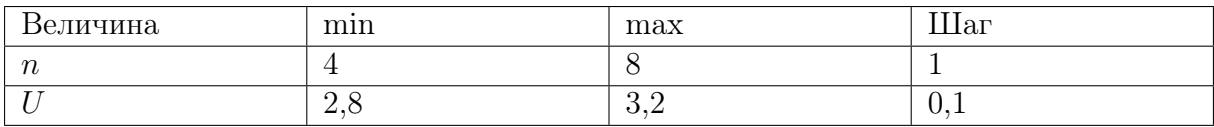

Ответ:  $\frac{P}{I}$ nU .

# Задача II.2.3.2. КПД увлажнителя воздуха (20 баллов) Темы: тепловой баланс, КПД.

#### Условие

Паровой увлажнитель воздуха номинальной мощностью 260 Вт работает в комнате. С помощью электрического нагревателя увлажнитель нагревает и испаряет 300 мл воды за 1 ч,  $q = 300$  мл/ч. Найти КПД увлажнителя.

Удельная теплоемкость воды  $C = 4.2 \text{ KJ/K/(kr \cdot \text{°C})}$ , удельная теплота парообразования  $L = 2, 3 \text{ M/JW}/\text{kT}$ . Температура в комнате  $t_0 = 20 \text{ °C}$ . Плотность воды  $\rho = 1000 \text{ кr/m}^3$ . Ответ дать в процентах с точностью 1%.

#### Решение

За время  $\tau$  увлажнитель испаряет воду массой рат.

Уравнение теплового баланса за это время:

$$
P_{\text{nar}}\tau = q\rho\tau \left[ C(t_{\text{Kun}} - t_0) + L \right], \text{ rge } t_{\text{Kun}} = 100^{\circ}C.
$$

Отсюда находим мощность нагревателя:

$$
P_{\text{nar}} = q\rho \left[ C(t_{\text{KHH}} - t_0) + L \right].
$$

Тогда

$$
K\Pi \Pi = \frac{P_{\text{nar}}}{P} \times 100\% = \frac{q\rho \left[ C(t_{\text{Kun}} - t_0) + L \right]}{P} \times 100\% = 84\%.
$$

Погрешность 1%.

Ответ:  $84 \pm 1$ .

Задача II.2.3.3. Сила натяжения троса (25 баллов) Темы: сила Архимеда, второй закон Ньютона.

Условие

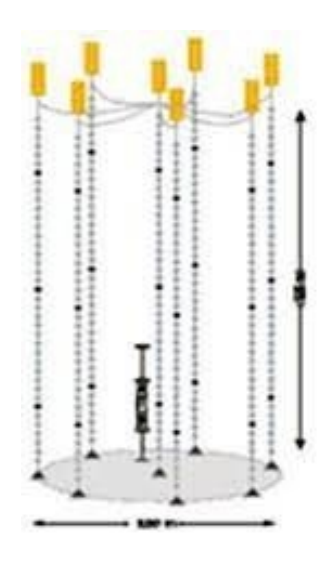

Для глубоководного нейтринного телескопа на Байкале используют кластеры, состоящие из восьми гирлянд. Каждая гирлянда — это уходящий под воду вертикальный тонкий трос с навешенными оптическими модулями (шарами массой  $m_1 = 15$  кг и объемом  $V_1 = 0,065 \text{ m}^3$ ). Нижний конец троса укреплен на дне с помощью якоря, к верхнему концу троса прикреплен подводный буй, который поддерживает трос в вертикальном положении. Буй вместе с участком троса до верхнего шара имеет массу  $M_1$  кг, а участок троса от верхнего шара до нижнего шара имеет массу  $M_2$  кг. Всего на тросе закреплено  $n = 36$  шаров на одинаковых расстояниях. К нижнему шару прикреплен участок троса с якорем. Найти силу натяжения троса в точке чуть ниже прикрепления шара с номером  $n_1 = 10$ . Шары нумеруются вдоль троса сверху вниз. Объем буя  $V = 1, 8 \text{ m}^3$ .

Плотность воды  $\rho=1000$  кг $/\mathrm{m}^3$ . Ускорение свободного падения  $g=9,8$  м $/\mathrm{c}^2$ .Ответ дать в Н с точностью 1 Н.

#### Решение

Выше этой точки находится буй со своим тросом,  $n_1$  шаров и  $n_1 - 1$  одинаковых кусков троса между соседними шарами. Из 2-го закона Ньютона для этой совокупности находим силу натяжения троса:

$$
T = \rho g (V + n_1 V_1) - \left( M_1 + M_2 \frac{n_1 - 1}{n_1 - 1} + n_1 m_1 \right) g.
$$

Погрешность 10 Н.

#### Диапазоны

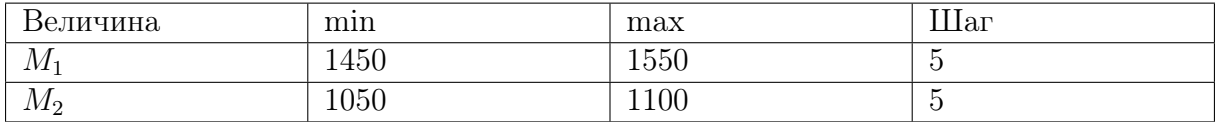

**Order:** 
$$
\rho g(V + n_1 V_1) - \left(M_1 + M_2 \frac{n_1 - 1}{n - 1} + n_1 m_1\right) g.
$$

# Задача II.2.3.4. Электромобиль попал в аварию (25 баллов) Темы: мощность, КПД.

#### Условие

Незнайка с помощью волшебной палочки сделал современный электромобиль, в котором используется электродвигатель постоянного тока, работающий от аккумулятора. КПД электродвигателя η. Однажды Незнайка с друзьями отправился на электромобиле в путешествие. Рабочий ток в обмотке электродвигателя был равен  $I_1 = 0,45$  А. Неожиданно электромобиль наехал на кочку, и электродвигатель перестал вращаться. Ток в обмотке электродвигателя увеличился до значения  $I_2 =$  $= 2, 15$  А. Найти  $\eta$ . Ответ дать в % с точностью 1%.

#### Решение

При работе электромотора его мощность расходуется на полезную мощность P и мощность тепловых потерь:

$$
UI = P + I^2 R,
$$

где  $U$  — напряжение аккумулятора,  $R$  — сопротивление обмотки. Отсюда получим два уравнения для двух токов

$$
UI_1 = P + I_1^2 R,
$$
  

$$
UI_2 = I_2^2 R.
$$

Из этой системы находим КПД электродвигателя

$$
\eta = \frac{P}{UI_1} = \left(1 - \frac{I_1}{I_2}\right) \times 100\% = 79\%.
$$

Погрешность 1%.

Ответ:  $79 + 1$ .

# Задача II.2.3.5. (15 баллов)

Темы: кинематика.

#### Условие

Оцените продолжительность полета к звезде Тау Кита, находящейся на расстоянии 12 световых лет от Солнечной системы, на космическом корабле, летящем со скоростью 30 км/с. 1 св. год =  $9, 5 \cdot 10^{12}$  км. Ответ необходимо дать в тыс. лет.

#### Решение

За время полета корабля  $t_{\kappa}$  он должен преодолеть расстояние  $S = c \cdot t_{\text{CB}}$ , то есть:

$$
c \cdot t_{\text{cb}} = V_{\text{k}} \cdot t_{\text{k}} \Rightarrow t_{\text{k}} = \frac{ct_{\text{cb}}}{V_{\text{k}}} = \frac{3 \cdot 10^5 \text{ km/c} \cdot 12 \text{ jet}}{30 \text{ km/c}} = 12 \cdot 10^4 \text{ jet} = 120 \text{ tbc. jet}.
$$

**Ответ:**  $120 \pm 2000$ .

# Вторая попытка. Задачи 10–11 класса

## Задача II.2.4.1. Взлет паука (15 баллов)

Темы: напряженность электрического поля.

#### Условие

Маленький паук размером 1 мм и массой  $m$  мг может подняться в воздух за счет электрического заряда на нитях своей паутины  $q$  нКл. Между землей и облаками постоянно существует электрическое поле, напряженность которого у поверхности земли на расстояниях, сравнимых с размером паука, может достигать больших значений. Найти минимальное значение напряженности электрического поля  $E_0$ , при котором паук сможет взлететь. Ускорение свободного падения  $g = 9,8$  м/с<sup>2</sup>. Ответ дать в  $\kappa B/m$  с точностью 1  $\kappa B/m$ .

#### Решение

Условие взлета паука  $mq = qE_0$ .

Отсюда находим минимальное значение напряженности электрического поля:

$$
E_0 = \frac{mg}{q}.
$$

Погрешность 1 кВ/м.

#### Диапазоны

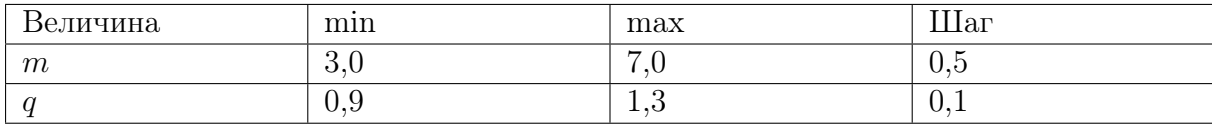

Ответ:  $\frac{mg}{m}$  $\overline{q}$ .

# Задача II.2.4.2. Скорость заполнения ведра (20 баллов)

Темы: расход вещества, равномерное движение.

#### Условие

Десятиклассник наливает воду в пластмассовое ведро из шланга сечением  $S = 5,0 \text{ cm}^2$ . Ведро имеет форму усеченного конуса высотой  $h = 26 \text{ cm}$ , нижним диаметром  $d_1 = 18$  см и верхним диаметром  $d_2 = 25$  см. В какой-то момент времени уровень воды в ведре имеет высоту  $z = 12$  см. Найти скорость подъема уровня воды в этот момент времени. Скорость струи воды, вытекающей из шланга, равна  $v = 10 \text{ cm/c}$ . Ответ дать в мм/с с точностью 0,1 мм/с.

#### Решение

Так как вода в ведро поступает равномерно, то постоянный расход воды  $Q = S\nu$ будет равен произведению площади горизонтального сечения ведра на уровне воды на скорость подъема уровня воды в этот момент времени:

$$
S\nu = \frac{\pi d^2}{4}u,
$$

где  $d$  — диаметр горизонтального сечения на высоте z. Из геометрии усеченного конуса следует, что  $d = d_1 + (d_2 - d_1)z/h$ . Отсюда находим скорость подъема уровня воды:

$$
u = \frac{4 S \nu}{\pi (d_1 + (d_2 - d_1) z/h)^2} = 1,4 \text{ mm/c}.
$$

Погрешность 0,1 мм/с.

**Ответ:** 1,  $4 \pm 0$ , 1.

# Задача II.2.4.3. Цикл Отто (20 баллов)

Темы: тепловая машина.

#### Условие

В бензиновом двигателе внутреннего сгорания расход топлива равен  $q = 0.65$ .  $\cdot 10^{-3}$ кг/с. Удельная теплота сгорания бензина  $r = 46$  МДж/кг. За время  $t$  минут все отданное двигателем тепло  $Q = 12, 2$  МДж получает система охлаждения двигателя.

Рабочий процесс такого двигателя можно приближенно описать идеальным циклом Отто, состоящим из двух изохор и двух адиабат. КПД цикла Отто рассчитывается по формуле  $\eta=1\!-\!1/n^{\gamma-1},$  где  $\gamma$  — показатель адиабаты сгорающей топливо-воздушной смеси. Найти степень сжатия двигателя  $n = V_2/V_1$ , где  $V_2$  — максимальный и  $V_1$  минимальный объемы смеси. Ответ дать с точностью 0,1.

### Решение

От нагревателя получается тепло qrt и отдается холодильнику тепло  $Q$ . Тогда КПД тепловой машины приравниваем КПД цикла Отто:

$$
1 - \frac{Q}{qrt} = 1 - \frac{1}{n^{\gamma - 1}}.
$$

Отсюда находим степень сжатия двигателя:

$$
n = \left(\frac{qrt}{Q}\right)^{\frac{1}{\gamma - 1}}.
$$

#### Диапазоны

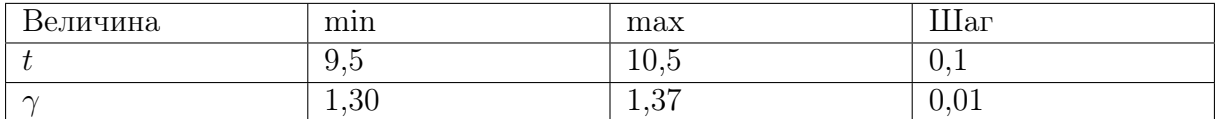

**OTBer:** 
$$
\left(\frac{qrt}{Q}\right)^{\frac{1}{\gamma-1}}
$$
.

# Задача II.2.4.4. Энергия вращающегося прута (25 баллов) Темы: равноускоренное вращение, кинетическая энергия.

#### Условие

Два тонких стальных прута соединили под прямым углом так, что к середине первого прута приварен конец второго прута. Первый прут расположили вдоль вертикальной оси, а второй прут начинают вращать в горизонтальной плоскости с угловой скоростью  $\omega=\beta t$  , где угловое ускорение  $\beta=1,1$  рад $/c^{2}.$  Найти кинетическую энергию второго прута в момент времени  $t = 3, 0$  с. Масса второго прута  $m$  кг, а его длина L м. Ответ дать в Дж с точностью 0,1 Дж.

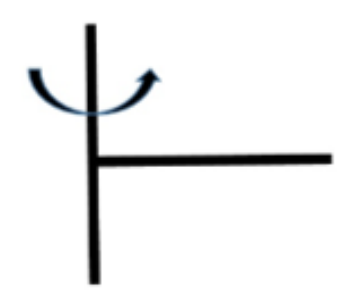

#### Pewenue

Мысленно разрежем прут на небольшие кусочки длиной  $\Delta l$ . Такой кусочек массой  $\frac{m\Delta l}{L}$  имеет скорость  $V = \beta t l$ , где  $l$  — расстояние от оси вращения. Кинетическая энергия кусочка равна  $\Delta E = \frac{m\Delta l}{L} \frac{\omega^2 l^2}{2}$ . Сложив все эти энергии, получим полную кинетическую энергию второго прута  $\left(\sum_{n}^{L} l^2 \Delta l = \frac{L^3}{3}\right)$ :  $E = \frac{m\beta^2 t^2 L^2}{6}.$ 

Погрешность 0.2 Дж.

#### $\boldsymbol{\mathcal{A}}$ иапазоны

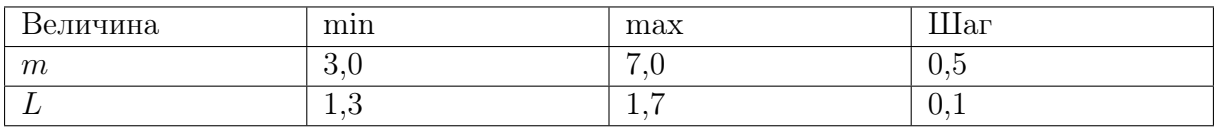

OTBeT:  $\frac{m\beta^2t^2L^2}{6}$ .

# Задача II.2.4.5. (20 баллов)

Темы: динамика.

#### $y_{\text{c},\text{noise}}$

К стене прикрепили тонкую невесомую нить длиной 26 см с грузом массой 500 г на втором конце. Подвешенный груз отклонили от стены так, что нить приняла горизонтальное положение и отпустили (см. рисунок). Определить, на каком расстоянии от стены ускорение груза будет направлено горизонтально? Ответ выразить в см и округлите до целых.

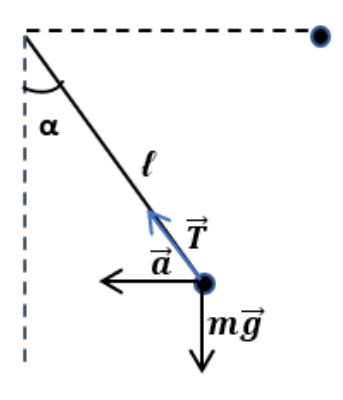

### Решение

ЗСЭ: mgl = mgl(1 –  $\cos \alpha$ ) +  $\frac{mv^2}{2}$ 2  $\Rightarrow gl \cos \alpha = \frac{v^2}{2}$ 2 . II з-н на нормаль:  $T - mg \cos \alpha = m \frac{v^2}{l}$ l  $\Rightarrow T = 3mg\cos\alpha.$ II з-н на  $OY$ :  $T \cos \alpha = mg \Rightarrow 3 \cos^2 \alpha = 1 \Rightarrow \cos \alpha = \frac{1}{\sqrt{3}}$ 3 . Или tg $\alpha =$ √  $1 - \cos^2 \alpha$  $\cos \alpha$ = √ 2,  $\alpha \approx 55^{\circ}$ .

Из тригонометрической функции  $\cos \alpha$  найдем расстояние от груза до стены, зная угол и гипотенузу.

Ответ: 15.

# Третья попытка. Задачи 8–9 класса

Задача II.2.5.1. Буй гирлянды (20 баллов) Темы: сила Архимеда.

#### Условие

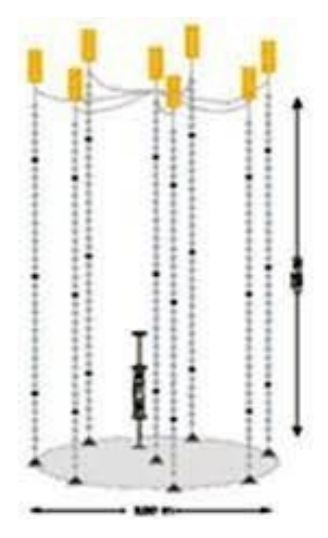

Для глубоководного нейтринного телескопа на Байкале используют кластеры, состоящие из восьми гирлянд. Каждая гирлянда – это уходящий под воду вертикальный тонкий трос с навешенными оптическими модулями (шарами массой  $m_1 = 15$  кг и объемом  $V_1 = 0,065 \text{ m}^3$ ). Нижний конец троса укреплен на дне с помощью якоря, к верхнему концу троса прикреплен подводный буй, который поддерживает трос в вертикальном положении. Буй вместе с участком троса до верхнего шара имеет массу  $M_1$  кг, а участок троса от верхнего шара до нижнего шара имеет массу  $M_2$  кг. Всего на тросе закреплено  $n = 36$  шаров на одинаковых расстояниях. К нижнему шару прикреплен участок троса с якорем. В этой точке прикрепления сила натяжения троса равна  $T=10000$  Н. Найти объем буя  $V$ . Плотность воды  $\rho=1000$  кг $/{\rm M}^3.$ Ускорение свободного падения  $g = 9, 8 \text{ m/c}^2$ . Ответ дать в м<sup>3</sup> с точностью 0,01 м<sup>3</sup>.

#### Решение

На часть гирлянды, расположенной выше точки прикрепления участка троса с якорем, действуют сила тяжести, сила Архимеда и сила натяжения троса:

$$
(M_1 + M_2 + nm_1)g + T = \rho g(V + nV_1).
$$

Отсюда находим объем буя

$$
V = \frac{M_1 + M_2 + nm_1}{\rho} + \frac{T}{\rho g} - nV_1.
$$

Погрешность 0,02 м<sup>3</sup>.

#### Диапазоны

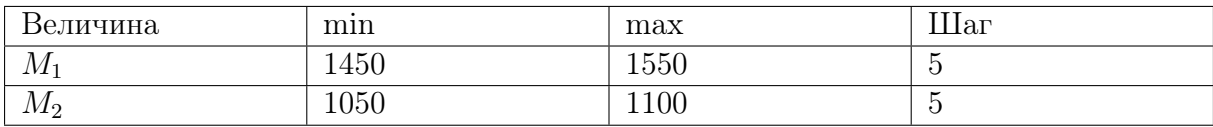

**Order:** 
$$
\frac{M_1 + M_2 + nm_1}{\rho} + \frac{T}{\rho g} - nV_1.
$$

# Задача II.2.5.2. Сила трения (25 баллов)

Темы: второй закон Ньютона.

### Условие

Электропоезд «Ласточка» состоит из пяти вагонов общей массой m т. Каждый из двух моторных вагонов создает силу тяги  $F_1 = 140$  кН, благодаря которой поезд начинает двигаться с места с ускорением  $a$  м/ $c^2$ . Найти силу трения, действующую на поезд. Силой сопротивления воздуха пренебречь. Ответ дать в кН с точностью 1 кН.

### Решение

2-ой закон Ньютона:

 $ma = 2F_1 - F_{\text{TD}}$ .  $F_{\text{rp}} = 2F_1 - ma.$ 

Погрешность 1%.

### Диапазоны

Отсюда

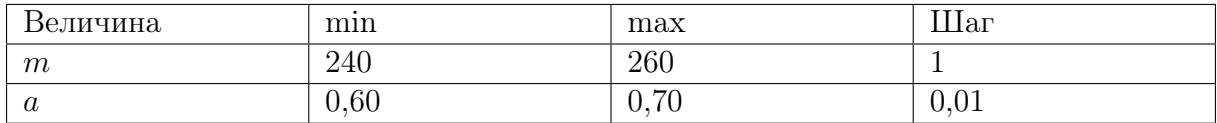

**Ответ:**  $2F_1 - ma$ .

Задача II.2.5.3. Повышение температуры воздуха (0 баллов) Темы: тепловой баланс, испарение и нагревание.

#### Условие

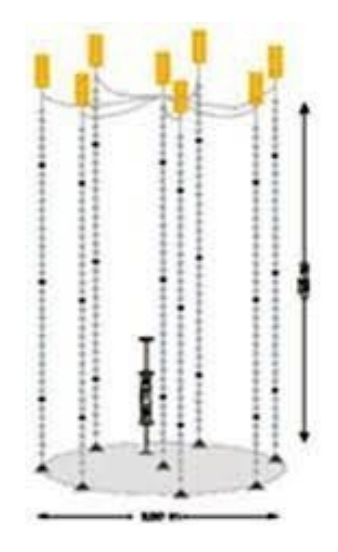

Паровой увлажнитель воздуха номинальной мощностью 260 Вт работает в закрытой комнате объемом  $V$ м $^3.~\mathrm{C}$  помощью электрического нагревателя увлажнитель нагревает и испаряет 300 мл воды за 1 ч:  $q = 300$  мл/ч. Начальная температура воздуха в комнате  $t_0 = 20$  °С. Удельная теплоемкость воды  $C = 4, 2 \text{ K/K} / (\text{K} \cdot \text{C}),$  удельная теплота парообразования  $L=2,3$  МДж/кг. Плотность воды  $\rho=1000$  кг/м<sup>3</sup>.

Найти температуру воздуха в комнате  $t$  через время  $T$  мин после начала работы увлажнителя. Плотность воздуха  $\rho=1,29$  кг $/{\rm m}^3,$  а его удельная теплоемкость равна  $C_{\text{BOS}} = 4.2 \text{ K} \text{K} / (\text{K} \cdot \text{C})$ . Теплоемкостью увлажнителя, водяного пара и стен комнаты пренебречь. Ответ дать в °C с точностью 0,1 °C.

### Решение

За время  $T$  увлажнитель испаряет воду массой  $\rho qT$ .

Уравнение теплового баланса за это время:

$$
P_{\text{nar}}T = q\rho T \left[ C(t_{\text{KHH}} - t_0) + L \right],
$$

где  $t_{\kappa mn} = 100^{\circ}C$ .

Отсюда находим мощность, затраченную на испарение воды

$$
P_{\text{nar}} = q\rho \left[ C(t_{\text{KMI}} - t_0) + L \right].
$$

Оставшаяся мощность увлажнителя идет на нагрев воздуха в комнате:

$$
(P - Pnar)T = CBS3 \rhoBS3 V(t - t0).
$$

Тогда получаем температуру воздуха в комнате через время  $T$  мин после начала работы увлажнителя:

$$
t = t_0 + \frac{(P - P_{\text{nar}})T}{C_{\text{bos}} \rho_{\text{bos}} V}.
$$

Погрешность 0,2 °C.

#### Диапазоны

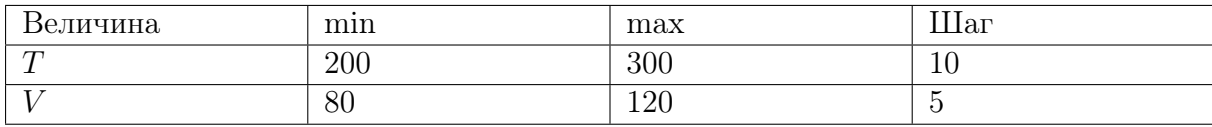

**Order:** 
$$
t_0 + \frac{(P - P_{\text{har}})T}{C_{\text{bos}} \rho_{\text{bos}} V}.
$$

# Задача II.2.5.4. Электромобиль (35 баллов)

Темы: мощность.

#### Условие

Незнайка с помощью волшебной палочки сделал современный электромобиль, в котором используется электродвигатель постоянного тока мощностью P Вт, работающий от аккумулятора с напряжением  $U = 12$  В. Рабочий ток в обмотке электродвигателя равен I А. Найти сопротивление R обмотки электродвигателя. Ответ дать в Ом с точностью 0,1 Ом.

#### Решение

При работе электромотора его мощность расходуется на полезную мощность и мощность тепловых потерь:

$$
UI = P + I^2 R.
$$

Отсюда находим сопротивление R обмотки электродвигателя

$$
R = \frac{UI - P}{I^2}.
$$

Погрешность 0,2 Ом.

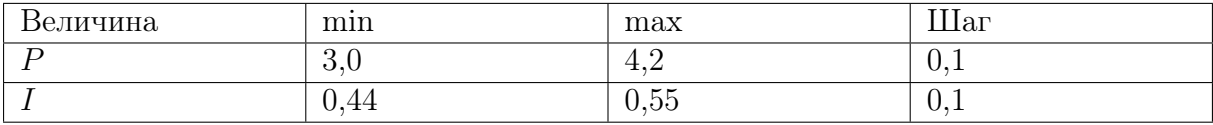

Ответ:  $\frac{UI - P}{I^2}$  $\frac{1}{I^2}$ .

Задача II.2.5.5. (20 баллов) Темы: кинематика.

#### Условие

Астроном наблюдает в телескоп ближайшую к нам звезду звездную систему Альфа Центавра, которая находится на расстоянии 4, 05 · 10<sup>13</sup> км от Солнечной системы. Какой он видит эту звезду? Такой, какая она есть сейчас, или такой, какая она была в прошлом? В ответе указать 0 лет, если астроном видит звезду какая она есть сейчас, или то количество лет (приблизительно) какой она была в прошлом. При этом помним о том, что свет распространяется со скоростью 300 тыс. км/с. Ответ дать с точностью до десятых года.

#### Решение

От звезды до астронома свет идет время

$$
t = \frac{S}{c} = \frac{4,05 \cdot 10^{13} \text{ km}}{3 \cdot 10^5 \text{ km/c}} = 1,35 \cdot 10^8 \text{ c} \approx 4,28 \text{ n} \text{erg},
$$

то есть астроном видит звезду такой, какой она была примерно 4,28 года назад.

**Ответ:**  $4, 3 \pm 0, 1$ .

# Третья попытка. Задачи 10–11 класса

# Задача II.2.6.1. Два прута (15 баллов)

Темы: момент силы.

#### Условие

Два тонких стальных прута соединили под прямым углом так, что к середине первого прута приварен конец второго прута. Первый прут закрепили неподвижно в вертикальном положении. Найти результирующий момент всех вертикальных сил, действующих на второй прут, относительно его свободного конца. Масса второго прута  $m$  кг, а его длина  $L$  м. Ускорение свободного падения  $g=9,8$  м/с $^2$ . Ответ дать в Н · м с точностью 1 Н · м.

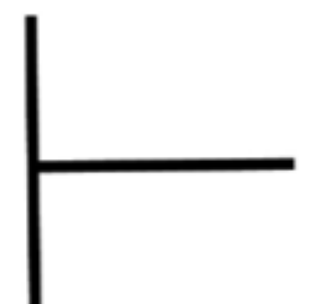

#### Решение

На второй прут действуют две вертикальные силы: направленная вниз сила тяжести и направленная вверх сила реакции первого прута. Их суммарный момент сил равен:

$$
N = mgL/2.
$$

Погрешность 1 Н · м.

#### Диапазоны

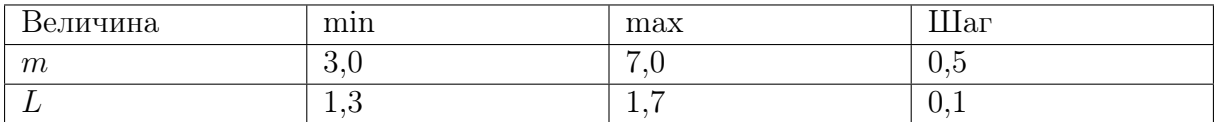

**Ответ:**  $N = mqL/2$ .

## Задача II.2.6.2. Время заполнения ведра (20 баллов)

Темы: расход вещества, равномерное движение.

#### Условие

Десятиклассник наливает воду в пластмассовое ведро из шланга сечением S. Ведро имеет форму усеченного конуса высотой  $h = 26$  см, нижним диаметром  $d_1 = 18$  см и верхним диаметром  $d_2 = 25$  см. За какое время пустое ведро заполнится полностью? Скорость струи воды, вытекающей из шланга, равна v см/с. Ответ дать в с с точностью 1 с.

#### Решение

Так как вода в ведро поступает равномерно, то объем ведра равен произведению расхода воды  $Q = S\nu$  на время заполнения  $t_1$ :

$$
V = S\nu t_1.
$$

Отсюда находим время заполнения ведра водой:

$$
t = \frac{\pi h (d_1^2 + d_1 d_2 + d_2^2)}{12S\nu}.
$$

Погрешность 2 с.

#### Диапазоны

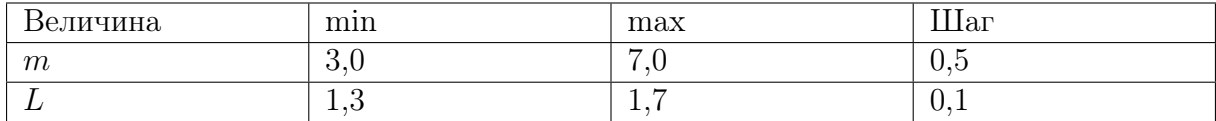

**Orber:** 
$$
\frac{\pi h(d_1^2 + d_1d_2 + d_2^2)}{12S\nu}.
$$

### Задача II.2.6.3. Система охлаждения двигателя (20 баллов)

Темы: расход жидкости, тепловой баланс.

#### Условие

В бензиновом двигателе внутреннего сгорания за время t мин все отданное работающим двигателем тепло  $Q$  МДж получает система охлаждения двигателя. В системе охлаждения двигателя циркулирует жидкость — антифриз, который прокачивается насосом, забирает тепло у рубашки двигателя и отдает это тепло радиатору. Рубашка и радиатор соединяются трубками (их площадь сечения  $S = 3,0 \text{ cm}^2$ ). В рабочем режиме двигателя разность температур антифриза на входе и выходе рубашки равна  $\Delta T = 10$  °C. Найти скорость течения антифриза V по трубкам. Плотность антифриза  $\rho=1120\,{\rm\,kpc}/\rm m^3,$  а его удельная теплоемкость  $C=3600\,{\rm\,}/\rm (kpc\cdot\rm ^o C).$  Ответ дать в м/с с точностью 0,1 м/с.

#### Решение

За небольшой промежуток времени  $\tau$  в рубашку втекает масса антифриза  $\rho SV\tau$ . Тогда запишем уравнение теплового баланса:

$$
\frac{Q\tau}{t} = \rho SV \tau C\Delta T.
$$

Отсюда находим скорость течения антифриза

$$
V = \frac{Q}{t\rho SC\Delta T}.
$$

Погрешность 0,2 м/с.

#### Диапазоны

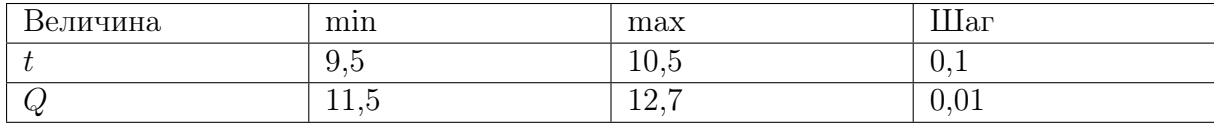

**Order:** 
$$
\frac{Q}{t\rho SC\Delta T}.
$$

# Задача II.2.6.4. Высота полета (25 баллов)

Темы: второй закон Ньютона, ускорение, скорость.

#### Условие

Маленький паук размером 1 мм и массой  $m = 5, 0$  мг может подняться в воздух за счет электрического заряда на нитях своей паутины  $q = 1, 0$  нКл. Между землей и облаками постоянно существует электрическое поле, напряженность  $(E = 53 \text{ }\mathrm{KB/m})$  которого у поверхности земли на расстояниях, сравнимых с размером паука, может достигать больших значений. Известно, что на паука в полете также действует сила сопротивления воздуха  $F_c = -kV$ , где коэффициент сопротивления равен  $k = 50 \text{ mK}H/(\text{m/c})$ . На какую высоту H поднимется паук за время  $\tau$  с? Ускорение свободного падения  $g = 9, 8$  м/ $c^2$ . Ответ дать в см с точностью 0,1 см.

### Решение

Уравнение движения паука:

$$
ma = qE - mg - kV.
$$

Скорость максимальна при нулевом ускорении  $a = 0$ :

$$
V_{\rm M} = \frac{qE - mg}{k}.
$$

Для небольшого промежутка времени  $\Delta t$ :

$$
m\frac{\Delta V}{\Delta t} = qE - mg - k\frac{\Delta h}{\Delta t}.
$$

Отсюда  $m\Delta V = (qE - mq)\Delta t - k\Delta h$ .

Суммируя это уравнение по  $\Delta t$  от 0 до  $\tau$  получим высоту:

$$
H=V_{\rm m}\left(\tau-\frac{m}{k}\right).
$$

Погрешность 0,1 см.

#### Диапазоны

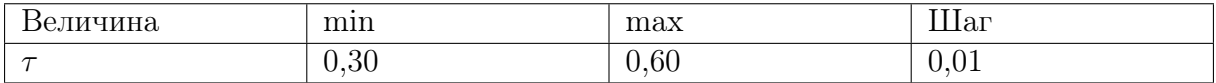

**Ответ:**  $V_{\text{M}}\left(\tau-\frac{m}{l}\right)$ k .

# Задача II.2.6.5. (20 баллов)

Темы: электростатика.

#### Условие

На краях диэлектрической спицы длиной 10 см закреплены заряженные шарики: слева закреплен шарик с зарядом +9 нКл, а справа — с зарядом +16 нКл. Между шариками на спице расположена бусинка, способная скользить по ней практически без трений.

Определить на каком расстоянии до левого шарика окажется бусина через очень большое время, если сообщить ей заряд −2 нКл. Ответ выразить в мм и округлить до целых.

#### Решение

Условие равновесия среднего шарика:  $\frac{kq_1q_3}{2}$  $r_1^2$  $=\frac{kq_2q_3}{2}$  $r_2^2$ . Кроме того  $r_1 + r_2 = l$ . Решая эту систему, получим  $r_1$  =  $l\sqrt{q_1}$  $\frac{\sqrt{q_2} + \sqrt{q_1}}{\sqrt{q_2} + \sqrt{q_1}} = 43$  MM.

Ответ: 43.

# Четвертая попытка. Задачи 8–9 класса

# Задача II.2.7.1. Автомобиль (15 баллов) Темы: КПД.

#### Условие

Незнайка с помощью волшебной палочки сделал обычный автомобиль, двигатель которого работал на спирту. В спиртовом двигателе внутреннего сгорания расход топлива равен  $q = 1,05$  мкг/с. Удельная теплота сгорания спирта  $r = 26$  МДж/кг. За время  $t$  мин все отданное двигателем тепло  $Q$  Дж получает система охлаждения двигателя. Найти КПД спиртового двигателя. Ответ дать в % с точностью 1%.

#### Решение

От нагревателя получается тепло  $qrt$  и отдается холодильнику тепло  $Q$ . Тогда:

$$
K\Pi \perp = \left(1 - \frac{Q}{qrt}\right) \times 100\%.
$$

Погрешность 1%.

#### Диапазоны

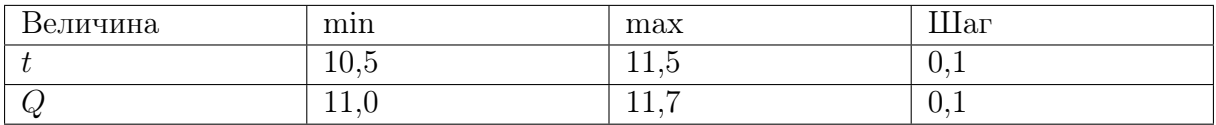

**OTBer:** 
$$
\left(1 - \frac{Q}{qrt}\right) \times 100\%
$$
.

# Задача II.2.7.2. Повышение влажности воздуха (20 баллов) Темы: влажность воздуха.

#### Условие

Паровой увлажнитель воздуха номинальной мощностью 260 Вт работает в закрытой комнате объемом  $V=100\;{\rm m}^3.$  С помощью электрического нагревателя увлажнитель испаряет q мл воды за 1 ч, q мл/ч. Постоянная температура в комнате  $t_0 = 20$  °C. Плотность насыщенного водяного пара при этой температуре  $\rho_{\text{\tiny Hac}} = 17, 3 \text{ r/m}^3$ . Начальная влажность воздуха  $\varphi_0\%$ . Плотность воды  $\rho=1000\;\mathrm{kr/m^3}.$  Найти влажность воздуха  $\varphi$ % через время  $T = 50$  мин после начала работы увлажнителя. Ответ дать в  $\%$  с точностью 1%.

#### Решение

Начальная плотность водяного пара в воздухе равна  $\varphi_0 \rho_{\text{Hac}}/100\%$ . За время T увлажнитель испаряет воду массой  $\rho qT$ . Тогда плотность водяного пара увеличится на величину  $\rho qT/V$  и влажность воздуха станет равной:

$$
\varphi = \frac{\varphi_0 \rho_{\text{mac}} / 100\% + \rho q T / V}{\rho_{\text{mac}}} \times 100\%.
$$

#### Диапазоны

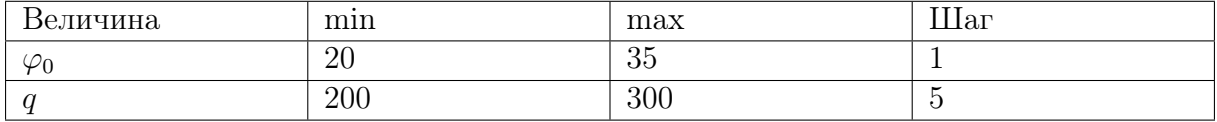

Ответ:  $\frac{\varphi_0 \rho_{\text{\tiny{Hac}}}/100\% + \rho q T/V}{\sqrt{2}}$  $\rho_{\text{\tiny Hac}}$  $\times$  100%.

# Задача II.2.7.3. КПД оптического модуля (25 баллов) Темы: закон Джоуля – Ленца, КПД.

#### Условие

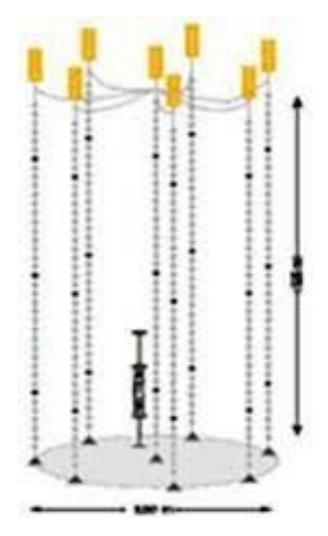

Для глубоководного нейтринного телескопа на Байкале используют кластеры, состоящие из восьми гирлянд. Каждая гирлянда — это уходящий под воду вертикальный тонкий трос с навешенными оптическими модулями (шарами) для регистрации световых вспышек. Нижний конец троса укреплен на дне с помощью якоря, к верхнему концу троса прикреплен подводный буй, который поддерживает трос в вертикальном положении. Электропитание каждого оптического модуля сопротивлением R Ом осуществляется низковольтным источником питания с напряжением  $U$ . Оптическому модулю для работы требуется напряжение  $U_0 < U$  и он подключается к источнику питания медным проводом общей длиной  $l$  м, по которому протекает постоянный ток I. Площадь сечения медного провода  $S = 1, 5$  мм<sup>2</sup>. Удельное сопротивление меди  $\rho = 0.017 \text{ On} \cdot \text{nm}^2/\text{m}$ . Найти КПД оптического модуля. Ответ дать в  $\%$  с точностью 1%.

#### Решение

Сопротивление медного провода равно:  $\frac{\rho l}{C}$ S . КПД равно отношению полезной работы к затраченной. С использованием закона Джоуля – Ленца получим:

$$
K\Pi \mathcal{A} = \frac{I^2 R}{I^2 (R + \rho l / S)} \times 100\% = \frac{100\%}{1 + \rho l / (SR)}.
$$

Погрешность 2%.

#### Диапазоны

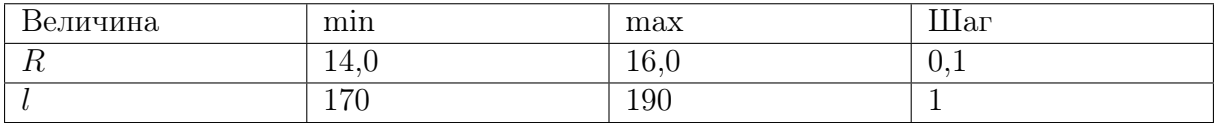

**OTBCT:** 
$$
\frac{100\%}{1 + \rho l/(SR)}.
$$

# Задача II.2.7.4. Постоянная скорость поезда (25 баллов) Темы: второй закон Ньютона, равномерное движение.

#### Условие

Электропоезд «Ласточка» состоит из пяти вагонов общей массой  $m = 260$  т. Каждый из двух моторных вагонов создает силу тяги  $F_1 = 120$  кН, благодаря которой поезд двигается с постоянной скоростью V. Сила трения, действующая на поезд, равна  $F_{\text{rp}} = 80$  кН. Сила сопротивления воздуха пропорциональна скорости поезда  $F_c = -kV$ , где коэффициент сопротивления равен  $k = 4,0 \text{ }\mathrm{KH/(m/c)}$ . Найти скорость поезда. Ответ дать в м/с с точностью 1 м/с.

#### Pernent

При движении с постоянной скоростью сумма проекций горизонтальных сил равна нулю:

$$
2F_1 - F_{\rm rp} - F_{\rm c} = 0.
$$

Отсюда находим постоянную скорость:

$$
V=\frac{2F_1-F_{\mathrm{rp}}}{k}=40\ \mathrm{m/c}.
$$

Погрешность 1 м/с.

OTBeT:  $40 + 1$ .

# Задача II.2.7.5. (15 баллов)

Темы: электродинамика.

#### $$

Три прибора с одинаковым сопротивлением распаяны на плате с четырьмя контактами: A, B, C, D. Первый прибор включен между контактами A и B, второй – между контактами  $B$  и  $C$ , третий — между контактами  $C$  и  $D$ . При этом сопротивление между контактами  $A$  и  $D$  оказывается равно  $R_0$ . Во сколько раз уменьшится это сопротивление, если впаять два соединительных провода с пренебрежимо малым сопротивлением: один, соединяющий контакты A и C, и второй, соединяющий контакты  $B$  и  $D$ ? Ввести ответ одним числом.

#### Peulenne

Изобразив схему изначального соединения приборов, несложно увидеть, что она представляет собой простое последовательное соединение. Добавление проводов АС и ВD (пунктирные на рисунке) создаёт схему, эквивалентную параллельному соединению, поскольку ток может пройти между контактами  $A$  и  $D$  через любой из включённых приборов независимо (соответствующие «траектории» изображены на схеме разными цветами), а потенциалы точек A, C и B, D соответственно, оказываются равны. Используя формулы для эффективного сопротивления последовательно и параллельно подключённых резисторов, легко показать, что сопротивление цепи уменьшится в 9 раз.

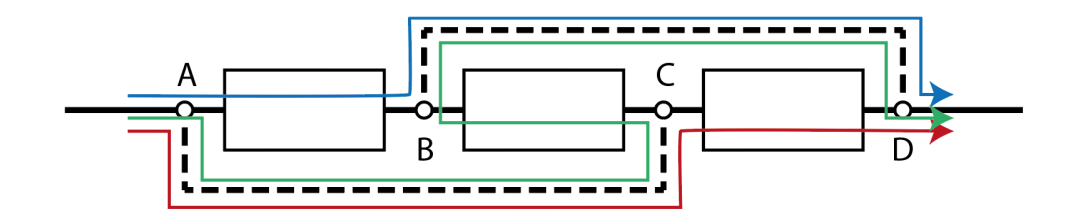

# Четвертая попытка. Задачи 10–11 класса

Задача II.2.8.1. Бензиновый двигатель (15 баллов) Темы: КПД.

#### Условие

В бензиновом двигателе внутреннего сгорания расход топлива равен  $q = 0,65$ .  $\cdot 10^{-3}$  кг/с. Удельная теплота сгорания бензина  $r = 46$  МДж/кг. За время  $t$  мин все отданное двигателем тепло Q МДж получает система охлаждения двигателя. Найти КПД бензинового двигателя. Ответ дать в % с точностью 1%.

#### Решение

От нагревателя получается тепло  $qrt$  и отдается холодильнику тепло  $Q$ . Тогда:

$$
K\Pi \perp = \left(1 - \frac{Q}{qrt}\right) \times 100\%.
$$

Погрешность 1%.

### Диапазоны

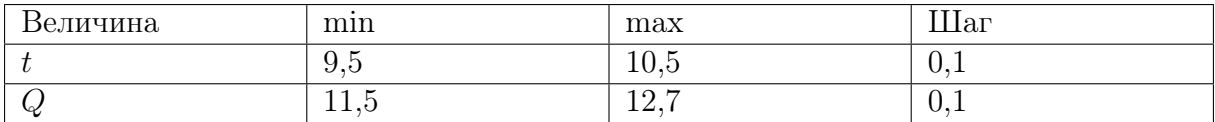

**OTBET:** 
$$
\left(1 - \frac{Q}{qrt}\right) \times 100\%
$$
.

# Задача II.2.8.2. Полное ускорение (20 баллов)

Темы: равноускоренное вращение.

#### Условие

Два тонких стальных прута соединили под прямым углом так, что к середине первого прута приварен конец второго прута. Первый прут расположили вдоль вертикальной оси, а второй прут начинают вращать в горизонтальной плоскости с угловой скоростью  $\omega = \beta t$  , где угловое ускорение  $\beta = 1, 1$  рад/с<sup>2</sup>. Найти полное ускорение свободного конца второго прута в момент времени  $t$  с. Масса второго прута  $m=5,0$  кг, а его длина  $L$  м. Ускорение свободного падения  $g=9,8$  м/с<sup>2</sup>. Ответ дать в м/с<sup>2</sup> с точностью 0,1 м/с<sup>2</sup>.

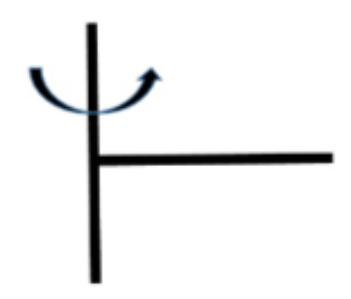

#### Решение

Скорость свободного конца второго прута равна  $V = \beta tL$ , а его центростремительное ускорение это  $\beta^2 t^2 L$ . Так как свободный конец второго прута движется равноускорено по окружности, то составляющая ускорения, касательная к окружности, равна βL. Полное ускорение находим по теореме Пифагора:

$$
a = \sqrt{(\beta^2 t^2 L)^2 + (\beta L)^2} = \beta L \sqrt{1 + \beta^2 t^4}.
$$

Погрешность 0,1 м/с<sup>2</sup>.

#### Диапазоны

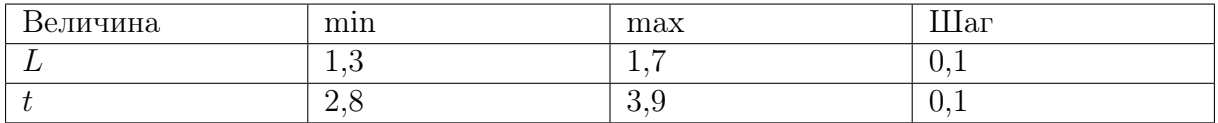

**Ответ:**  $\beta L\sqrt{1+\beta^2t^4}$ .

# Задача II.2.8.3. Максимальная скорость полета (20 баллов) Темы: второй закон Ньютона, сила сопротивления.

#### Условие

Маленький паук размером 1 мм и массой  $m = 5, 0$  мг может подняться в воздух за счет электрического заряда на нитях своей паутины  $q = 1, 0$  нКл. Между землей и облаками постоянно существует электрическое поле, напряженность  $(E = 53 \text{ }\mathrm{KB/m})$ которого у поверхности земли на расстояниях, сравнимых с размером паука, может достигать больших значений. Известно, что на паука в полете также действует сила сопротивления воздуха  $F_c = -kV$ , где коэффициент сопротивления равен  $k = 50 \text{ mK}H/(\text{m/c})$ . Найти максимальное значение скорости полета паука  $V_{\text{m}}$ . Ускорение свободного падения  $g = 9, 8$  м/ $c^2$ . Ответ дать в см/с с точностью 0,1 см/с.

#### Решение

Уравнение движения паука:

$$
ma = qE - mg - kV.
$$

Скорость максимальна при нулевом ускорении  $a = 0$ :

$$
V_{\rm m}=\frac{qE-mg}{k}=8,0\,\rm cm/c.
$$

Погрешность 0,1 см/с.

**Ответ:**  $8, 0 \pm 0, 1$ .

### Задача II.2.8.4. Время выливания воды (25 баллов)

Темы: расход вещества, равноускоренное движение.

#### Условие

Десятиклассник выливает воду из полного пластмассового ведра таким образом, что расход воды уменьшается со временем t линейным образом:  $Q = q_0 \cdot (1-t/t_2)$ , где  $q_0$  л/с — начальный расход,  $t_2$  — время выливания всей воды из ведра  $(0 \leq t \leq t_0)$ . Расход воды — это объем воды, выливаемый из ведра за единицу времени. Ведро имеет форму усеченного конуса высотой h см, нижним диаметром  $d_1 = 18$  см и верхним диаметром  $d_2 = 25$  см. Найти  $t_2$ . Ответ дать в с с точностью 0,1 с.

### Решение

Так как вода из ведра выливается равноускорено, то объем ведра равен произведению среднего расхода воды  $Q_0/2$  на время выливания  $t_2$ :

$$
V = t_2 Q_0 / 2.
$$

Отсюда находим время выливания воды:

$$
t_2 = \frac{\pi h (d_1^2 + d_1 d_2 + d_2^2)}{6Q_0}
$$

.

Погрешность 0,2 с.

#### Диапазоны

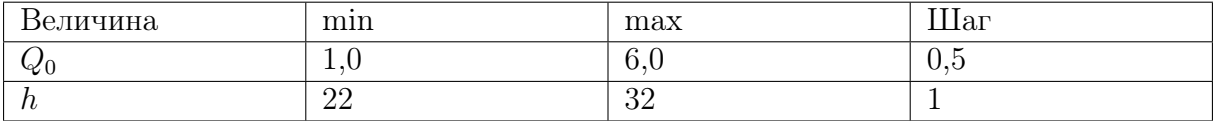

**Orber:** 
$$
\frac{\pi h(d_1^2 + d_1d_2 + d_2^2)}{6Q_0}.
$$

# Задача II.2.8.5. (20 баллов)

Темы: равноускоренное движение.

#### Условие

На представлении жонглер одной рукой подбрасывает мяч и в этот же момент ловит следующий. Всего жонглер использует пять мячей. Определите, чему равно расстояние от мяча в наивысшей точке до соседних мячей, если жонглер подбрасывает их на 1,25 м? Ответ выразите в см и округлите до целых. Ускорение свободного падения считайте равным  $10 \,$  м $\rm /c^2$ .

### Решение

$$
t_{\rm n} = \frac{v_0}{g};
$$
  
\n
$$
\Delta t = \frac{2t_{\rm n}}{4} = \frac{v_0}{2g}.
$$
  
\n
$$
\Delta y = h_{\rm n} - v_0 \Delta t + \frac{g \Delta t^2}{2} = \frac{v_0^2}{2g} - \frac{v_0^2}{2g} + \frac{g}{2} \frac{v_0^2}{4g^2} = \frac{v_0^2}{8g} \approx 31 \text{ cm}.
$$

Ответ: 31.

# Инженерный тур

# Задачи по компетенции «Программирование микроконтроллеров»

Задача II.3.1.1. Прерви меня, если сможешь (5 баллов) Темы: stm32, микроконтроллер, introsat.

#### $V_{C,0081}$

До этого момента ни разу не упоминалось такое понятие как «прерывание», однако это понятие является весьма важным для микроконтродлера.

Как вы уже знаете, при работе микроконтроллера, код, написанный в цикле while(1), будет выполняться циклично. Однако такой принцип работы не всегда удобен. Допустим, что в проектируемой системе есть датчик, который реагирует на какое-то внешнее физическое изменение окружающей среды (свет, давление и пр.). Если такие изменения происходят достаточно редко, то проверять его наличие каждый раз в цикле while  $(1)$ , означает тратить вычислительные мощности впустую. К тому же, если это изменение требует быстрого реагирования, а код в цикле while(1) занимает какое-то время на выполнение, то можно вообще упустить нужный момент.

В таких случаях пользуются как раз прерываниями. Прерывание - это действие, при котором микроконтроллер переключается с выполнения пикла while(1) (или иного процесса) на выполнение сторонней функции. Такое переключение всегда инициализируется неким событием, например, изменением показания с датчика.

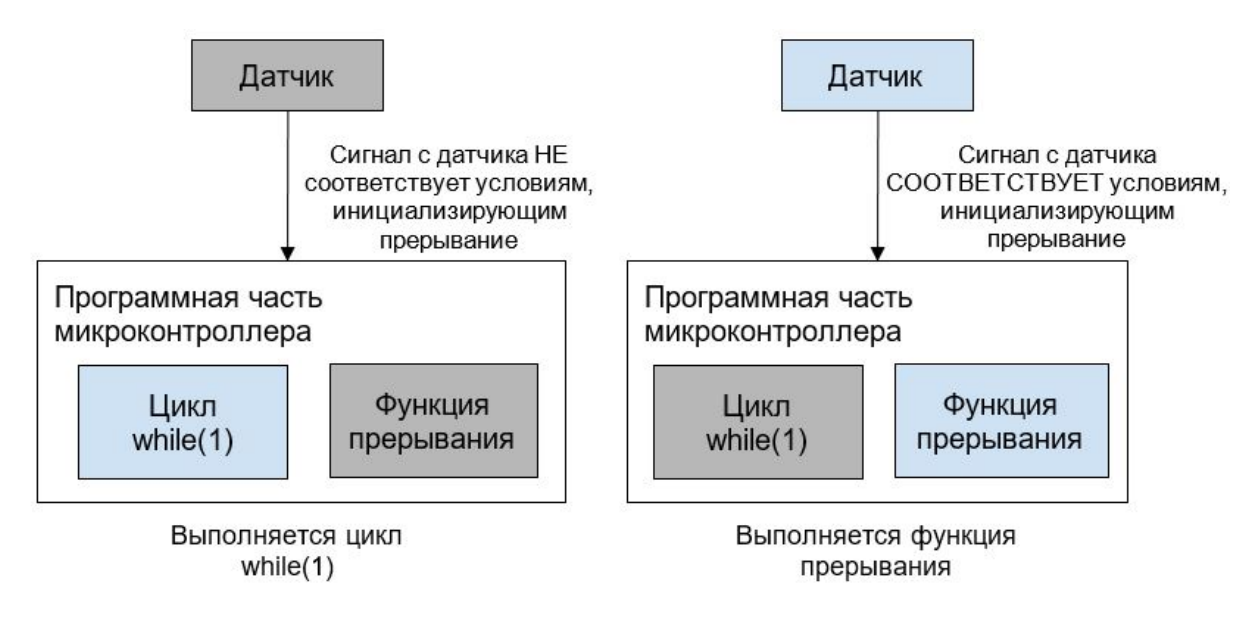

Любой пин может быть настроен на работу с прерываниями, однако нельзя одновременно задействовать пины с одним и тем же номером. Так, например, нельзя одновременно настроить на работу с прерываниями пины PAO и PCO, но PAO и PC1 можно.

Пример с фоторезистором и реле можно также рассмотреть с использованием прерывания. Вернитесь на вкладку с распиновкой микроконтроллера. Кликните по пину РАО и выберите GPIO\_EXTIO. Эта настройка определит работу пина в режиме внешнего (аппаратного) прерывания.

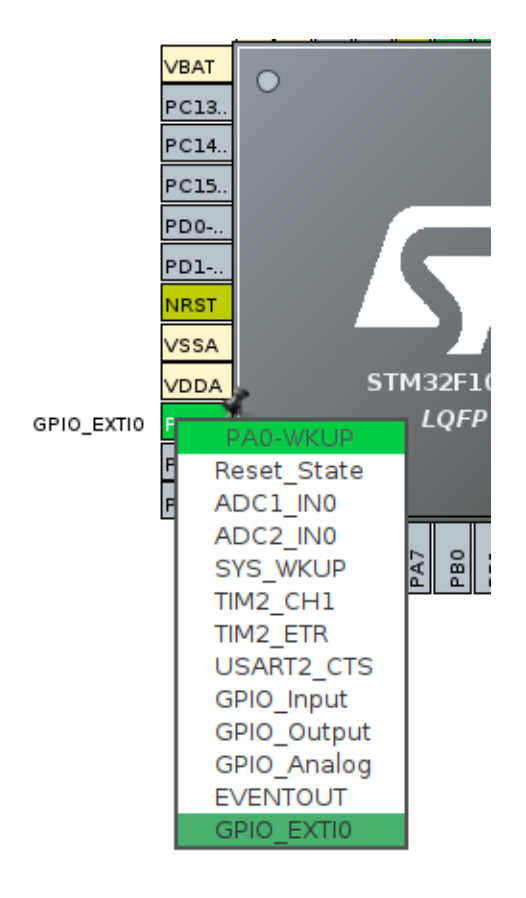

Прерывания также могут быть и внутренними (программными), однако сейчас мы в эту тему углубляться не будем.

Далее перейдите в System Core  $\rightarrow$  GPIO и в настройках PAO переключитесь на вкладку NVIC и поставьте галочку, разрешающую прерывание.

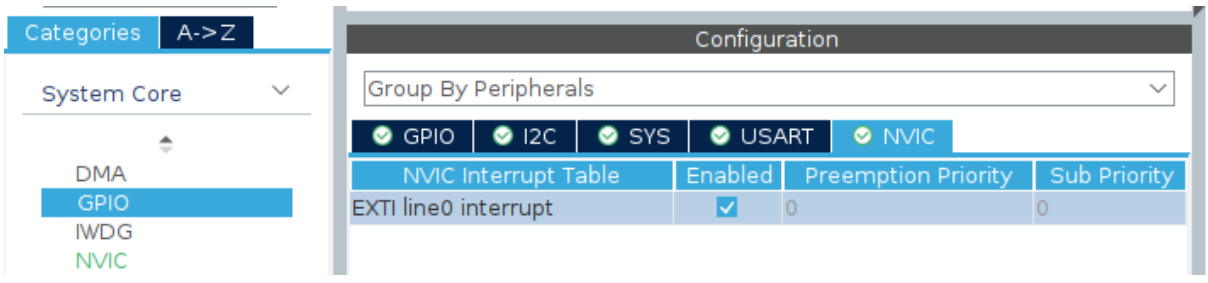

NVIC — это контроллер прерываний, неотъемлемая часть микроконтроллера. Именно он отвечает за работу с прерываниями.

Стенерируйте код. В коде в функции MX\_GPIO\_Init() должны появиться следующие строки.

```
/* EXTI interrupt init */
HAL_NVIC_SetPriority(EXITO_IRQn, 0, 0);
HAL_NVIC_EnableIRQ(EXITO_IRQn);
```
Первая из них назначает приоритет прерывания, а вторая разрешает прерывание.

Если в работе микроконтроллера используется несколько прерываний, то необходимо будет задать им приоритет. При возникновении двух событий, инициализирующих разные прерывания, микроконтроллер переключится на выполнение той функции прерывания, приоритет у которой будет выше.

Для обработки прерывания нужно будет добавить в файл main. c (но не в while(1), а в любую часть, выделенную как «USER CODE») обработчик прерывания.

```
/* USER CODE BEGIN 4 */
void HAL_GPIO_EXTI_Callback(uint16_t GPIO_Pin)
\left\{ \right.if(GPI0_Pin == GPI0_PIN_0)\{HAL_GPIO_TogglePin(GPIOA, GPIO_PIN_1)
     \mathcal{F}\mathcal{F}/* USER CODE END 4 */
```
Такой код будет при высоком уровне на РАО переключать состояние РА1.

Помимо использования прерываний на GPIO можно также использовать прерывания на таймерах и интерфейсах типа UART, I2C и пр.

Вы также можете ознакомиться с прерываниями на примере таймера по следующей ссылке: http://mypractic.ru/urok-18-sistema-preryvanij-stm32-organiza ciya-i-upravlenie-preryvaniyami.html.

#### $3$ adanne

Работа микроконтроллера настроена на работу с прерываниями по UART, I2C и GPIO. Приоритеты прерываний:

- $\bullet$  UART: 14;
- $\bullet$  I2C: 10:
- $\bullet$  GPIO: 0:

где  $15$  — максимальный приоритет. В ходе работы микроконтроллера события, инициализирующие прерывания, приходили в следующем порядке.

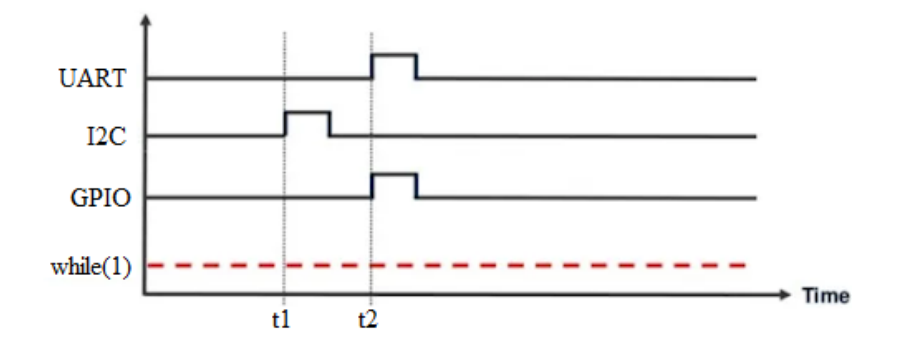

#### Здесь:

•  $t_1 = 120$  мкс от начала работы микроконтроллера;

•  $t_2 = 140$  мкс от начала работы микроконтроллера.

Продолжительность выполнения обработчиков прерываний занимает следующее время:

- $\bullet$  UART: 10 MKC;
- I2C:  $25$  MKC:
- $\bullet$  GPTO: 5 MKC.

Как в таком случае по времени распределится работа микроконтроллера? Необходимо из 4-х вариантов выбрать правильный для каждого временного промежутка. Балл начисляется, если для всех промежутков указан правильный вариант.

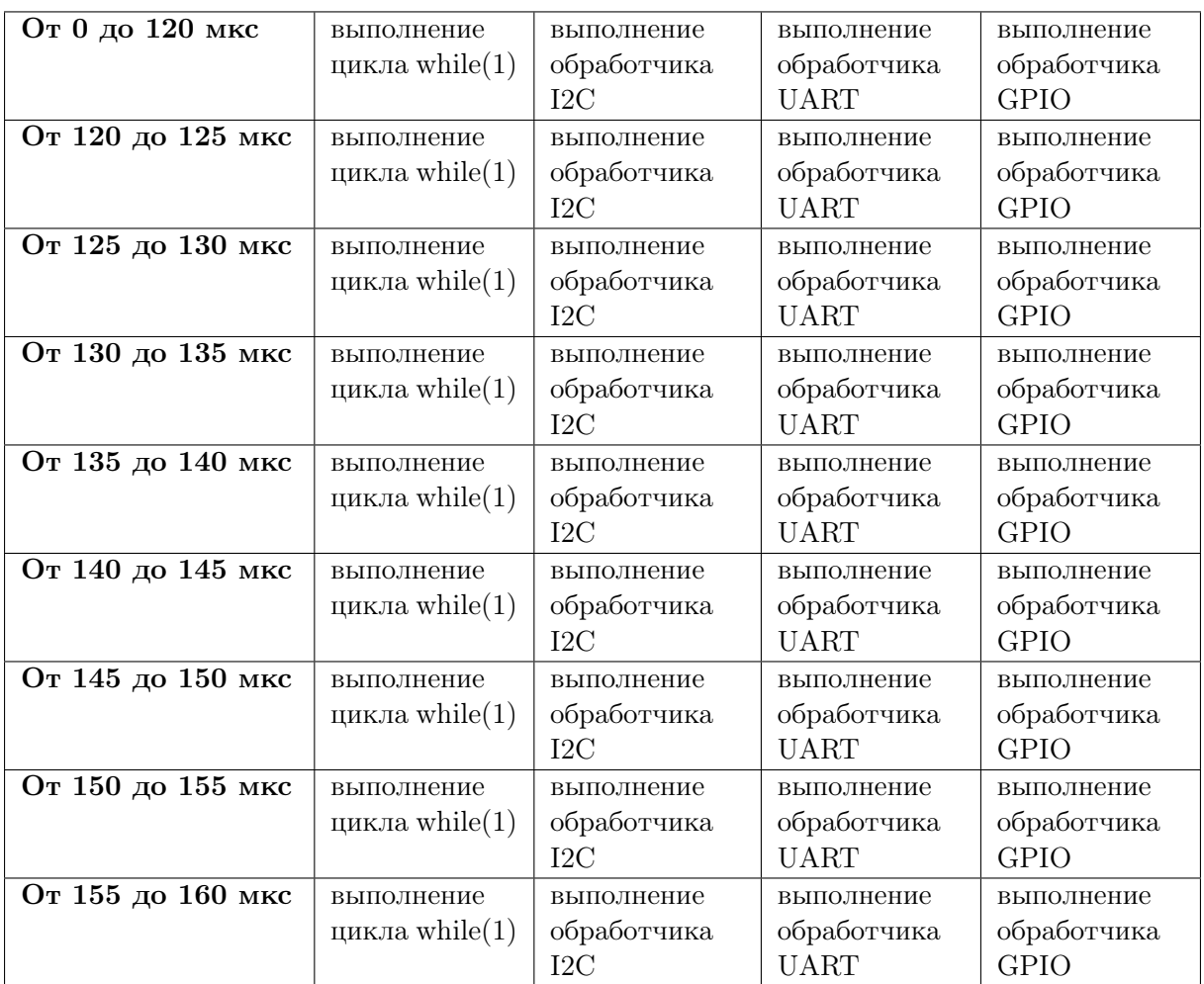

# Peurenne

Согласно приоритетам прерываний, до первого события, инициализирующего прерывание, будет идти выполнение цикла while (1). После первого события выполнение переключится на обработчик прерывания по I2C, которое занимает 25 мкс. Однако через 20 мкс придет более приоритетное событие на прерывание, и выполнение переключится на обработчик прерывания по UART, который будет выполнять в течение 10 мкс. Далее микроконтроллер вернется к выполнению прерывания I2C, так как оно не было завершено, а у прерывания по GPIO приоритет низкий. Через 5 мкс микроконтроллер закончит обработку прерывания по I2C и переключится на обработку прерывания по GPIO.

#### Ответ:

- 1. от 0 до 120 мкс выполнение цикла while $(1)$ ;
- 2. от 120 до 140 мкс выполнение обработчика I2C;
- 3. от 140 до 150 мкс выполнение обработчика UART;
- 4. от 150 до 155 мкс выполнение обработчика I2C;
- 5. от 155 до 160 мкс выполнение обработчика GPIO.

# $3a\delta a\mu a$  II.3.1.2. Тик — он и в микроконтроллере тик (5 баллов) Темы: stm32, микроконтроллер, introsat.

#### Условие

У микроконтроллера есть возможность использовать один из нескольких источников тактирования для работы системного таймера. Для того чтобы ознакомиться с ними более подробно, рекомендуем ознакомиться с материалами по ссылке: <http://mypractic.ru/urok-5-sistema-taktirovaniya-stm32.html>.

От источника тактирования зависит частота, с которой смогут работать таймеры и периферийные интерфейсы. Помимо системного таймера существуют также базовые таймеры, таймеры общего назначения и продвинутые таймеры. Более подробно о них можно почитать по следующим ссылкам:

- <https://robocraft.ru/arm/722>;
- <https://robocraft.ru/arm/739>.

Одно из применений таймеров общего назначения — работа с сигналами прямоугольной формы. Получая на свой вход такой сигнал, таймер может определять длительность импульсов.

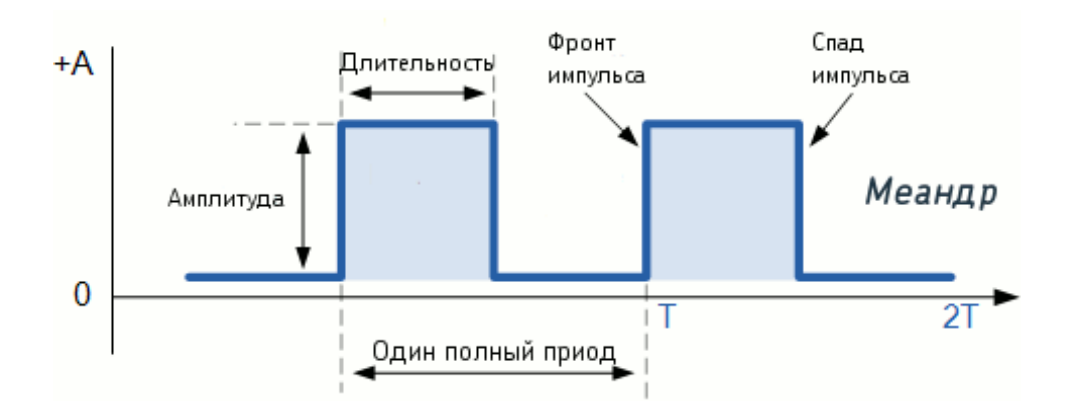

Таймер может определять моменты наступления фронта и спада импульса, тем самым также определяя и его длительность. Подобного рода информация нередко используется в технических системах, например, при работе с оптическими датчиками, лежащими в основе датчиков оборотов двигателей.

Допустим, что к таймеру подключен как раз такой оптический датчик. Если снова вернуться на вкладку с распиновкой микроконтроллера и выбрать, например, таймер 2 (TIM2), то можно увидеть, что у него в настройках есть 4 канала. Два из этих каналов как раз можно настроить так, чтобы один из них фиксировал момент фронта импульса, а второй — момент спада импульса. Для этого необходимо в Channel1 выбрать Input Capture direct mode, а в Channel2 — Input Capture indirect mode.

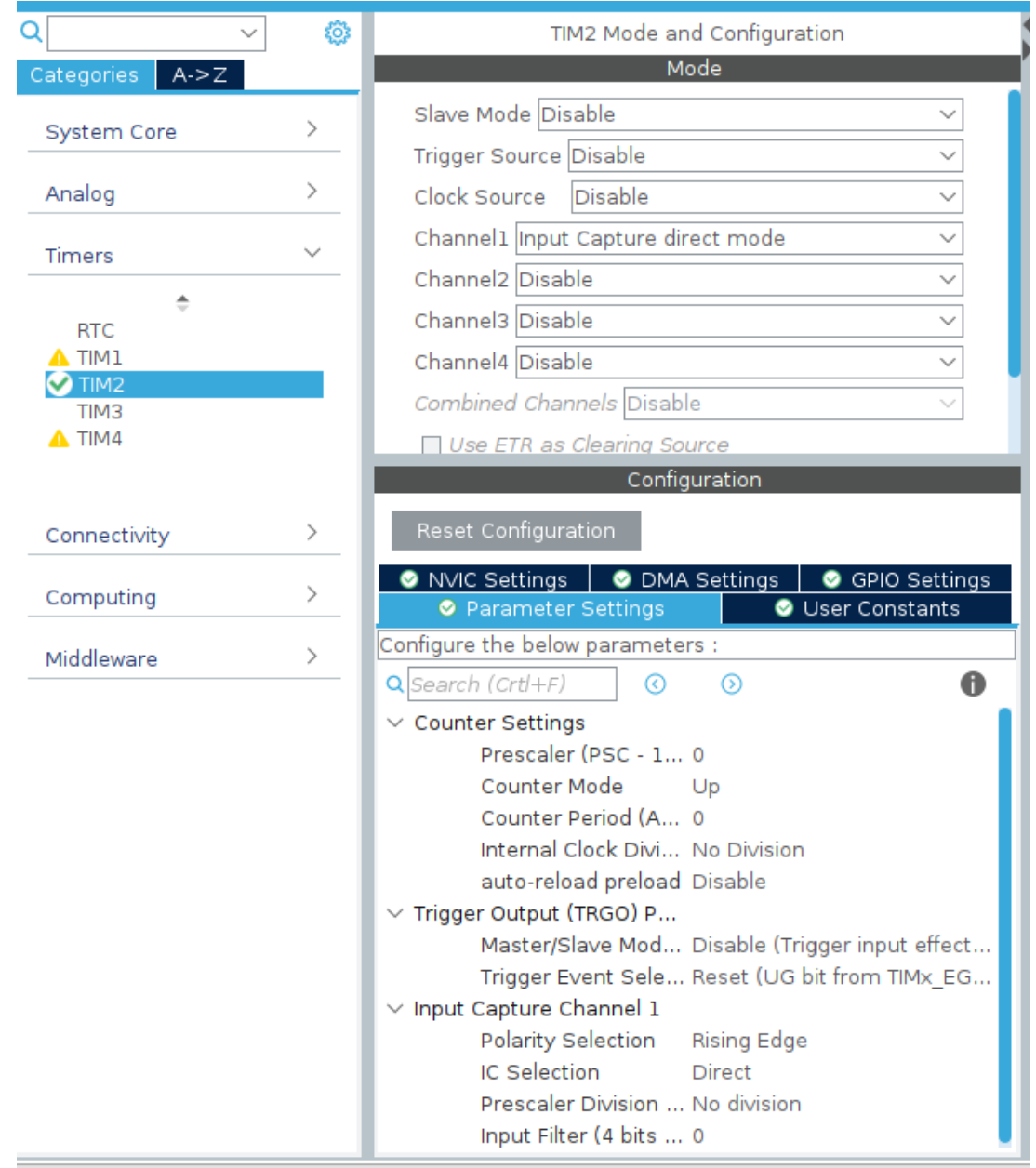

Ниже есть общие настройки таймера и настройки его каналов. Посмотрим сначала на настройки каналов. В канале 1 в Polarity Selection должно стоять Rising Edge, в канале  $2$  — Falling Edge.

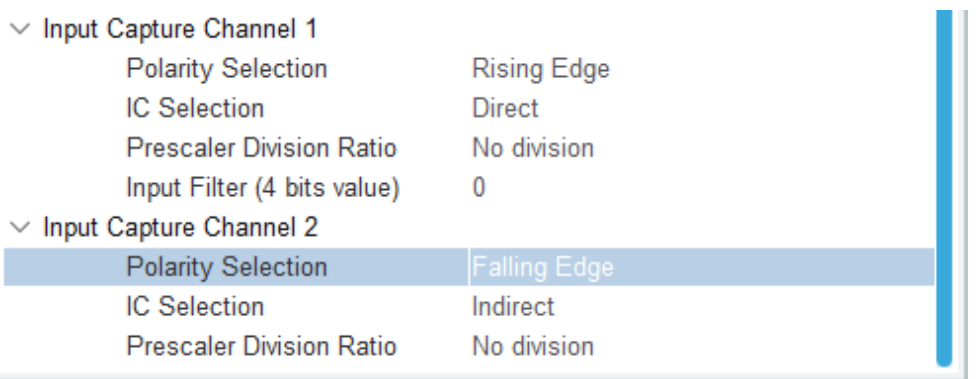

При таких настройках таймер будет работать в описанном выше режиме. Теперь вернемся к общим настройкам таймера.

> **Counter Settings** Prescaler (PSC - 16 bits val... 400<br>Counter Mode Up Counter Mode Up Counter Period (AutoReloa... 65535

Prescaler — предделитель, который базовую частоту работы таймера делит на указанное число +1 (т. е. если мы не хотим, чтобы частота работы таймера уменьшалась, нужно поставить 0);

Counter Mode — режим отчета тиков таймера: с убыванием от установленного значения или с возрастанием до него;

Counter Period - как уже говорилось, значение количества тиков, по достижении которого таймер перезагружается.

Более подробно о настройках таймера можно узнать по ссылке: http://mypracti c.ru/urok-16-taimery-stm32-y-rezhime-schetchikoy-generaciya-ciklicheskix -preryvanij-ot-tajmerov.html.

#### Задание

Какое значение prescaler нужно установить у таймера общего назначения, чтобы его тики происходили раз в 1 мкс? Источник тактирования взять как HSE (8 МГц).

#### Peurenne

Частота тиков раз в 1 мкс соответствует 1 МГц. Тогда нужно уменьшить частоту источника тактирования в 8 раз. Так как к указанному значению предделителя автоматически добавляется 1, то его значение должно быть равно 7.

### $O<sub>TR</sub>PT: 7$

Задача II.3.1.3. ШурШИМ двигателями (5 баллов)

Темы: stm32, микроконтроллер, introsat.

#### Условие

Одним из режимов работы таймера является генерация ШИМ. ШИМ — это широтно-импульсная модуляция, которая представляет собой череду прямоугольных импульсов.

ШИМ позволяет с помощью цифрового сигнала варьировать значение в диапазоне от 0 до 3,3 В с помощью генерируемых импульсов. Импульс, как и цифровой сигнал, может принимать всего два значения: 0 или 3,3 В. У каждого импульса есть длительность, а у череды импульсов есть частота, с которой они генерируются. Меняя длительность импульса и частоту импульсов, можно получить среднее значение между двумя уровнями 0 и 3.3 В за счет того, что частота генерации импульсов высокая, и управляемое устройство воспринимает сигнал не как череду отдельных импульсов, а как их некоторое усредненное значение, так как не успевает среагировать на каждый импульс отдельно.

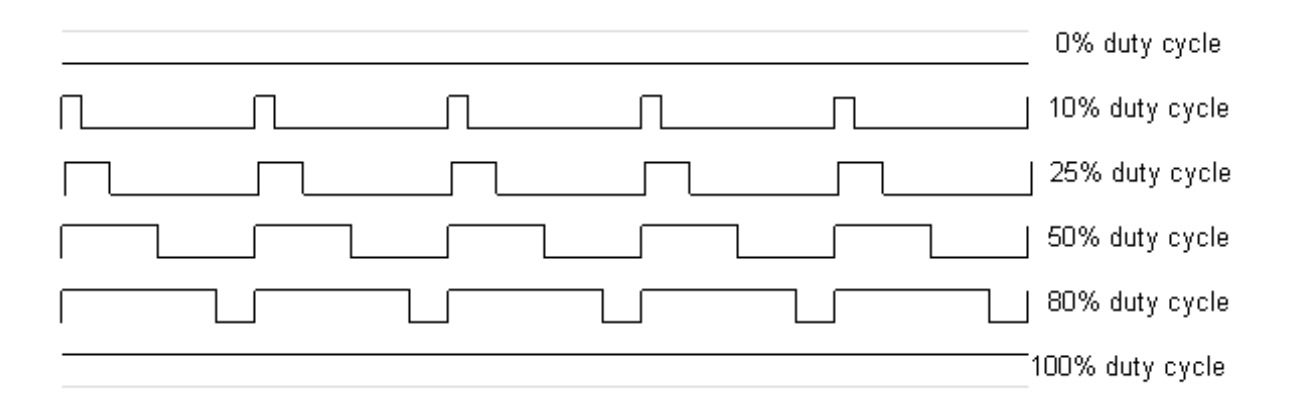

На рисунке показано разное заполнение скважности ШИМ: от 0 до 100%. Генерируемые импульсы дают соответствующее напряжение на выходе: для  $0\% - 0B$ , для  $25\% - 0.825$  В, для  $50\% - 1.65$  В и т. д., вплоть до  $100\%$ , которое соответствует максимальным 3,3 В.

Так, если на светодиод подать 3,3 В, то он будет гореть ярко. Однако ШИМсигнал, подаваемый на светодиод, позволит регулировать его от тусклого свечения до его полной яркости.

Помимо управления яркостью светодиода, ШИМ также можно применять для управления двигателем постоянного тока. Разное заполнение скважности ШИМ будет влиять на подаваемое напряжение на двигатель, что будет, в свою очередь, регулировать скорость вращения его вала.

В спутниковых системах двигатели используются в системах стабилизации и ориентации. На такой двигатель может закрепляться маховик (металлический диск определенных формы и веса). Двигатель, раскручивая маховик, может управлять вращением аппарата.

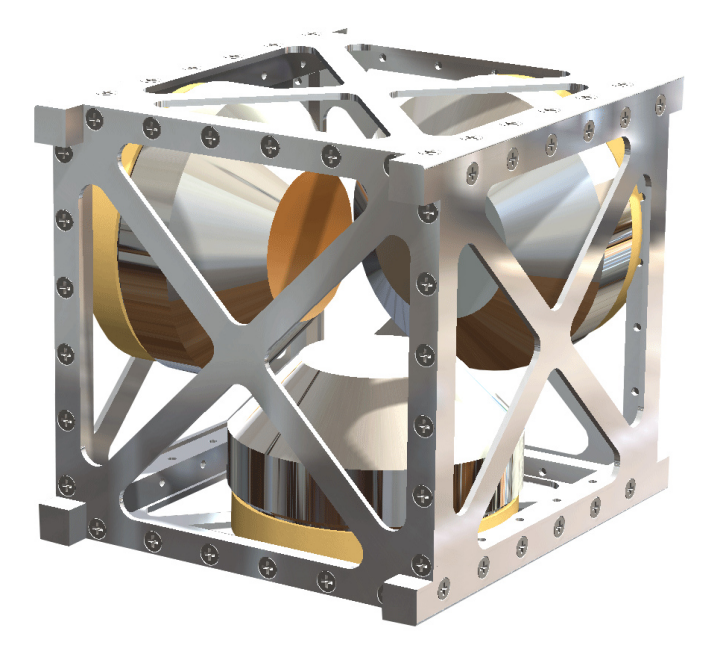

Однако наличия двигателей-маховиков недостаточно для управления положением спутника в пространстве. Для корректной работы системы нужны еще датчики положения, которые могли бы определять положение аппарата относительно какоголибо ориентира.

Для того чтобы настроить таймер на работу с ШИМ, нужно выбрать настройку одного из его каналов как PWM Generation.

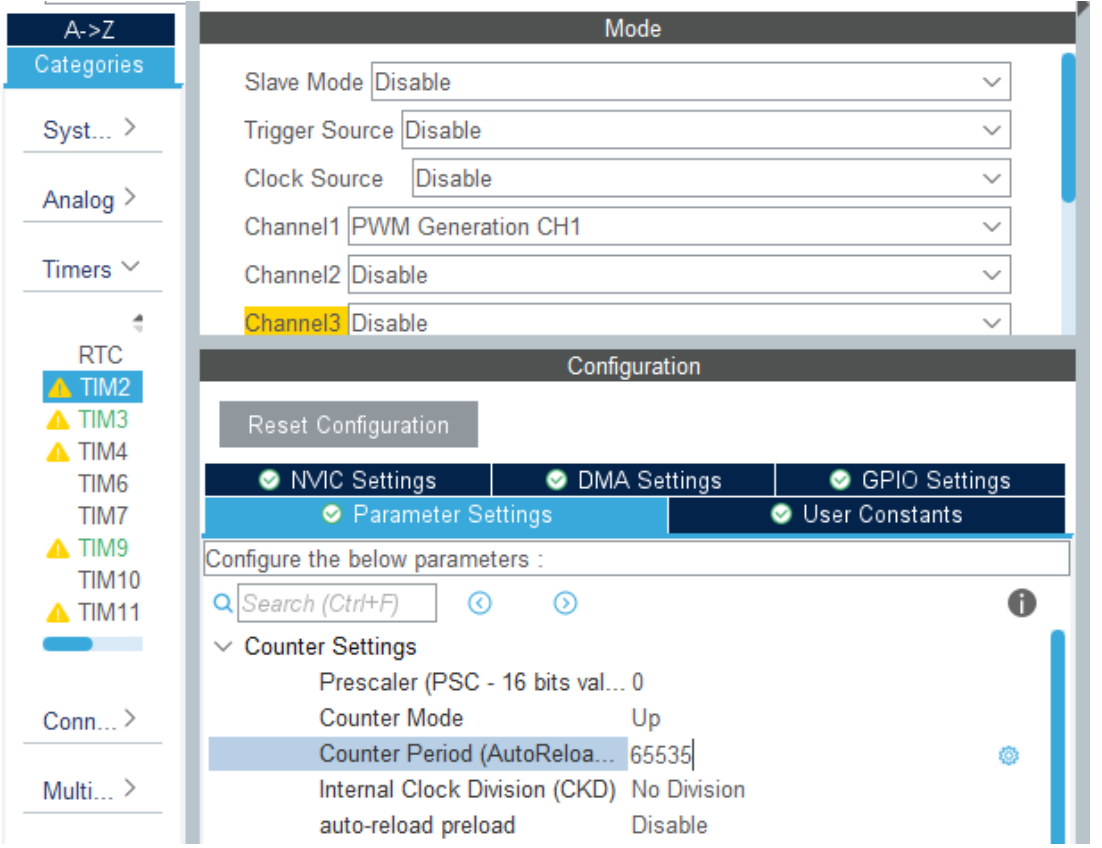

В настройках в режиме ШИМ Counter Period будет определять скважность ШИМ, то есть максимальное количество отсчетов для полного заполнения ШИМ. В данном примере указано значение 65535, что означает, что для сигнала 3,3 В в соответствующий регистр таймера нужно будет записать 65535, для сигнала 1,67 В  $-$ 32767 и т. д.

### Задание

Датчик системы ориентации измеряет текущее значение угла (alpha\_current) положения спутника относительно нулевого положения. Значения последних пяти измерений представлены в таблице.

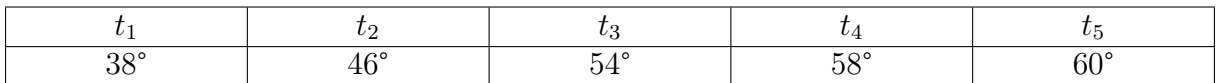

Целевой угол (alpha\_target), на который должен быть повернут спутник  $-60^{\circ}$ .

По некоторому закону управления вычисляются обороты маховика, которые затем преобразуются в значение ШИМ для управления двигателем. Разрешение скважности ШИМ  $-$  32000. Вычисленное значение ШИМ (speed) для каждого значения угла представлено в таблице.

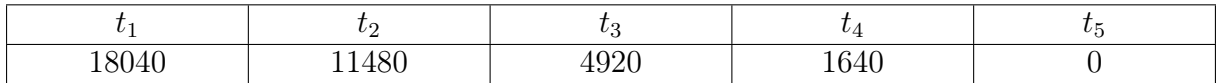

Определите закон управления маховиком.

Варианты ответа:

- $\bullet$  speed = k\*alpha\_current;
- $\bullet$  speed =  $k*alpha_t*array;$
- $\bullet$  speed =  $k*(\text{alpha\_current alpha\_target});$
- speed =  $k*(\text{alpha\_target alpha\_current});$
- speed = speed0 +  $k*(\text{alpha\_current} \text{alpha\_target});$
- speed =  $speed0 + k*(alpha\_target alpha\_current);$
- $\bullet$  speed = speed0 + k\*alpha\_target;
- $\bullet$  speed = speed0 + k\*alpha\_current.

Здесь speed $0 > 0$ ,  $k > 0$  являются константами.

### Penienne

Так как последнее значение  $-0$ , а  $speed0 > 0$ , то можно сделать два вывода:

- если выражение представляет собой произведение, то один из аргументов должен быть равен нулю
- если выражение представляет собой сумму, то второй аргумент (не speed0) должен быть меньше нуля.

Тогда первые два варианта отпадают. Так как  $k > 0$ , то третий вариант также отпадает, поскольку все значения speed больше нуля. Четвертый вариант может подойти, однако рассмотрим оставшиеся варианты.

Из оставшихся четырех вариантов только пятый вариант может дать значение, равное нулю, так как разница в скобках принимает значение меньше нуля. Однако в таком случае  $speed0 = 0$ , что противоречит условию.

Тогла полхолит только 4-ый вариант.

OTBeT: speed =  $k*(\text{alpha\_target - alpha\_current}).$ 

# Задача II.3.1.4. ПИД-регулирование — это почти магия (10  $6a \ldots$

Темы: stm32, микроконтроллер, introsat.

### $y_{c, no e}$

В предыдущем задании уже затрагивалась тема законов управления. Все устройства, составляющие любую техническую систему, связаны единой логикой работы. Можно рассмотреть это на примере системы стабилизации космического аппарата, в которую может входить датчик угловой скорости и двигатель-маховик.

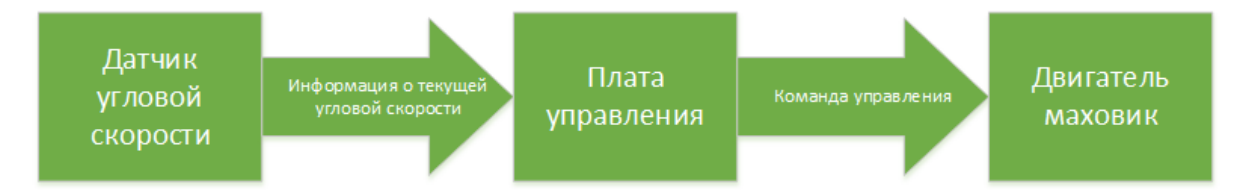

Датчик угловой скорости предоставляет информацию об угловой скорости космического аппарата. Из этой информации можно получить различную информацию, например, информацию об угле поворота за определенный момент времени.

Если задачей системы является сведение угловой скорости космического аппарата к нулю, то для достижения этой цели потребуется грамотное управление маховиком. Для организации такого управления нужно несколько вещей:

- актуальная информация о том, что происходит со спутником: в данном случае за это отвечает датчик угловой скорости;
- алгоритм управления, позволяющий сформировать необходимую команду управления на маховик;
- постоянное обновление информации по угловой скорости после отработки маховика для учета корректировок управления.

Одним из популярных алгоритмов управления, который используют в подобных задачах, является алгоритм ПИД-регулирования. О ПИД-регулировании уже написано немало статей, поэтому мы не будем повторяться, а просто приведем здесь одну из них для ознакомления: https://alexgyver.ru/lessons/pid/.

### Задача

Вам предлагается подобрать коэффициенты ПИД-регулятора для управления двигателем-маховиком на спутнике. Задачей регулирования является гашение угловой скорости до нуля.

Для того чтобы было возможно подобрать коэффициенты, ниже приведено несколько решений.

1.  $P = 0, 4, I = 0, D = 0.$ 

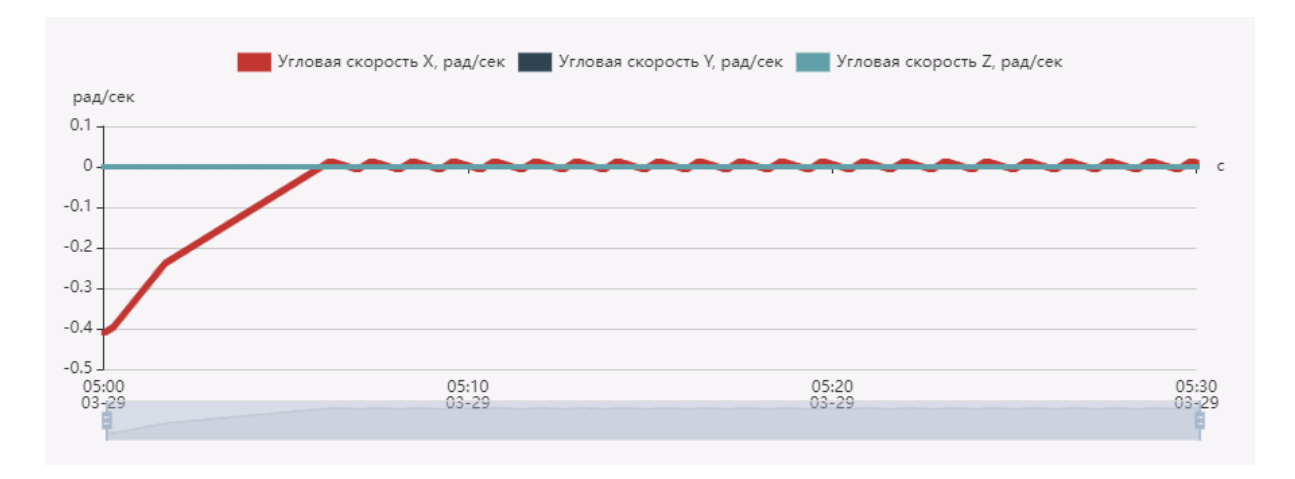

П-регулятор приволит систему к результату, близкому к нужному, олнако его точность, как правило, недостаточна. Если коэффициент Р будет слишком большим, то система может уйти в «раскачку», то есть те колебания которые сейчас на графике небольшие, будут больше по своей амплитуде и могут даже увеличиваться со временем. Если же, наоборот, коэффициент  $P$  будет маленьким, то система будет очень долго стремиться свести ошибку к нулю. В некоторой степени уменьшение коэффициента  $P$  может также уменьшить колебания системы.

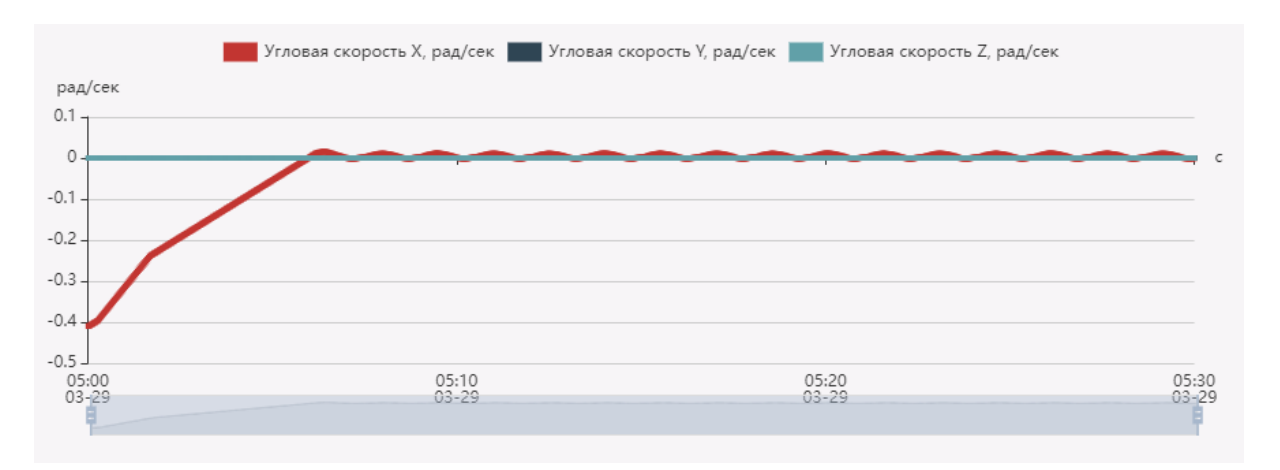

2.  $P = 0, 1, I = 0, D = 5, 9.$ 

Коэффициент D повышает быстродействие и точность реагирования на возмущения. Однако слишком большое значение этого коэффициента может также вводить систему в раскачку. При наличии коэффициента  $P$ , малое значение коэффициента D практические не будет давать влияния на результат.

3. С помощью коэффициентов Р и D можно привести работу системы к неплохому результату. Однако будет сложно избавиться от статистической ошибки (см. график ниже: результат не достигает нужной точности). Именно здесь приходит на помощь I-составляющая. Порядок значения коэффициента I должен быть на 2–4 меньше, чем у двух других коэффициентов: слишком большое значение коэффициента, наоборот, будет увеличивать ошибку.
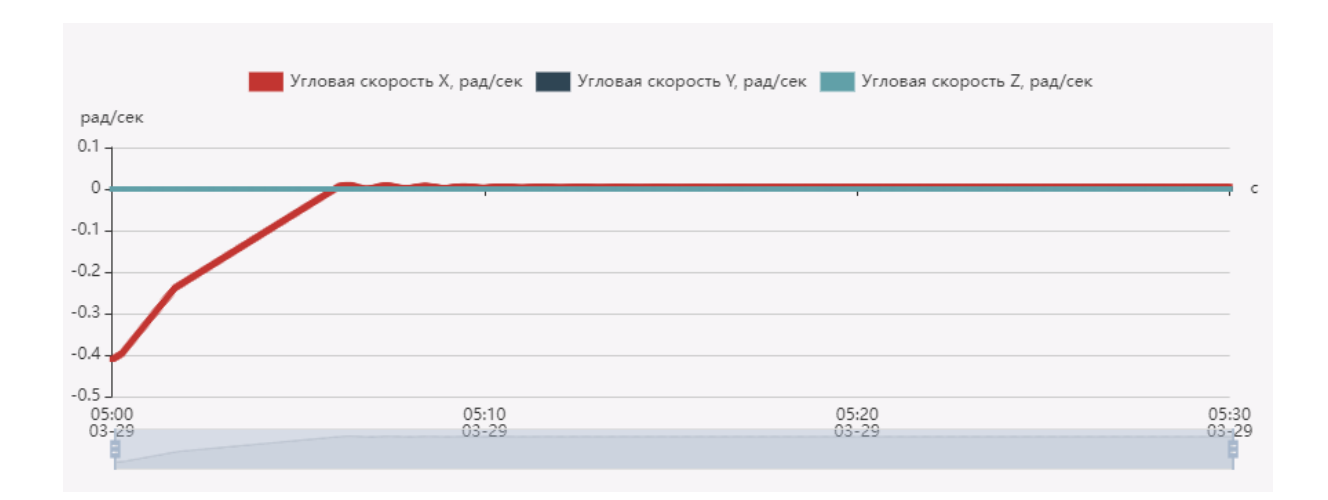

Моделирование работы спутника длится 30 мин. На переходный процесс отводится 15 мин, а за оставшиеся 15 мин начисляется балл за каждую 0,01 с по следующим правилам:

- если угловая скорость  $\langle 1 \degree / c$  начисляется 0,0000185 балла;
- если угловая скорость  $< 0.1$  °/с дополнительно начисляется еще 0,0000185 балла;
- если угловая скорость  $\langle 0.01 \rangle$  /с дополнительно начисляется еще 0,0000185 балла.

Если угловая скорость  $< 1 \degree / c^2$ , то:

- если угловое ускорение  $\langle 1 \degree / c^2$  дополнительно начисляется еще 0,0000185 балла;
- если угловое ускорение  $\langle 0,1 \rangle c^2$  дополнительно начисляется еще 0,0000185 балла;
- если угловое ускорение  $< 0.01$  °/c<sup>2</sup> дополнительно начисляется еще 0,0000185 балла.

Максимально возможный балл — 10.

### Решение

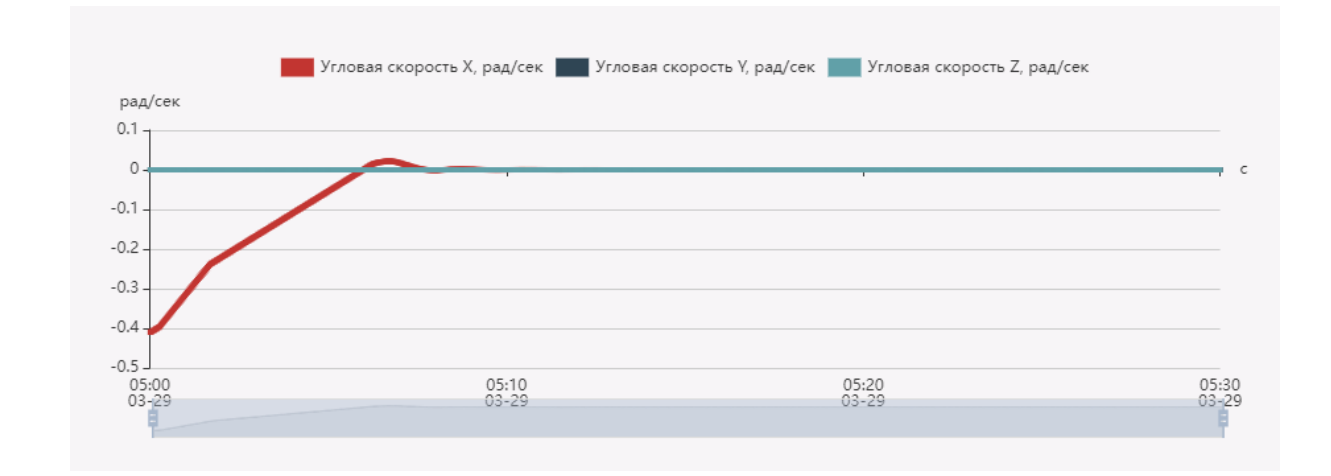

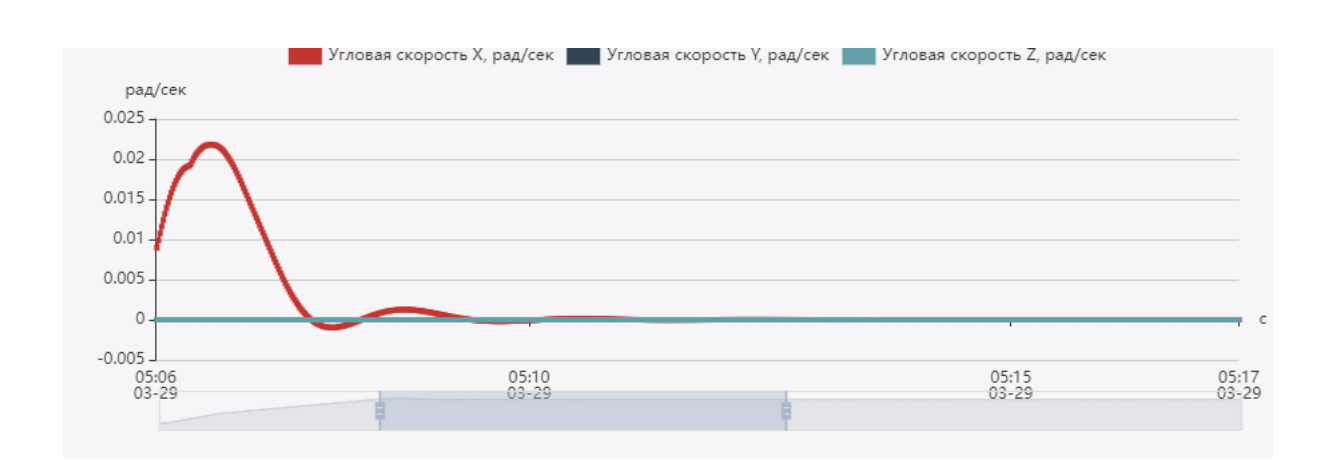

### Ответ.

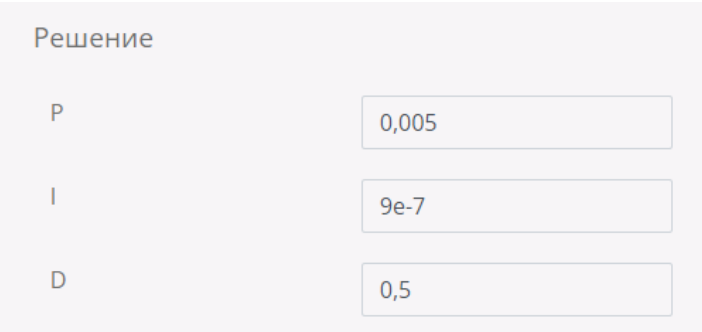

# Задачи по компетенции «Схемотехника»

# Задача II.3.2.1. Откуда мы знаем то, что мы знаем, или учимся читать datasheet (5 баллов)

Темы: схемотехника.

### Условие

Космокот Кас проектирует рой пикоспутников (сверхмалых спутников массой от 0,1 до 1 кг) для многоточечных измерений магнитного поля Земли. Он решил, что на каждом пикоспутнике будут установлены следующие приборы:

- микроконтроллер STM32L031 в качестве бортового компьютера;
- магнитометр MAG3110 для трёхосевого измерения магнитной индукции;
- температурный датчик TMP112 для контроля температурных условий;
- приёмопередатчик CC1101 для передачи измеренных данных и телеметрии на материнский спутник (кубсат, который будет собирать информацию со всех пикоспутников).

Касу нужно прикинуть суммарное энергопотребление спутника для дальнейшего проектирования системы электропитания. Помогите ему сделать это, исходя из следующих предположений:

• для каждого прибора выбираются типичные значения напряжения питания и тока потребления;

- микроконтроллер работает в активном режиме; при выполнении кода обрабатываются только данные, хранящиеся в оперативной памяти; тактирование производится от внутреннего высокоскоростного генератора; тактовая частота 16 МГц;
- магнитометр работает в активном режиме с максимальной скоростью передачи данных;
- температурный датчик работает в активном режиме при напряжении питания 3,0 В; осуществляется последовательная передача данных с частотой тактирования 3,4 МГц;
- приёмопередатчик работает в режиме передачи данных на частоте  $433 \text{ MT}$ ц без усиления.

Для того чтобы посчитать суммарное энергопотребление пикоспутника (без учёта системы электропитания), нужно найти документацию на каждый прибор (datasheet) и посмотреть в ней электрические характеристики: типичное напряжение питания и типичный ток потребления в том режиме работы, который описан в предположениях выше.

Ответ нужно дать в мВт, округлить до тысячных.

### Решение

- 1. Находим нужные числа в datashhet на stm32.
- For typical current consumption  $V_{DD} = V_{DDA} = 3.0$  V is applied to all supply pins if not specified otherwise

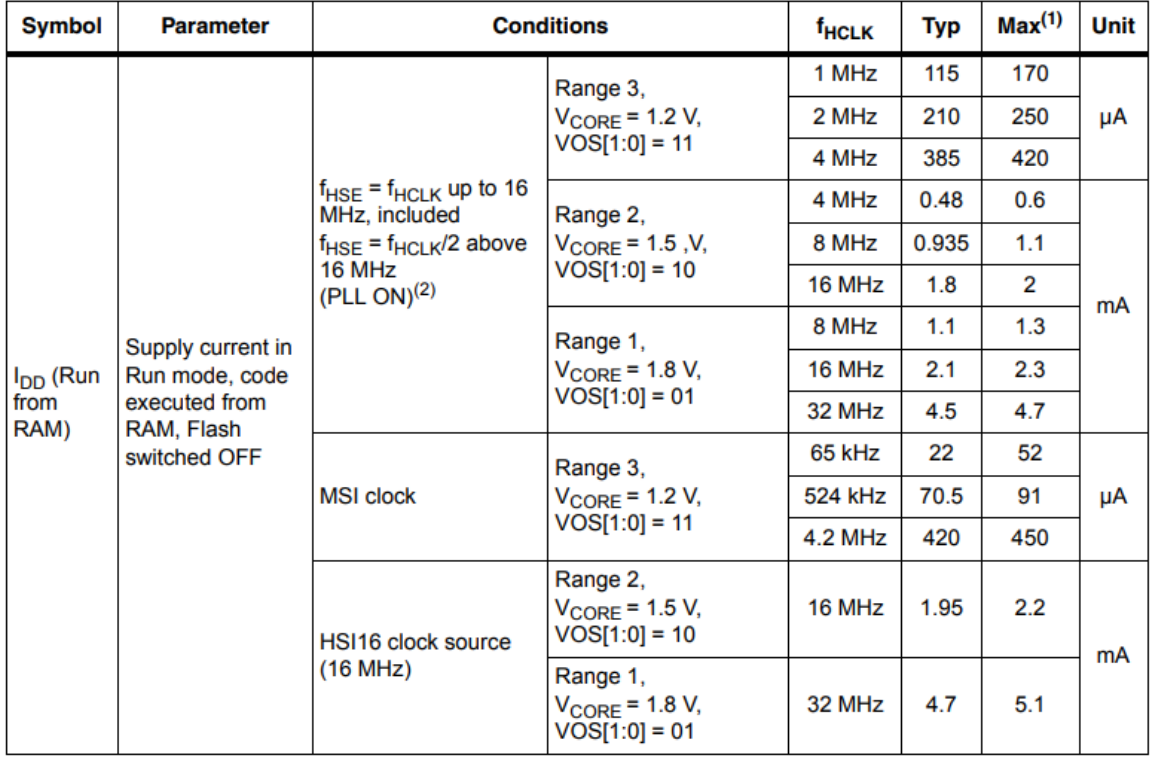

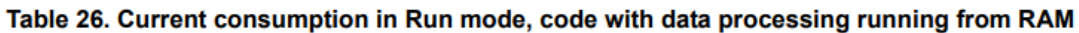

2. Находим нужные числа в datasheet на магнитометр.

#### $2.3$ **Electrical characteristics**

#### Table 6. Electrical characteristics @ VDD = 2.4 V, VDDIO = 1.8 V, T = 25°C unless otherwise noted

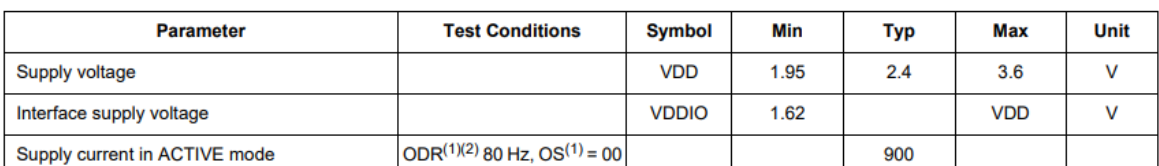

#### 3. Находим нужные числа в datasheet на датчик температуры.

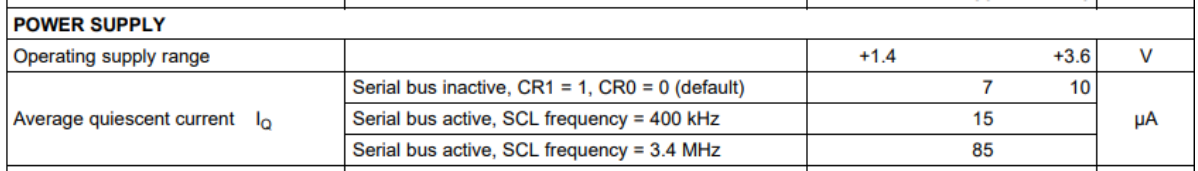

4. Находим нужные числа в datasheet на приёмопередатчик.

#### **Current Consumption**  $4.1$

 $T_A = 25^{\circ}$ C, VDD = 3.0 V if nothing else stated. All measurement results are obtained using the CC1101EM reference designs ([1] and [2]). Reduced current settings (MDMCFG2, DEM\_DCFILT\_OFF=1) gives a slightly lower curre of a reduction in sensitivity. See Table 7 for additional details on current consumption and sensitivity.

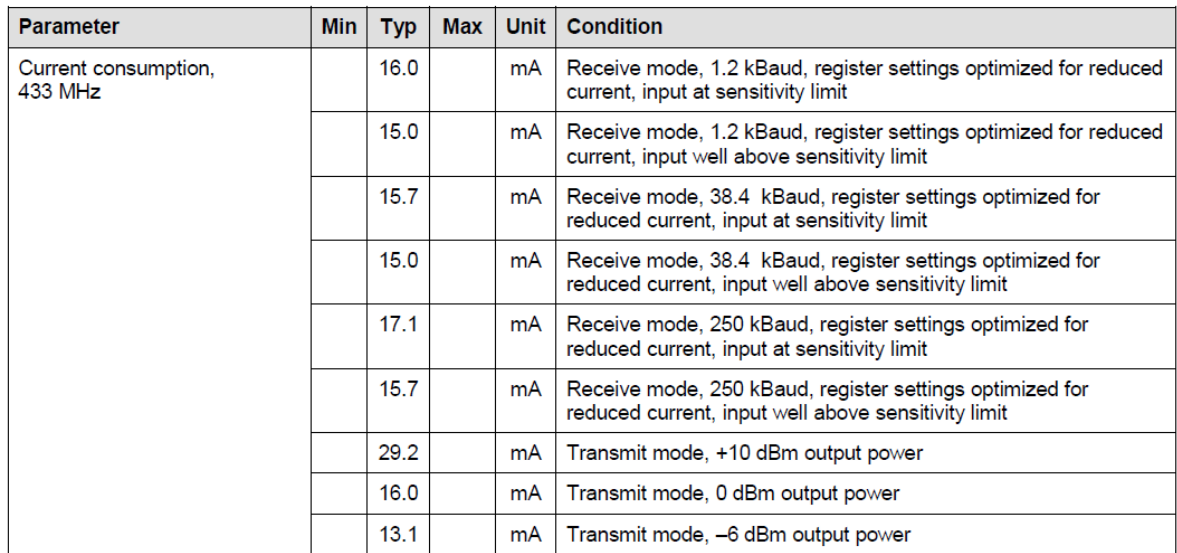

**Ответ:**  $P = 3 \cdot 1,95 + 2,4 \cdot 0,9 + 3 \cdot 0,085 + 3 \cdot 16 = 56,265 \text{ mBr}.$ 

## Задача II.3.2.2. Возьми свет! (8 баллов)

Темы: схемотехника.

#### Условие

Наверное, самый очевидный способ получения электроэнергии на орбите — это использование солнечных батарей, преобразующих энергию солнечного излучения в электроэнергию. Плотность солнечного потока на орбите Земли составляет 1367 Вт/м<sup>2</sup>. Но одних солнечных батарей недостаточно: когда спутник окажется в тени Земли, он не сможет получать энергию от Солнца. Поэтому любая система электропитания (СЭП) спутника, кроме солнечных батарей в качестве первичного источника энергии, должна содержать в себе накопитель энергии (аккумуляторные батареи). Также энергию необходимо преобразовывать и распределять между другими системами и устройствами спутника, так как они имеют свои требования по величине и стабильности электропитания.

Мощность, вырабатываемая солнечной батареей, зависит от её площади и КПД, плотности солнечного потока и угла, под которым батарея находится к источнику излучения:

$$
N_{\rm CB} = \text{K}\Pi\varphi \cdot S_{\rm CB} \cdot q \cdot \cos\theta,
$$

где  $q$  — плотность солнечного потока, а  $\theta$  — угол между направлением излучения и нормалью к плоскости солнечной батареи.

Чтобы системы спутника могли бесперебойно получать электроэнергию, часть тока от солнечных батарей должна также идти на подзарядку аккумуляторов. Ёмкость аккумуляторов обычно измеряется в мА·ч: например, если ёмкость аккумулятора составляет 1000 мА·ч, то он сможет выдавать ток 1000 мА в течение одного часа, пока полностью не разрядится.

Космокот Кас выбирает аккумулятор для материнского спутника, который будет принимать данные о магнитном поле Земли от роя пикоспутников и передавать их на Землю. Если в какой-то момент перед входом спутника в тень аккумулятор окажется заряженным менее, чем на 60%, то система ориентации не сможет нормально работать всё время нахождения в тени.

Известно, что системы спутника работают от 3,3 В и суммарно потребляют мощность 1,85 Вт. Площадь солнечных батарей составляет 350 см<sup>2</sup>, КПД  $-$  17%, а напряжение  $-6$  В. На сколько процентов зарядится полностью разряженный аккумулятор ёмкостью 700 мА·ч, если солнечные батареи будут 30 мин находиться на свету под прямым углом, и 30 мин — под углом  $45^{\circ}$ ? Ответ дайте в  $\%$ , округлите до целого.

#### Решение

1. Вычисляем ток, который пойдёт на работу систем спутника:

$$
I_{\text{нaryysku}} = 1850 \text{ mBr}/3, 3 \text{ B} = 560, 6 \text{ mA}.
$$

2. Вычисляем мощность, вырабатываемую солнечными батареями для случая батарей под прямым углом (угол между нормалью к плоскости СБ и излучением составляет 0°) и ток, который они смогут отдавать:

$$
N_{\rm CB1} = 0, 17 \cdot 350 \cdot 0,0001 \cdot 1367 \cdot 1 = 8,13365 \,\text{Br}.
$$

$$
I_{\text{CB1}} = N_{\text{CB1}}/U = 8,13 \text{ Br}/6 \text{ B} = 1355,6 \text{ mA}.
$$

3. Вычисляем мощность, вырабатываемую солнечными батареями для случая батарей под 45°и ток, который они смогут отдавать:

 $N_{\text{CB2}} = 0, 17 \cdot 350 \cdot 0, 0001 \cdot 1367 \cdot \cos 45^\circ = 5, 75136 \text{ Br}.$ 

- $I_{\text{CB2}} = N_{\text{CB2}}/U = 5,75 \text{ Br}/6 \text{ B} = 958,56 \text{ mA}.$
- 4. Вычисляем ток, который пойдёт на зарядку АКБ в первом случае:

$$
I_{\text{ak6}} = I_{\text{CB1}} - I_{\text{haryysku}} = 1355, 6 - 560, 6 = 795 \text{ mA}.
$$

5. Вычисляем ток, который пойдёт на зарядку АКБ во втором случае:

$$
I_{\text{akf6}} = I_{\text{CB2}} - I_{\text{harpysku}} = 958,56 - 560,6 = 397,96 \text{ mA}.
$$

6. Энергию, которую накопил аккумулятор, можно найти, умножив ток зарядки АКБ на время зарядки в часах:

$$
E = 765 \text{ mA} \cdot 0, 5 \text{ y} + 397, 96 \text{ mA} \cdot 0, 5 \text{ y} = 581, 48 \text{ mA} \cdot \text{y}.
$$

7. Процент, на который зарядится АКБ ёмкостью 700 мА·ч:

$$
n = 581,48/700 \cdot 100\% = 83\%.
$$

**Ответ:** за верный ответ засчитывать от 83% до 86%.

## Задача II.3.2.3. И швец, и жнец, и на дуде игрец, или операционные усилители (7 баллов)

Темы: схемотехника.

#### Условие

Проходя обучающий тест, вы познакомились с применением транзисторов в качестве электронного ключа, но транзисторы способны на большее — они обладают свойством усиливать сигнал, поступающий на базу биполярного или затвор полевого транзистора.

Например, при подключении к базе транзистора источника сигнала, меняющегося во времени с небольшой амплитудой, напряжение на коллекторе будет представлять собой усиленный сигнал с перевёрнутой фазой (в момент времени, когда входной сигнал был минимален, на выходе будет максимальное напряжение и наоборот). Коэффициент усиления такой схемы пропорционален отношению сопротивлений резисторов, подключенных к плечам коллектора и эмиттера. Упрошенную схему транзисторного усилителя (она называется схемой с общим эмиттером) и графики входного (зелёный график, напряжение на базе) и выходного (синий график, напряжение на коллекторе) сигнала можно увидеть на картинках ниже. Схема промоделирована в симуляторе LTSpice; подробнее о работе с симулятором можно узнать из видео: <https://youtu.be/DNAUwR01k6A>.

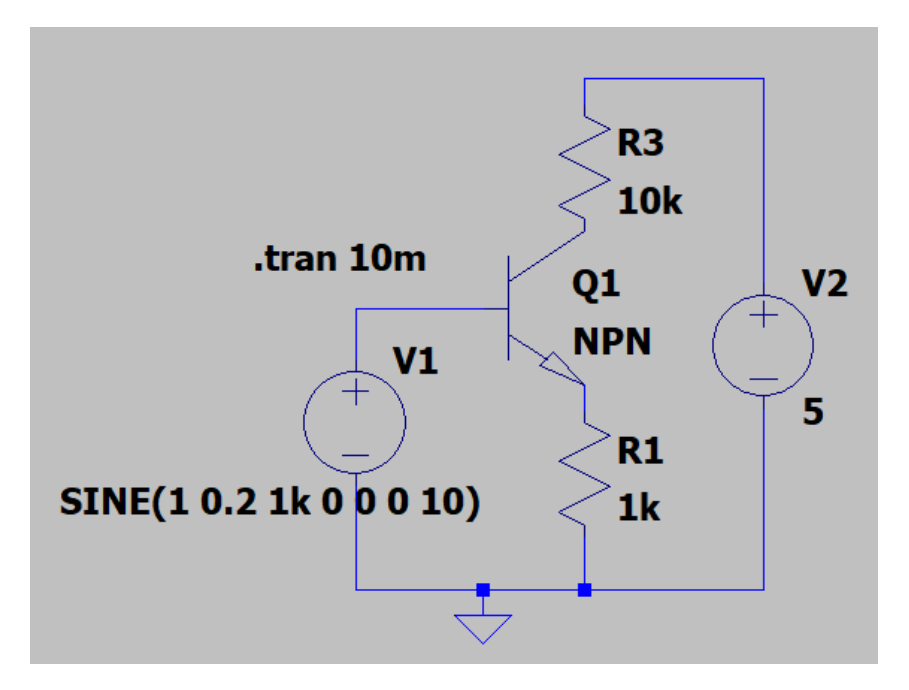

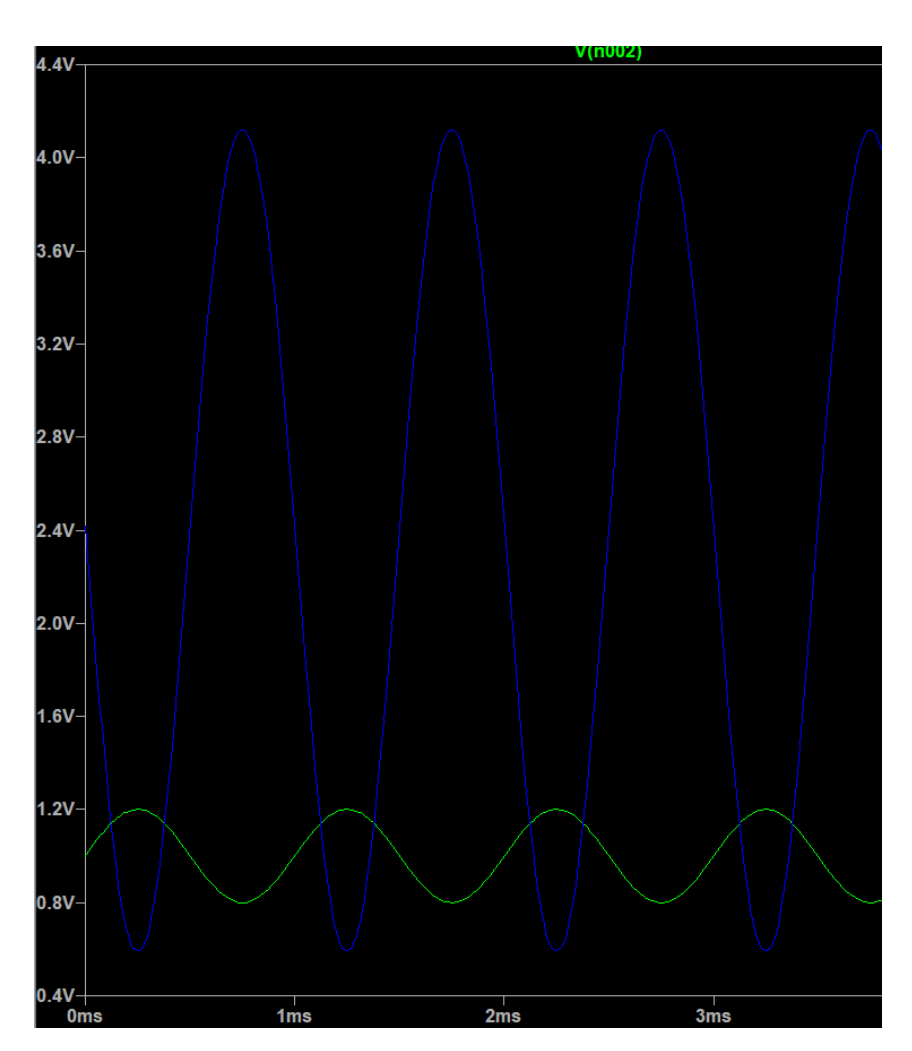

Если подключить два транзистора параллельно, подать на базу каждого из них различные сигналы и снять выходное напряжение с коллектора одного из транзисторов, то можно усилить разность напряжения входных сигналов. Если сигналы будут одинаковы, на выходе схемы будет ноль. Это нужно для того, чтобы выделить слабо меняющийся полезный сигнал на фоне сильных шумов.

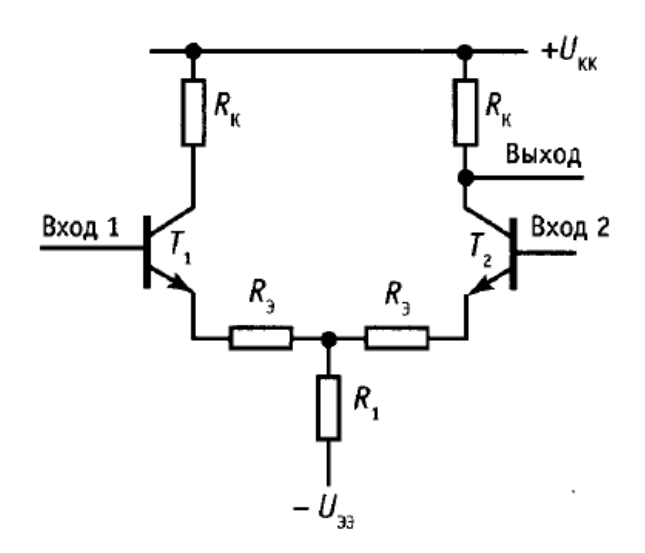

Если соединить выход дифференциального усилителя с транзисторными усилителями по напряжению и току, и охватить всю схему отрицательной обратной связью, то есть передать выходной сигнал на один из входов, а на второй вход — подавать слабый сигнал, то на выходе получится усиленный сигнал без нелинейности и искажений. Такую схему называют операционным усилителем (ОУ), и он находит широкое применение как в чисто аналоговой, так и в цифровой схемотехнике. На схемах ОУ обозначается треугольником, как правило, со знаками «плюс» и «минус», указывающими на то, что соответствующие входы являются неинвертирующим (фаза поданного на этот вход и выходного сигнала будет повторяться) и инвертирующим.

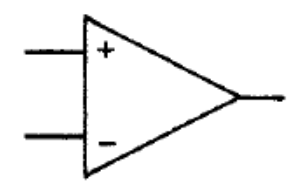

ОУ имеет два входа и один выход, а также у нему требуется подключить источник питания. Работу идеального операционного усилителя можно описать двумя базовыми принципами:

- 1. Разность напряжений между входами равна нулю, если он охвачен отрицательной обратной связью (то есть сигнал с выхода подаётся на один из входов).
- 2. Входы не потребляют ток.

В инвертирующем включении ОУ усиливает входной сигнал, переворачивая его фазу.

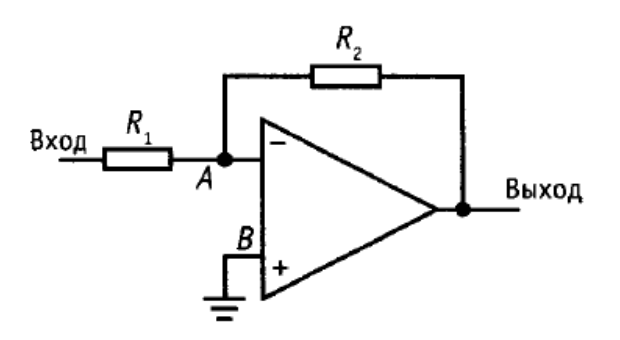

Пользуясь принципами, описанными выше, можно вывести зависимость выходного сигнала от входного. Потенциал точки  $A$  равен потенциалу точки  $B$ , то есть потенциалу Земли. Так как мы измеряем сигналы относительно Земли, то напряжение на резисторе  $R_2$  равно напряжению на выходе, а напряжение на резисторе  $R_1$  – это входное напряжение. Входы ОУ не потребляют тока, а значит, ток, втекающий в точку А, равен вытекающему из неё току, но с обратным знаком. Таким образом, справедливо следующее соотношение для коэффициента усиления:

$$
\frac{U_{\text{\tiny{BBIX}}}}{U_{\text{\tiny{BX}}}} = -\frac{R_2}{R_1}
$$

Схема неинвертирующего включения ОУ и формула коэффициента усиления в этом случае даны ниже:  $\frac{U_{\text{bhX}}}{U_{\text{ex}}} = 1 + \frac{R_2}{R_1}.$ 

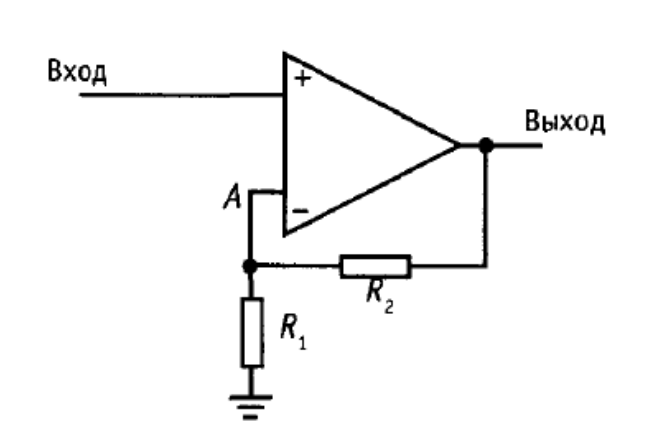

Дифференциальный усилитель на базе ОУ позволяет усиливать разность сигналов между его входами более качественно, чем при использовании простого дифференциального усилителя:

$$
\frac{U_{\text{bhIX}}}{U_2 - U_1} = \frac{R_2}{R_1}.
$$

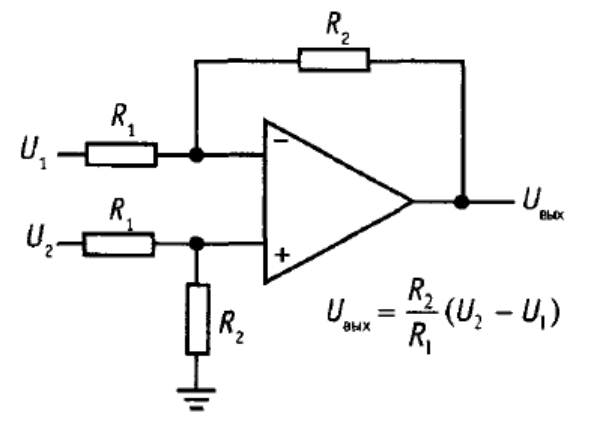

Операционные усилители имеют и другие способы применения, например, в схемах источников питания; для суммирования, выпрямления, интегрирования, дифференцирования сигналов и других операций, но это выходит за рамки стоящих перед нами задач.

Космокот Кас решил разместить на гранях спутника фотодиоды для более точной и быстрой ориентации солнечной батареи к Солнцу. Фотодиоды — это полупроводниковые приборы, которые начинают вырабатывать электрический ток, если на них падает свет (прямо как солнечные батареи!). Чтобы измерить электрический ток, генерируемый фотодиодом, Кас хочет использовать операционный усилитель. Схема подключения ОУ к фотодиоду представлена ниже.

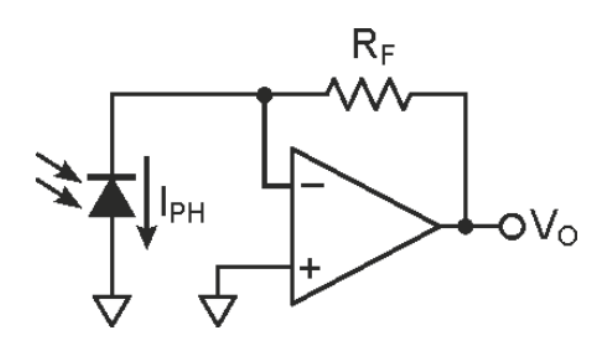

Используя два базовых принципа о работе операционного усилителя, описанные выше, определите взаимосвязь между выходным напряжением ОУ, током фотодиода и сопротивлением резистора  $R_f$ .

Кас выбрал фотодиод BPW24R и сопротивление резистора  $R_f = 10$  кОм. Чему равна плотность потока, падающего на фотодиод излучения с длиной волны 950 нм, если напряжение на выходе операционного усилителя составило 0,55 В? Ответ дайте целым числом в м $Br/cm<sup>2</sup>$ .

#### Решение

Так как входы ОУ не потребляют ток, то через резистор Rf будет протекать ток, равный току фотодиода. Напряжение на выходе находится по закону Ома:

$$
U_{\text{bblx}} = I_{ph} \cdot R_f.
$$

При напряжении 0,55 В ток фотодиода составит:

$$
I_{ph} = 0,55 B/10 k
$$
OM = 55 m $\text{K}$ A.

Дальше ищем даташит на фотодиод и видим, что ток короткого замыкания при 1 м $Br/cm<sup>2</sup>$  как раз равен 55 мкА.

**Ответ:** 1 мВт/см<sup>2</sup>.

# Задача II.3.2.4. Через огонь, воду и медные дорожки (10 баллов)

Темы: схемотехника.

#### Условие

Космокот Кас закончил с проектированием электроники спутника. Бортовые системы спутника питаются от 3,3 В, и Кас решил подключить к выходу аккумулятора схему с регулируемым линейным стабилизатором LM317. У него получилась следующая электрическая принципиальная схема.

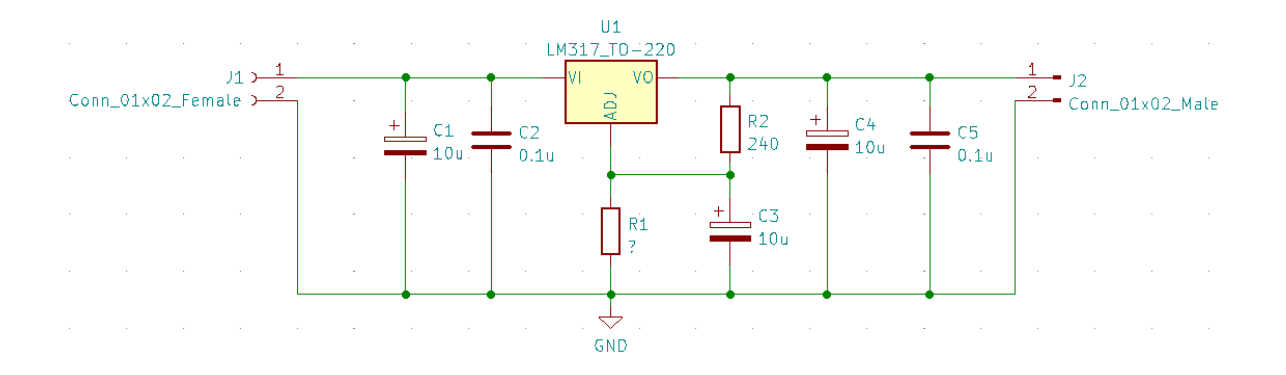

Кас приступил к трассировке печатной платы в KiCAD. Подробнее о работе в KiCAD смотрите в вебинарах:

- вебинар по работе в KiCAD Часть 1 https://youtu.be/SoM8Y009hFU;
- вебинар по работе с KiCAD Часть 2 <https://youtu.be/MqI50P1a8-s>.

Подробнее о принципах трассировке прочитайте по ссылке: [https://habr.com/r](https://habr.com/ru/post/414141/) [u/post/414141/](https://habr.com/ru/post/414141/).

Определите, чему должен быть равен номинал резистора R1, чтобы на выходе стабилизатора было напряжение 3,3 В, и отметьте утверждения, соответствующие представленному ниже варианту трассировки печатной платы. Обратите внимание, что в данном варианте трассировки выводы стабилизатора U1 расположены по возрастанию слева направо. Трассировка должна соответствовать представленной выше электрической принципиальной схеме. Сопротивление резистора R1 укажите в Ом, округлив до целого.

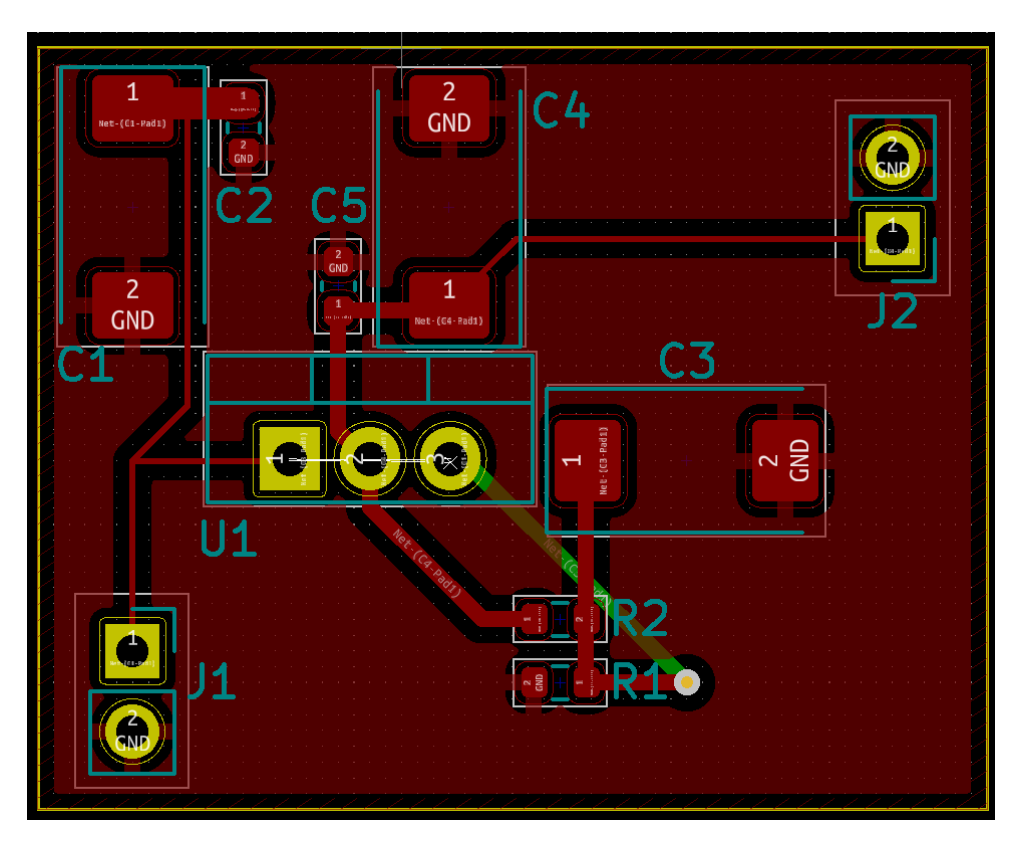

- 1. Дорожки, соединяющие вход и выход стабилизатора с разъёмами слишком тонкие.
- 2. Некоторые медные дорожки слишком толстые.
- 3. Конденсаторы C3, C4 и C5 расположены слишком близко к стабилизатору.
- 4. Конденсаторы C1, С2 расположены слишком далеко от стабилизатора.
- 5. Резисторы R1, R2 расположены слишком близко друг к другу.
- 6. Всю трассировку можно было уместить на одном слое печатной платы.
- 7. Трассировку печатной платы нельзя было уместить на одном слое.
- 8. Выводы компонентов схемы соединены между собой верно.
- 9. Выводы компонентов схемы соединены между собой неверно.
- 10. Углы, под которыми изгибаются дорожки, не должны быть больше 90°.
- 11. Углы, под которыми изгибаются дорожки, не должны быть острыми.

### Решение

Открываем даташит на LM317, вспоминаем раздел «Источники питания» обучающего теста и используем формулу:

$$
V_{out} = V_{ref}(1 + R_1/R_2).
$$
  
3, 3 B = 1, 25 B(1 + R\_1/R\_2).  

$$
R_1 = R_2(3, 3/1, 25 - 1) = 393, 6
$$
OM.

- 1. Да. Чем шире дорожка, тем меньше её сопротивление, и ток на выходе и входе стабилизатора может быть большим, так что дорожки действительно слишком тонкие.
- 2. Да. Дорожка, соединяющая конденсаторы C1 и C2 слишком широкая из-за размера контактной площадки.
- 3. Нет. Конденсаторы наоборот нужно располагать ближе к стабилизатору.
- 4. Да.
- 5. Нет.
- 6. Да. Можно было соединить конденсатор C3 с микросхемой.
- 7. Нет.
- 8. Нет. Стабилизатор U1 нужно развернуть на 180°, тогда компоненты будут соединены верно.
- 9. Да.
- 10. Нет. Напротив, лучше делать изгибы под 135°.
- 11. Да. Лучше не допускать острых углов.

Ответ: 394 Ома; 1, 2, 4, 6, 9, 11.

# Задачи по компетенции «Радиосвязь»

Задача II.3.3.1. (5 баллов) Темы: радиосвязь, орбикрафт.

### $y_{c, no e}$

Со специализированной сборкой Орбикрафт3D, обладающей функционалом в соответствии с деревом команд (ссылка на дерево), провели сеанс связи, симулирующий пролет реального аппарата. В рамках испытаний проверялась работоспособность блока системы энергопитания, и был обнаружен нерабочий компонент на плате.

### $3$ adanne

Расшифровав информацию из заданных файлов, определите, какой параметр передает неверные показания.

Примечание: учтите, что шестнадцатиричное представление сообщения записывается в лог файл по принципу little-endian, поэтому разряд числа записывается первым битом. При использовании Houston Application для решения задач менять файлы сборки не требуется.

Варианты ответа:

- $\bullet$  VTG\_SOL1:
- $\bullet$  VTG\_SOL2;
- $\bullet$  VTG\_SOL3;
- $\bullet$  CUR\_SOL1;
- $\bullet$  CUR\_SOL2;
- $\bullet$  CUR\_SOL3;
- $\bullet$  CUR\_BAT;
- $\bullet$  CUR\_PCH1;
- $\bullet$  CUR\_PCH2;
- $\bullet$  CUR\_PCH3;
- $\bullet$  CUR\_PCH4:
- $\bullet$  TMP\_BAT1;
- $\bullet$  TMP\_BAT2;
- $\bullet$  TMP\_BAT3;
- $\bullet$  TMP\_BAT4.

#### Pewenue

Вариант 1. Houston App.

- 1. Скачать и распаковать Houston App с сайта http://orbicraft3d.sputnix.ru /doku.php?id=les\_01\_01 в соответствии с инструкцией.
- 2. Открыть предоставленный в задании log файл.
- 3. В истории отправки команд найти команду с телеметрией блока СЭП  $(regular_telement)$ .
- 4. Открыть команду и, осмотрев полученные данные, определить параметр показания которого выглядят нелогичными (в данном случае, температура одной из батарей с очень низким значением ниже остальных)

Вариант 2. Решение в лоб.

- 1. Изучив xml файл устройства, определить код команды, отвечающий за отправку телеметрии аппарата.
- 2. Открыть сву файл в exel, текстовом редакторе или программно, и найти команду, код которой соответствует коду команды телеметрии.
- 3. Перевести HEX little-endian представление команды в формат, описанный в xml файле (значения формата float, int и т. д. записанные в предопределенном порядке) в читаемый вид и определить параметр, показания которого выглядят нелогичными (в данном случае, температура одной из батарей с очень низким значением ниже остальных).

OTBeT: TMP BAT4.

### $3a\partial a\psi a$  II.3.3.2. (5  $6a\omega a\omega$ )

Темы: радиосвязь, орбикрафт.

### Условие

Со специализированной сборкой Орбикрафт3D, обладающим функционалом в соответствии с деревом команд (ссылка на дерево), провели сеанс связи, симулируюший пролет реального аппарата. В результате сеанса был получен текстовый лог файл формата сѕу, содержащий в себе список сообщений, принятых за сеанс.

### $3$ adanne

Расшифровав информацию из заданных файлов, определите, какова была скорость вращения маховика для оси Z спутника в момент запроса с него показаний.

Примечание: учтите, что шестнадцатиричное представление сообщения записывается в log файл по принципу little-endian, поэтому разряд числа записывается первым битом. При использовании Houston Application для решения задач менять файлы сборки не требуется.

### Pewenue

Вариант 1. Houston App.

- 1. Скачать и распаковать Houston App с сайта http://orbicraft3d.sputnix.ru /doku.php?id=les\_01\_01 в соответствии с инструкцией.
- 2. Открыть предоставленный в задании log файл.
- 3. В истории отправки команд найти команду с телеметрией Маховика  $Z$ (regular\_velocity с адресом отправителя 0xC).
- 4. Открыть команду и, осмотрев полученные данные, найти значение параметра Velocity для выбранной команды.

Вариант 2. Решение в лоб.

- 1. Изучив хт1 файл устройства определить код команды, отвечающий за отправку телеметрии маховика.
- 2. Открыть сву файл в exel, текстовом редакторе или программно и найти команду, код и адрес которой соответствует коду и адресу команды телеметрии.

3. Перевести HEX little-endian представление команды в формат, описанный в xml файле (значения формата float, int и т. д. записанные в предопределенном порядке) в читаемый вид и определить параметр Velocity для выбранной команды.

Ответ: 200,018.

### $3adaua$  II.3.3.3. (5  $6aAAOB$ )

Темы: радиосвязь, орбикрафт.

### $y_{c, no e}$

У ранее упомянутой сборки орбикрафт3D пришел в неисправность датчик тока на плате. Для того чтобы вычислить ток батареи, сняли телеметрию в начале и в конце сеанса. Определите ток, считая что емкость батареи 2000 мА-ч, и её напряжение при полном заряде 7,8 В, а при заряде близком к 0% 7,5. Падение напряжения считайте прямо пропорциональным падению заряда.

### Pennenne

Вариант 1. Houston App.

- 1. Скачать и распаковать Houston App с сайта http://orbicraft3d.sputnix.ru /doku.php?id=les\_01\_01 в соответствии с инструкцией.
- 2. Открыть предоставленный в задании log файл.
- 3. В истории отправки команд найти 2 команды отправки телеметрии блока СЭП  $(regular_telement)$ .
- 4. Посмотреть параметр VBAT (напряжение батареи) в каждой из команд, а также время их отправки.
- 5. Зная напряжение батареи в начале и в конце сеанса, а также время между снятиями их показаний произвести расчет.

6.

Емкость батареи  $\cdot$  процент разрядки батареи/время разрядки =

$$
= \text{Емкость батарен} \cdot \left( \frac{\text{начального напряжение} - \text{конечное напряжение} }{\text{напряжение при } 100\% - \text{нарпяжение при } 0\% } \right)
$$

/время разрядки = 
$$
2000 \cdot 3/5/(1/20) = 2000 \cdot 20 \cdot \frac{3}{5} = 24000 \text{ mA} = 24 \text{ A}.
$$

Вариант 2. Решение в лоб.

- 1. Изучив xml файл устройства, определить код команды, отвечающий за отправку телеметрии батареи.
- 2. Открыть сву файл в exel, текстовом редакторе или программно и найти 2 команды, код которых соответствует коду команды телеметрии.
- 3. Перевести HEX little-endian представление команды в формат, описанный в xml файле (значения формата float, int и т. д. записанные в предопределенном порядке) в читаемый вид и определить параметр VBAT для выбранных команд.
- 4. Зная напряжение батареи в начале и в конце сеанса, а также время между снятиями их показаний произвести расчет.
- 5.

Емкость батареи · процент разрядки батареи/время разрядки =  $=$  Емкость батареи  $\cdot$  $\left(\frac{\text{начального напряжение} - \text{конevное напряжение}}{\text{напряжение при }100\% - \text{нарпяжение при }0\%}\right)$ / /время разрядки =  $2000 \cdot 3/5/(1/20) = 2000 \cdot 20 \cdot \frac{3}{5}$ 5  $= 24000$   $\text{MA} = 24 \text{ A}.$ 

**OTBET:**  $2000 \cdot 3/5/(1/20) = 2000 \cdot 20 \cdot \frac{3}{5} = 24000 \text{ mA} = 24 \text{ A}.$ 

# Задача II.3.3.4. (10 баллов)

Темы: радиосвязь, орбикрафт.

### Условие

В результате сеанса был записан log файл, а также составлен график, приведенный ниже.

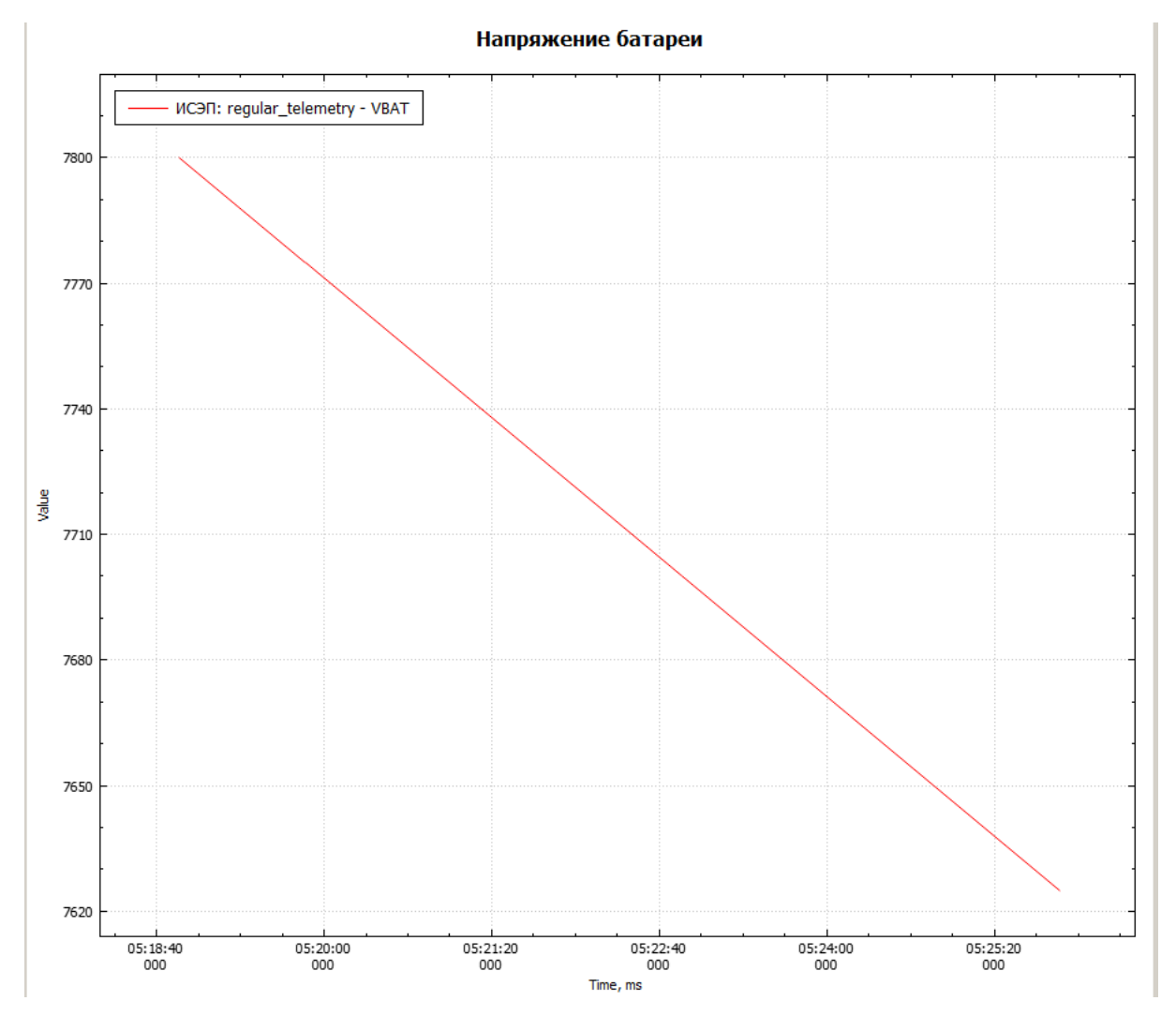

Как бы выглядела запись, отслеживаемого на графике параметра, в HEX формате сообщения в Houston Application, отправленного в момент времени 05.27.51?

### Решение

- 1. Определить функцию изменения напряжения батарея используя график, либо представленный log файл с точками графика. Для этого требуется взять 2 точки на графике и провести аппроксимацию графика.
- 2. Для полученной функции подставить новое значение времени.
- 3. Для подставленного времени получить значение и перевести его в HEX формат
- 4. Полученный HEX формат будет содержать 2 байта данных, которые нужно записать в ответ в обратном порядке в соответствии с little-endian форматом.

Ответ: 7575, а в HEX 971d.

# Задачи по компетенции «Баллистика»

Задача II.3.4.1. Обеспечение энергией (5 баллов)

Темы: баллистика.

### Условие

Одной из задач аппарата является сбор и передача данных на Землю. Приемник и передатчик аппарата, а также несколько базовых устройств, находятся по умолчанию всегда включенным для сбора данных. Аппарат оснащен солнечными батареями площадью  $0.018$  м<sup>2</sup> на каждой стороне. Необходимо разместить аппарат на орбите так, чтобы в течение 3 дней, начиная с 1 октября 2022 года 00:00 по UTC аппарат передавал данные, пролетая над городом Рио-де-Жанейро, в промежуток времени 6:40-7:20. Координатами города считать −22, 9064, 316, 88.

Если энергия аппарата опустится до 0, то аппарат не сможет включиться обратно и будет считаться неработоспособным.

#### Описание входных параметров

Ёмкость аккумулятора: 10000 Вт·с.

Начальный заряд аккумулятора: 70%.

Солнечная постоянная: 1367 Вт/м<sup>2</sup>.

КПД солнечной панели: 20%.

Угол видимости спутника над городом: 60°.

Потребление: 5 Вт.

#### Решение

Чтобы подобрать орбиту, позволяющую обеспечить необходимый энергобаланс, необходимо рассмотреть орбиту, близкую к солнечно-синхронной. Параметрами солнечно-синхронной орбиты являются наклонение 98°, а также такое значение ДВУ, которое обеспечивает положение орбиты в той плоскости, которая будет освещаться Солнцем постоянно.

Одновременно с этим необходимо подобрать орбиту, на которой количество оборотов спутника за сутки будет целым числом, чтобы в течение трех суток обеспечить проход над городом в один и тот же момент времени, т. е.  $T_1 = 23, 94/n$ .

Для  $n = 15$  значение большой полуоси можно рассчитать по формуле:

$$
a = \sqrt[3]{\frac{GMT^2}{4\pi^2}}.
$$

После подстановки чисел получим  $a = 6933, 45$  км.

Для простоты можно определить  $e = 0$ , тогда аргумент перигея тоже будет равен 0.

ДВУ и аномалию можно определить аналитически, опираясь на похожий расчет задачи «Аппарат над заданной точкой» ([https://drive.google.com/file/d/1bRr](https://drive.google.com/file/d/1bRrARogVYMs1xu0mcfQoid6SaviyJKDK/view?usp=sharing) [ARogVYMs1xu0mcfQoid6SaviyJKDK/view?usp=sharing](https://drive.google.com/file/d/1bRrARogVYMs1xu0mcfQoid6SaviyJKDK/view?usp=sharing)), или же воспользоваться ПО GMAT, в котором можно использовать функцию «Event Locator», чтобы одновременно оценить светотеневую обстановку и окно связи с городом.

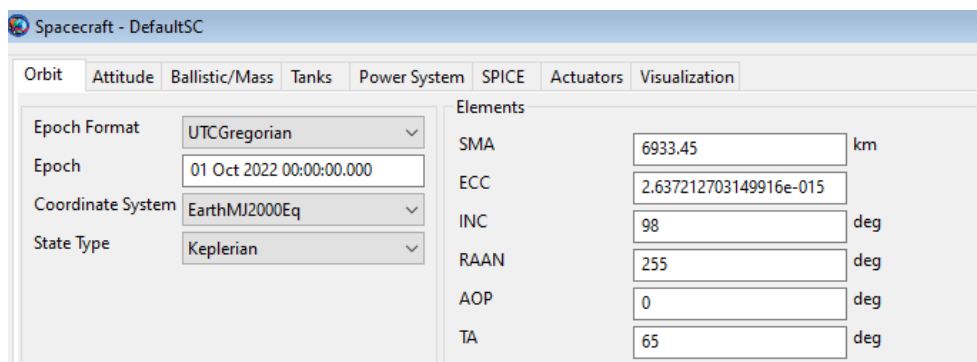

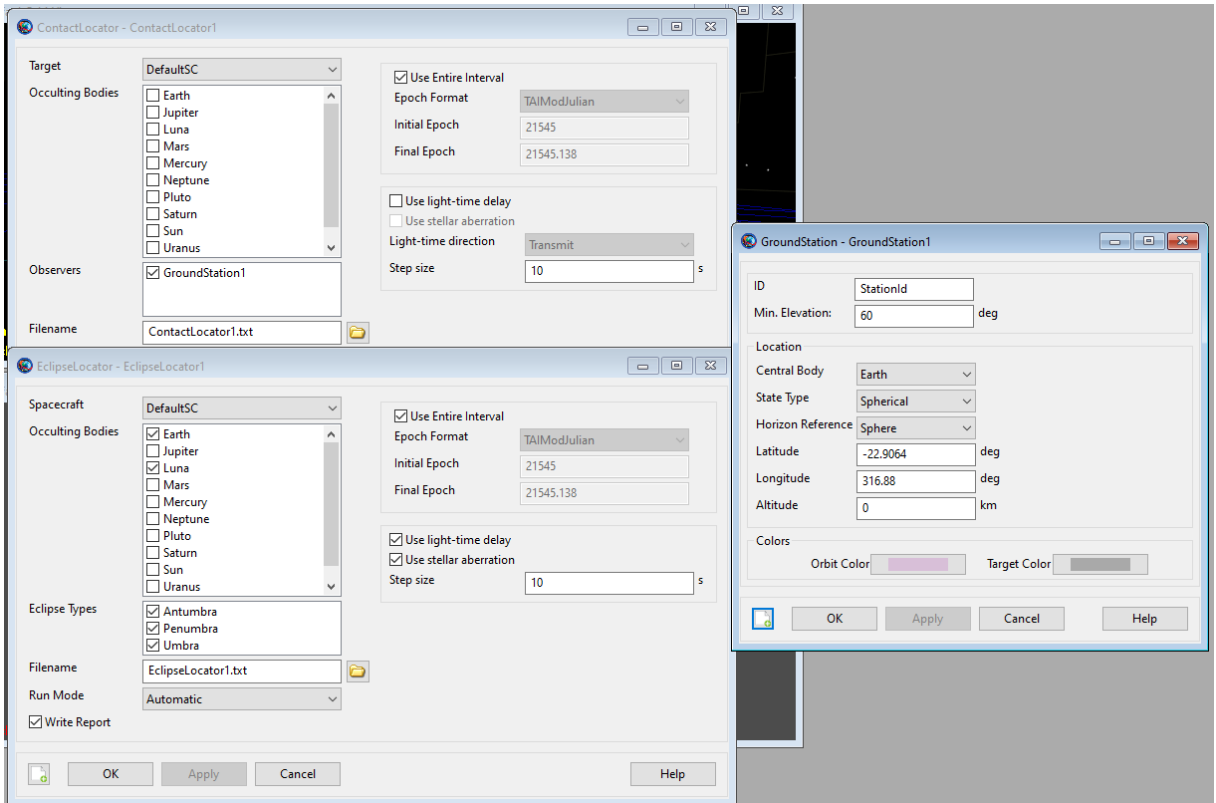

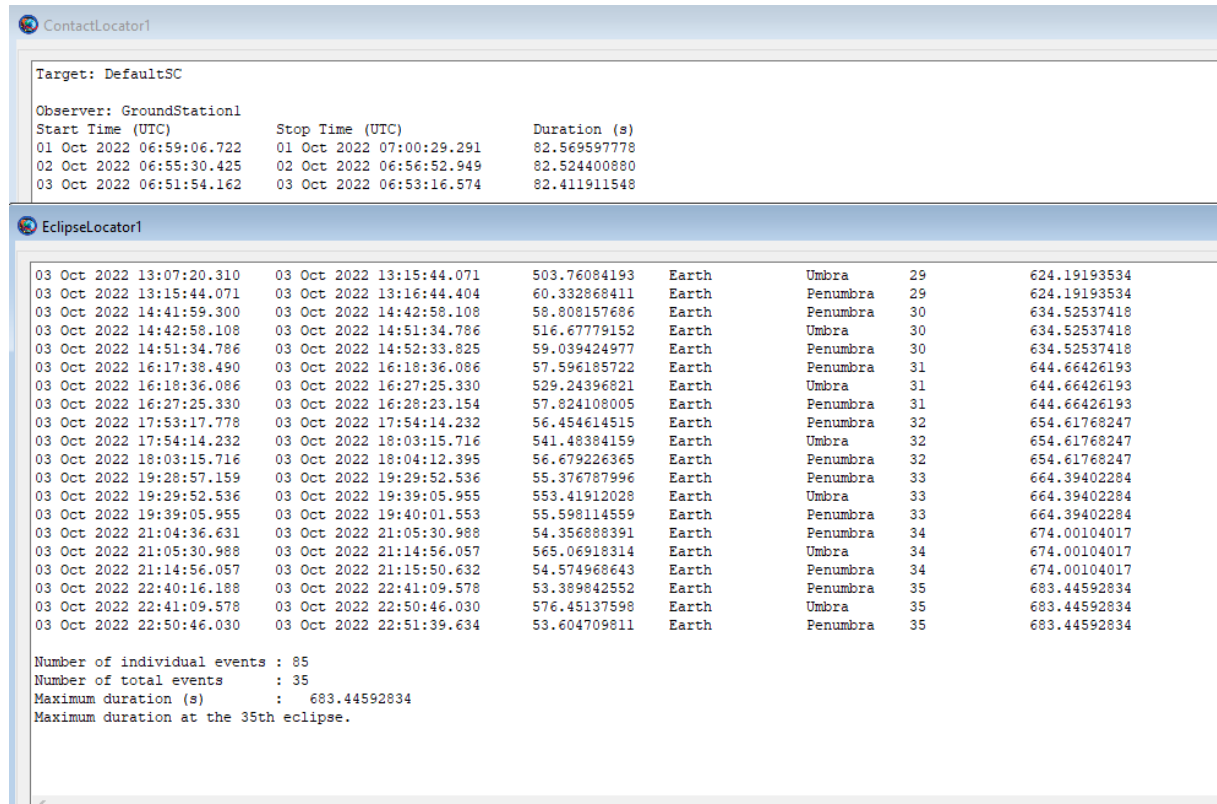

### Ответ.

Решение

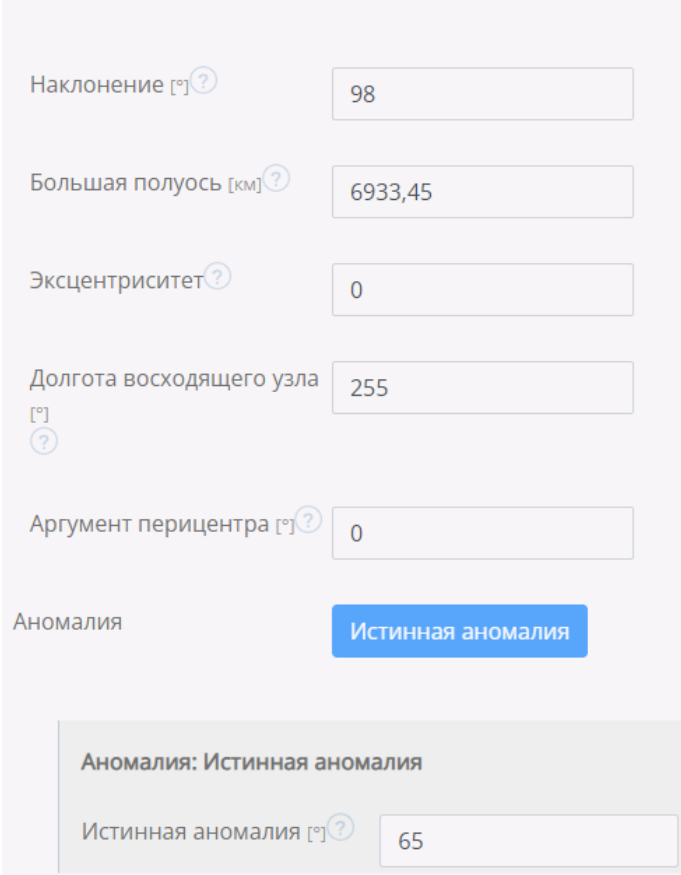

# Задача II.3.4.2. Привет с геостационара (10 баллов)

Темы: баллистика.

### Условие

Сигнал с геостационарного спутника USA-244 необходимо передать в города Караганду и Миннеаполис. Подберите орбиту так, чтобы в течение трех дней сигнал передавался в город Миннеаполис в промежутке с 12:00 по 16:00 по UTC, а в город Караганду — в промежутке с 16:00 по 20:00 по UTC. Сигнал считается переданным, если выполняется одновременно два условия:

- оба спутника находятся в зоне прямой видимости,
- спутник находится над городом в указанный промежуток времени.

Начало моделирования: 2022-10-01T00:00:00Z.

Продолжительность моделирования: 48 ч.

Угол видимости спутника над горизонтом: 40.

Максимально допустимая высота: 15000000.

### Решение

Для того чтобы обеспечить максимальную видимость, стоит выбрать максимально вытянутую эллиптическую орбиту. При этом необходимо обеспечить проход над городами в определенное время.

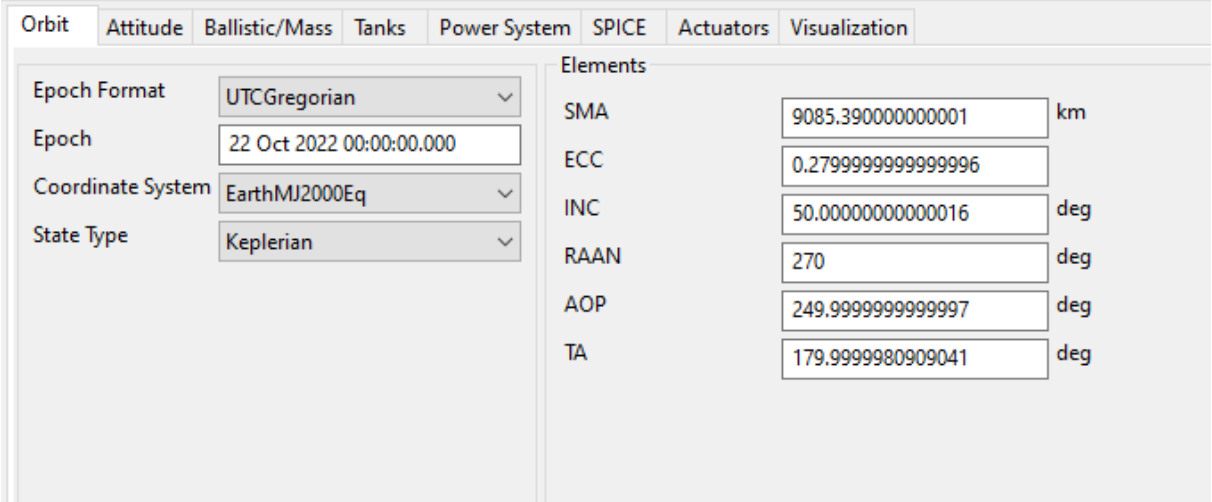

```
Target: DefaultSC2
Observer: GroundStation1
Start Time (UTC)
                                                 Stop Time (UTC)
                                                                                                     Duration (s)
Stop Time (UTC) Duration (8)<br>
22 Oct 2022 14:09:28.533 22 Oct 2022 14:27:33.947 1085.4139983<br>
22 Oct 2022 16:47:48.906 22 Oct 2022 17:07:26.916 1178.0094991<br>
22 Oct 2022 19:29:01.110 22 Oct 2022 19:42:21.883 800.77290649<br>

Number of events : 6
Observer: GroundStation2
                                                                                             Duration (s)<br>1259.3023119<br>1029.4369508
                                              Stop Time (UTC)
Start Time (UTC)
22 Oct 2022 02:13:54.913 22 Oct 2022 02:34:54.216
22 Oct 2022 04:57:28.837 22 Oct 2022 05:14:38.274<br>22 Oct 2022 07:38:19.702 22 Oct 2022 07:48:08.097
                                                                                                  588.39546415
23 Oct 2022 02:10:19.599 23 Oct 2022 02:31:24.447 1264.8484923<br>23 Oct 2022 04:53:52.281 23 Oct 2022 05:10:59.979 1027.6972807<br>23 Oct 2022 07:34:55.554 23 Oct 2022 07:44:55.459 599.90478836
                                                                                                  1264.8484923
Number of events : 6
```

```
Ответ.
```
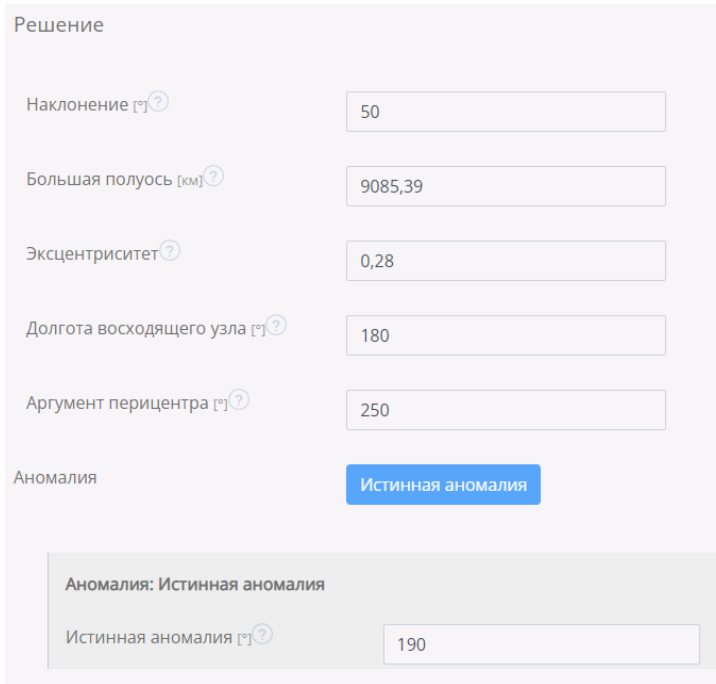

Задача II.3.4.3. Сближение спутников (10 баллов) Темы: баллистика, кеплеровы элементы.

#### Условие

Второстепенной задачей запускаемого спутника является передача данных на другой спутник, расположенный на высокой эллиптической орбите, у которого сбился алгоритм ориентации, и передача данных с него стала затруднена из-за неправильного положения антенны. Параметры орбиты спутника следующие:

- большая полуось: 26571 км;
- наклонение:  $64$ ;
- эксцентриситет:  $0,7$ ;
- ДВУ: 300;
- аргумент перицентра: 270;
- истинная аномалия на 1 октября 2022 года 00:00 по UTC: 99,88.

Чтобы восстановить ориентацию спутника, необходимо передать ему пакет данных 4 раза за 2 дня. Для этого необходимо обеспечить сближение спутников на 40 км или меньше.

Укажите параметры орбиты запускаемого спутника.

Время начала моделирования: 1 октября 2022 года 00:00 по UTC.

Длительность моделирования: 48 ч.

Высота орбиты не может быть больше 12000 км и меньше 6470 (считать от центра Земли).

#### Решение

Логичнее всего обеспечивать сближение аппаратов в точке перигея орбиты спутника, расположенной на ВЭО. Зная большую полуось орбиты, можно определить его период обращения вокруг Земли:

$$
T = 2\pi \sqrt{\frac{a^3}{\mu}} = 2\pi \cdot \frac{\sqrt{\frac{26571000^3}{3,986004418 \cdot 10^{14}}}}{3600} = 11,9735 \text{ y.}
$$

Это почти 12 ч, однако так как требуется сближение на достаточно близкое расстояние, лучше, по возможности, сделать максимально точный расчет.

Тогда орбита запускаемого спутника должна иметь период:  $T_1 = T \cdot n$ , где  $n$ целое число и перигей, совпадающей с перигеем орбиты спутника, расположенного на ВЭО. Это позволит подобрать момент времени так, чтобы два спутника встречались в точке перигея своих орбит, который совпадает по своему расположению.

Однако есть ограничение по высоте в 12000 км, поэтому апогей выбираемой орбиты не может быть больше этого значения.

Перигей орбиты ВЭО равен a · (1 − e) = 7971, 3 км от центра Земли. Для проведения подбора орбиты с нужными характеристиками удобно будет воспользоваться любой вычислительной средой. Необходимо для подходящих периодов обращения подобрать расположение перигея и апогея, удовлетворяющих условиям. Ниже приведена таблица с соответствующими значениями.

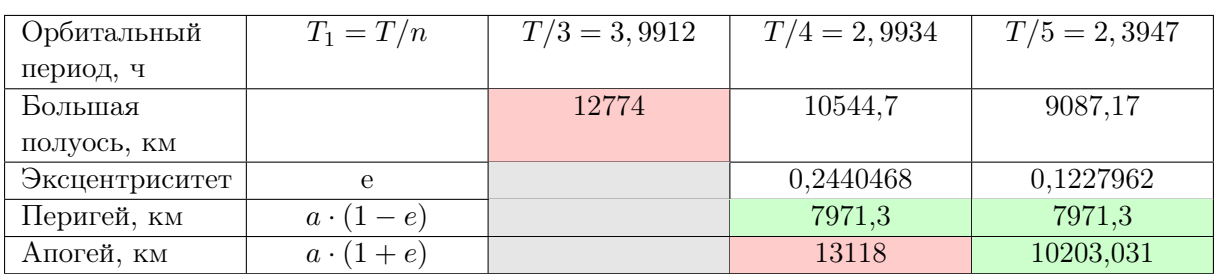

Таким образом, орбиты, чей период равен или меньше T/5, подходят под условия.

Рассмотрим орбиту с периодом  $T/5$ . Нам уже известны большая полуось и эксцентриситет орбиты. Логично, что по наклонению и ДВУ орбита должна совпадать с той орбитой, под которую мы подстраиваемся. Тогда  $\text{IBY} = 300$ , а наклонение — 64. Осталось лишь определить аномалию.

Используя GMAT или аналитический расчет, можно определить, что спутник на ВЭО от момента начала моделирования долетит до своего перигея за 11,28 ч.

Средняя скорость спутника на расчетной орбите — 360/2, 3947 = 150, 32°/ч. За то время, которое пройдет за перемещение спутника на ВЭО до перигея, спутник на расчетной орбите пройдет: 11, 28 · 150, 32 = 1695, 745° = 360 · 4 + 255, 745.

Это значит, что спутник сделает 4 полных оборота и еще продвинет на 255, 745° по средней аномалии. Тогда аномалия на момент моделирования должна быть равна  $360 - 255$ ,  $745 = 104$ ,  $255$ °.

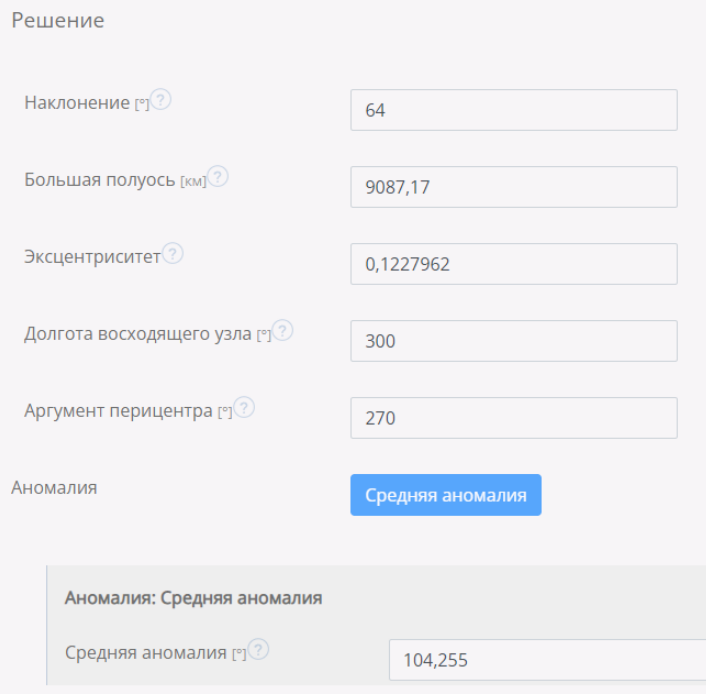

### Результаты

Решение № 19:

### Баллы: 10

### Лог

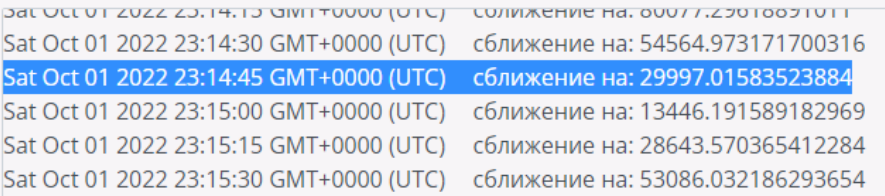

### Лог

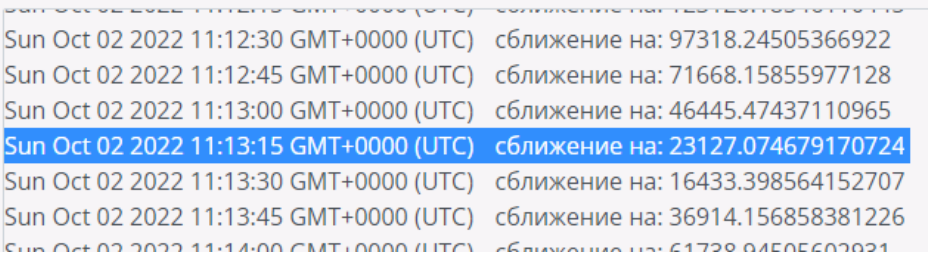

### Лог

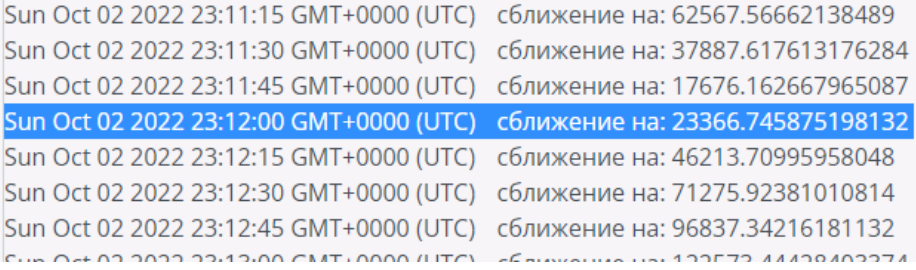

## Лог

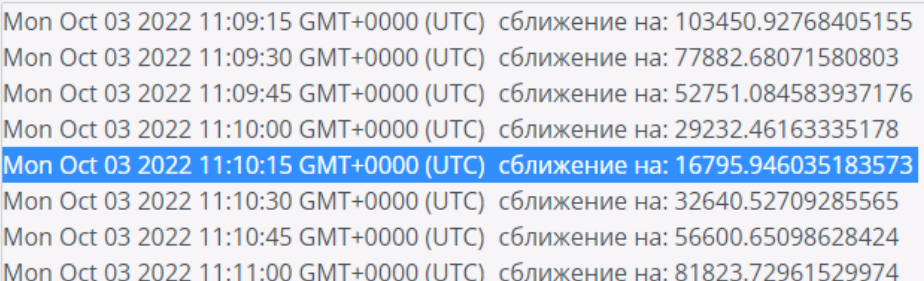

### Ответ.

### Решение

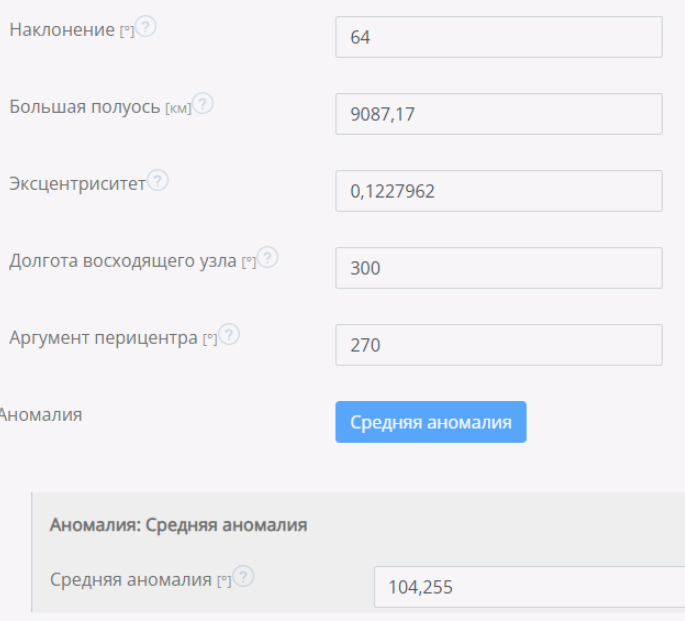